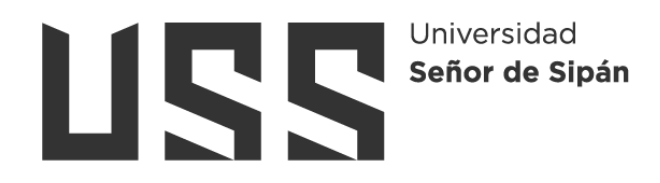

# **FACULTAD DE INGENIERÍA, ARQUITECTURA Y URBANISMO**

# **ESCUELA PROFESIONAL DE INGENIERÍA DE SISTEMAS**

**TESIS**

# **Evaluación de algoritmos para la detección de huellas dactilares alteradas**

# **PARA OPTAR EL TÍTULO PROFESIONAL DE INGENIERO DE SISTEMAS**

**Autor Bach. Diaz Carrasco, Natividad Alejandro ORCID: https://orcid.org/0000-0002-5775-0203**

**Asesor**

**Mg. Celis Bravo Percy Javier ORCID: https://orcid.org/0000-0002-8390-0295**

**Línea de Investigación Infraestructura, Tecnología y Medio Ambiente**

> **Pimentel – Perú 2023**

## **EVALUACIÓN DE ALGORITMOS PARA LA DETECCIÓN DE HUELLAS DACTILARES ALTERADAS**

**Aprobación del jurado**

**Mg. BRAVO RUIZ JAIME ARTURO. Presidente del Jurado de Tesis**

**Mg. MEJIA CABRERA HEBER IVAN. Secretario del Jurado de Tesis**

**Mg. BANCES SAAVEDRA DAVID ENRIQUE. Vocal del Jurado de Tesis**

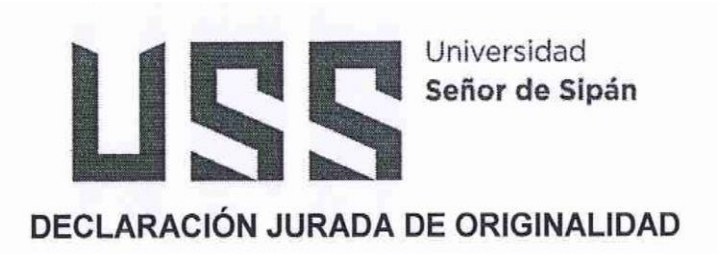

Quien suscribe la DECLARACIÓN JURADA, soy del Programa de Estudios de INGENIERÍA DE SISTEMAS de la Universidad Señor de Sipán S.A.C, declaro bajo juramento que soy autor del trabajo titulado:

## EVALUACIÓN DE ALGORITMOS PARA LA DETECCIÓN DE HUELLAS DACTILARES ALTERADAS.

El texto de mi trabajo de investigación responde y respeta lo indicado en el Código de Ética del Comité Institucional de Ética en Investigación de la Universidad Señor de Sipán (CIEI USS) conforme a los principios y lineamientos detallados en dicho documento, en relación a las citas y referencias bibliográficas, respetando al derecho de propiedad intelectual, por lo cual informo que la investigación cumple con ser inédito, original y autentico.

En virtud de lo antes mencionado, firman:

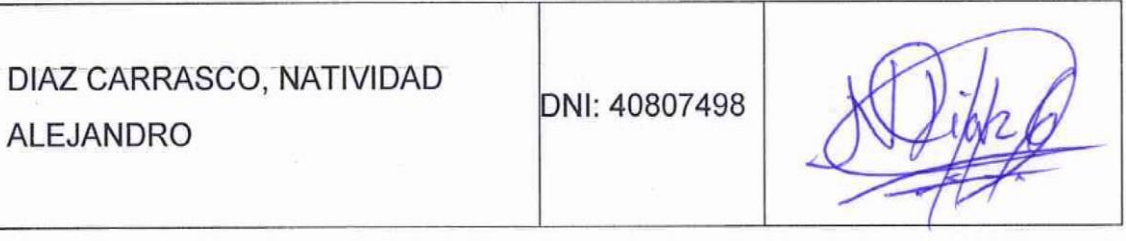

Pimentel, 3 de Junio de 2023.

### **Dedicatoria**

<span id="page-3-0"></span>Esta investigación lo dedico a mi familia, quienes me apoyaron en todo momento y fueron la fuente de energía que necesitaba para culminar el presente.

#### **Agradecimientos**

<span id="page-4-0"></span>Agradezco principalmente a Dios, quien ha hecho posible que yo pueda terminar con esta profesión, proveyéndome en todo momento de salud, paciencia y sabiduría necesaria, para poder afrontar los retos que he tenido durante la vida.

Agradezco a los docentes de la Universidad Señor de Sipán, quienes con su conocimiento y experiencia me guiaron para poder culminar con la redacción de la presente Tesis.

## Índice

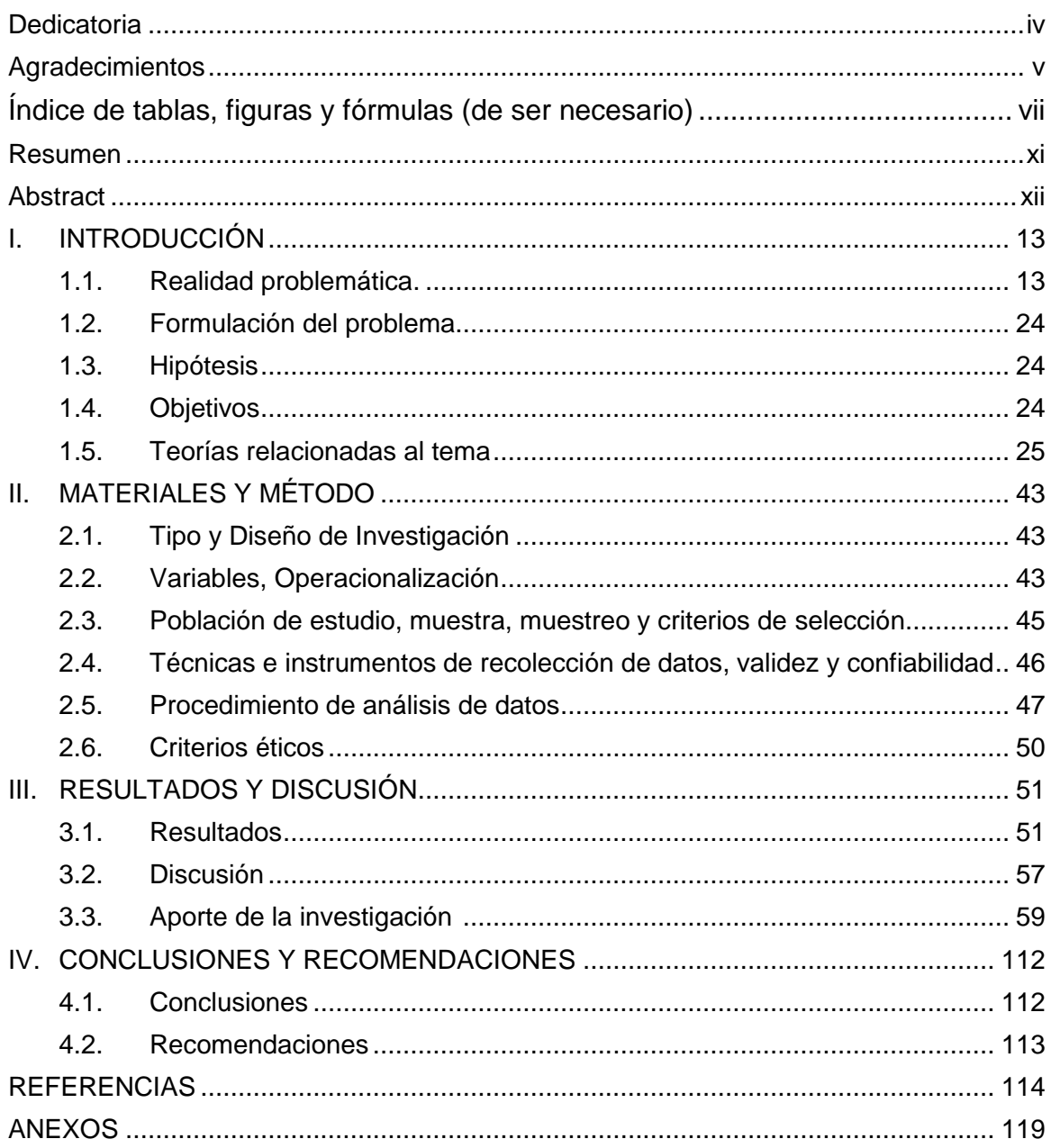

# <span id="page-6-0"></span>**Índice de tablas, figuras y fórmulas (de ser necesario)**

### **Índice de tablas:**

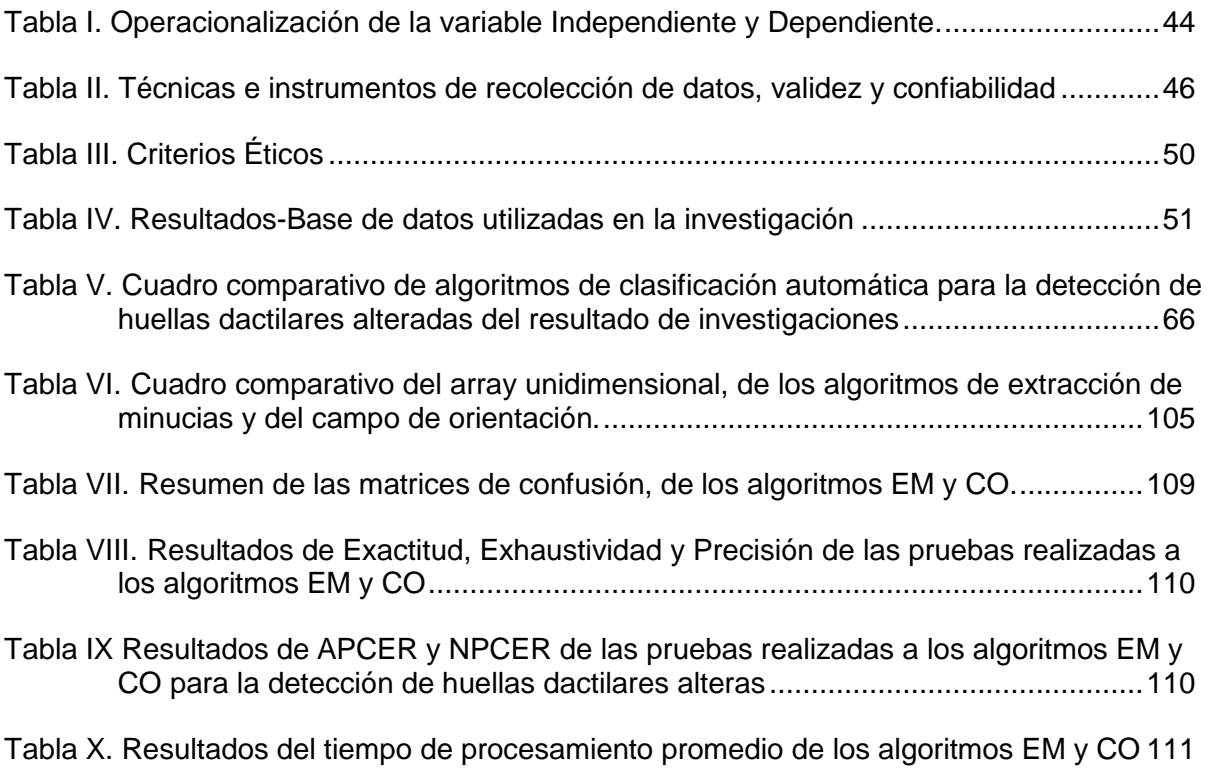

## **Índice de Figuras**:

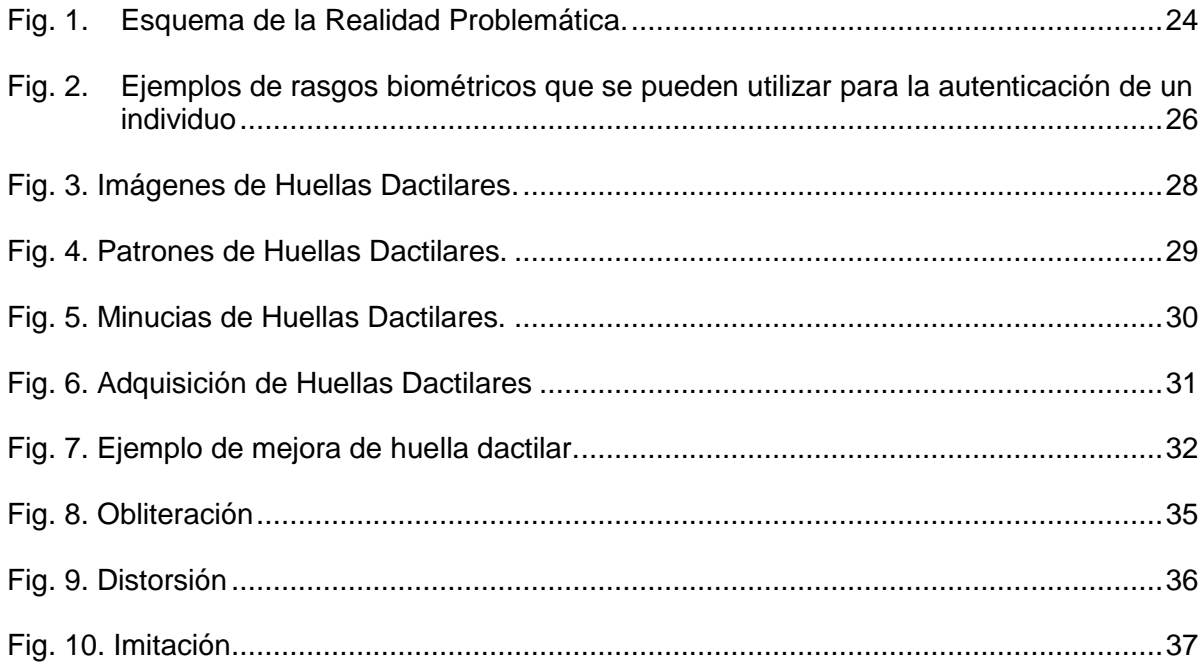

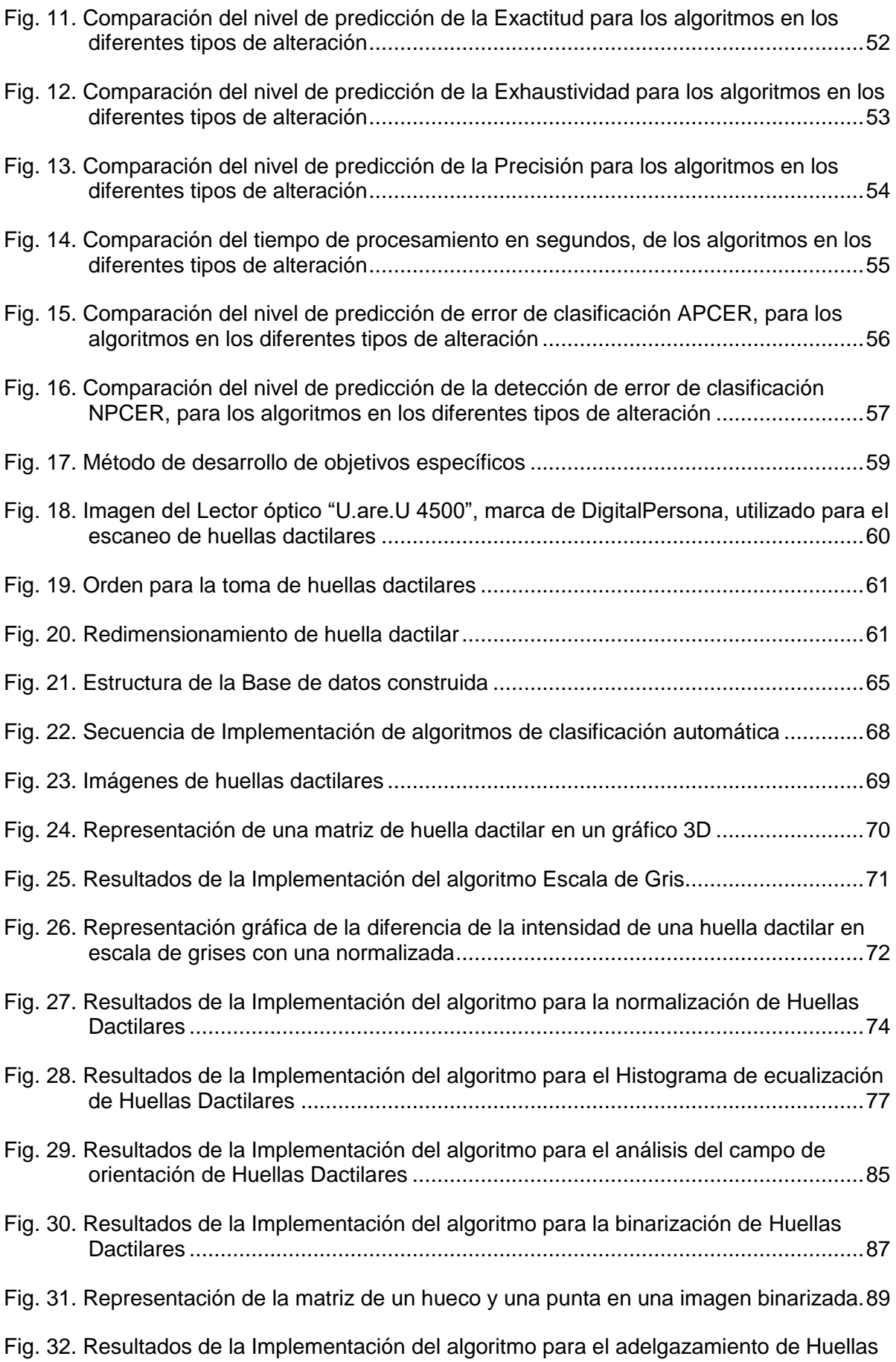

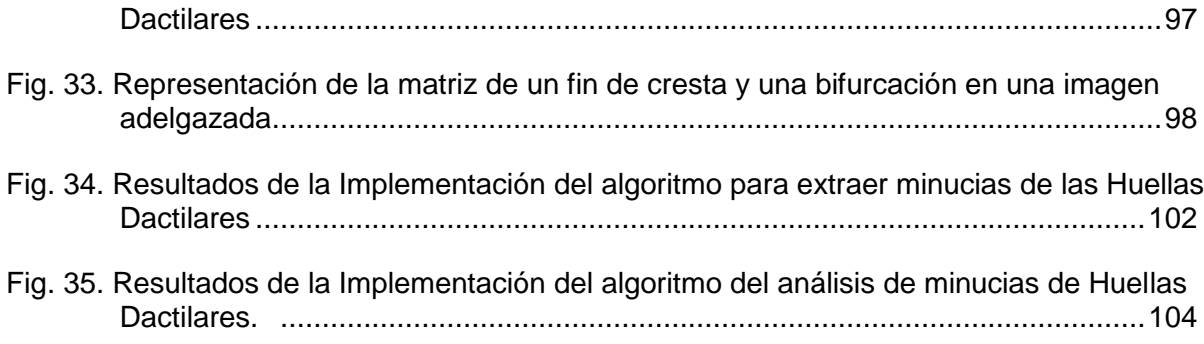

## Índice de Fórmulas:

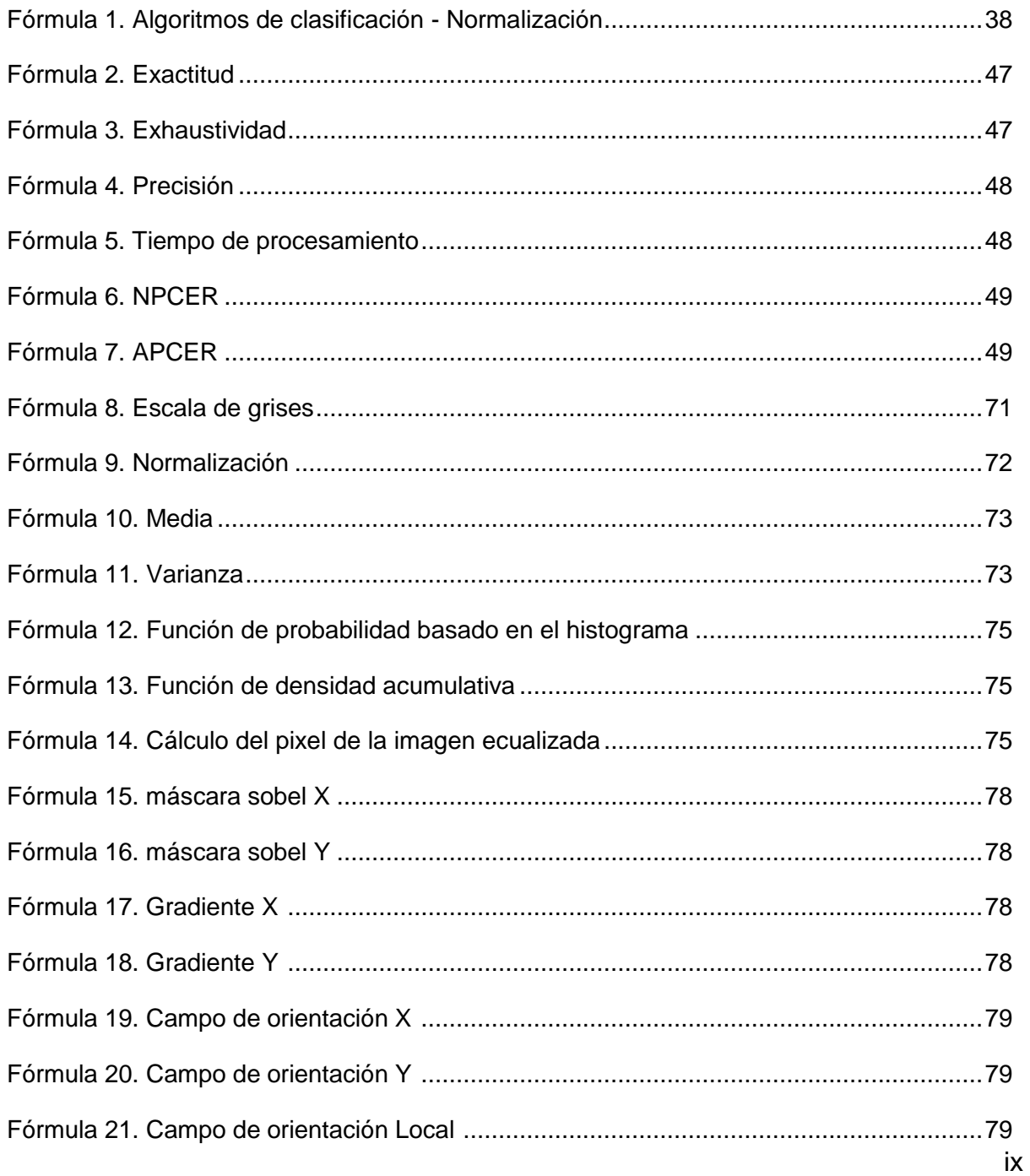

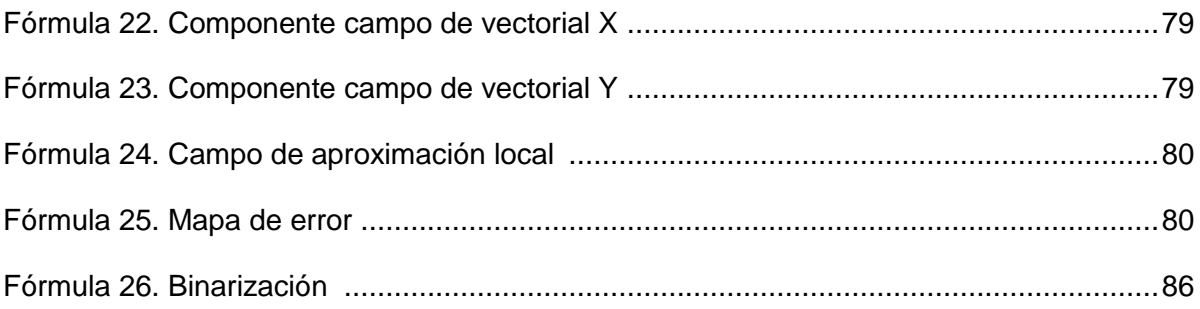

#### **Resumen**

<span id="page-10-0"></span>El objetivo del presente trabajo es evaluar algoritmos de clasificación automática para la detección de huellas dactilares alteradas basado en la extracción de minucias (EM) y campo de orientación (CO), teniendo como primero paso del método, construir la base de datos con imágenes de huellas dactilares; segundo paso, la seleccionar dos algoritmos de clasificación automática para la detección de huellas dactilares alteradas; tercer paso, implementar algoritmos de clasificación automática que detectan huellas dactilares alteradas; y el último paso, evaluar los resultados. De las pruebas realizadas se obtuvo que los mejores rendimientos para el algoritmo de clasificación automática basado en la extracción de minucias son: exactitud 83%, exhaustividad 94%, precisión 78%, APCER 28% y NPCER 6% en la alteración tipo obliteración; en el tiempo de procesamiento de 0.564s, en la alteración tipo rotación central; y los mejores resultados para el algoritmo basado en el campo de orientación son: exactitud 77%, exhaustividad 64%, precisión 87%, APCER 10% y tiempo de procesamiento de 0.230s, en la alteración tipo obliteración y NPCER 34% en la alteración tipo corte Z. Se concluye ambos algoritmos tienen mejores rendimientos en la alteración tipo obliteración y bajo rendimiento en las alteraciones tipo corte Z y rotación central. También se concluye que, el método propuesto es eficiente para detectar huellas dactilares alteradas y también para la detección de ataques de presentación biométrica, obteniendo tasas bajas en NPCER y APCER, implicando una menor inspección manual de huellas dactilares, por parte de expertos en huellas dactilares alteradas.

**Palabras Clave:** biometría, huella dactilar, alteración, extracción de minucias, campo de orientación.

#### <span id="page-11-0"></span>**Abstract**

The objective of this work is evaluate algorithms for detection altered fingerprints based on minutiae extraction (ME) and field of orientation (FO), having as the first step of the method, building the database with fingerprint images; second step, the selection of two algorithms for the detection of altered fingerprints; third step, the implementation of algorithms for altered fingerprints; and the last step, evaluating results. Tests performed it obtained best performances for the algorithm based on minutiae extraction are: accuracy 83%, completeness 94%, precision 78%, APCER 28% and NPCER 6% in the obliteration type alteration; in the processing time of 0.564 s, in the central rotation type alteration; and the best results for the orientation field based algorithm are: accuracy 77%, completeness 64%, precision 87%, APCER 10% and processing time of 0.230 s, in the obliteration type alteration and NPCER of 34% in the Z-slice type alteration. It is concluded that both algorithms have better performance in the obliteration type alteration and poor performance in the Z-slice and central rotation type alterations. It is also concluded, proposed method detecting altered fingerprints and also for detecting biometric presentation attacks, obtaining low rates in NPCER and APCER, involving less manual inspection of fingerprints, by experts in altered fingerprints.

**Keywords:** biometry, fingerprint, alteration, minutiae extraction, orientation field.

#### **I. INTRODUCCIÓN**

#### <span id="page-12-1"></span><span id="page-12-0"></span>**1.1. Realidad problemática.**

Las huellas digitales alteradas: Un desafío en las entidades encargadas de aplicar la Ley de Identificación.

Examinadores de huellas digitales del FBI (Federal Bureau of Investigation), se han encontrado con situaciones en las que los delincuentes, incluidos los que están en el país ilegalmente, han alterado deliberadamente sus huellas dactilares ellos mismos o con la ayuda de profesionales de la medicina. Ellos falsamente creen que hacerlo sería evitar que los funcionarios policiales de descubrir su verdadera identidad. En el 2014 el FBI llevó a cabo un estudio de registros de huellas digitales alteradas almacenadas en su IAFIS(Sistema para Identificación Huellas Dactilares Automatizado e Integrado), que se convirtió en el sistema de próxima generación de identificación (NGI) el 7 de septiembre de 2014. FBI examinadores de huellas digitales aislaron 412 registros de huellas dactilares del IAFIS que mantenían indicadores de alteración deliberada de la huella digital. Una revisión de los registros de los patrones y tendencias que los funcionarios de Massachusetts tuvieron el mayor número de registros con personas que habían modificado las huellas dactilares, seguido por Nueva York, Texas, California y Arizona. [1]

Freddy Dávila fue detenido el 9 de junio de 2011, Dijeron protección aduanera y fronteriza en una declaración emitida el día 29, mientras intentaba abordar un vuelo de Boston a Santo Domingo en República Dominicana. Fue detenido y cuestionado por los oficiales de CBP que encontraron que sus huellas dactilares habían sido alteradas intencionalmente para evitar la identificación de aplicación de la ley. Dávila fue detenido por los funcionarios CBP, dijo la Agencia. [2]

Dentro del procedimiento de medicina legal, cuando ingresan los NN (Cadáveres), se toma las huellas dactilares de los 10 dedos, luego estos son comparados con la base de datos de la RENIEC, casi siempre llegan a la identificación de los NN, no llegan a la identificación solo en los casos cuando las huellas dactilares han sido alteradas [3]. Como se podrá observar en este caso ya existe una necesidad para tener sistemas de detección de huellas dactilares alteradas.

La Policía capturo a William Calderón (30), alumno cursaba ciclo quinto en Universidad Nacional Mayor de San Marcos, quien se clonaba huellas dactilares, las cuales serían utilizadas posteriormente por postulantes a dicha universidad. Los detectives encontraron que la imitación de las huellas dactilares había sido hecho con material utilizado por odontólogos de color de la piel [4].

Las fuerzas de seguridad han estado usando la técnica de identificación de huellas dactilares para el reconocimiento biométrico. Pero debido a la utilización con éxito de este sistema, ha habido actividades extremas de eludir este sistema. Una de esas actividades es alterar la huella dactilar. Este ha sido un centro primordial de preocupación para muchos debido a la alteración de huellas digitales es mucho más fácil que las alteraciones de otro rasgo biométrico. [5]

El reconocimiento de huellas dactilares ha sido utilizado con éxito en la fuerza pública para identificar intrusos o sospechosos durante casi 100 años. El éxito del sistema de reconocimiento de huellas dactilares en individuos que se identificaron con precisión ha permitido que algunas personas empelar medidas extremas con el fin de evadir el sistema de identificación. El objetivo principal de la alteración de huellas digitales es escapar de identificación mediante técnicas diferentes de raspar ni se desgasta por el roce del flujo de huellas digitales cresta y la quema de los dedos y la realización de la cirugía plástica. El uso

de huellas digitales alteradas es una máscara de identidad para dar una serie ataque contra un sistema biométrico de control de fronteras, ya que, se anula el propósito mismo por el cual el sistema fue diseñado. Con el fin de detectar ataques basados en huellas dactilares falsas, muchos software y hardware se ha propuesto. Sin embargo, los problemas de la huella digital alterada no se han estudiado en la literatura y no existen técnicas disponibles para detectar las huellas digitales alteradas. [2]

Los trabajos previos para la solución del problema de detección de huellas dactilares alteradas son los siguientes:

YANG, LI, & ZHANG [6], investigación "Altered Fingerprint Detection Based on Orientation Field", en China, proponen un método para detectar huellas dactilares alteradas basado en el campo de orientación, para Identificar a los delincuentes que modifican las crestas de sus huellas dactilares para no ser identificados por los AFIS. Para esto, se propone un método de detección de huellas dactilares alteradas basado en la discontinuidad del campo de orientación y la discontinuidad del mapa de diferencia de campo de orientación, y se propone un operador para extraer esta discontinuidad. Primero, calcula el campo de orientación de la huella dactilar y su mapa de diferencia, y se mejora el mapa de diferencia. Luego, el operador propuesto extrae las características discontinuas del campo de orientación y el mapa de diferencia mejorado. Finalmente, en función de las características discontinuas, las huellas dactilares alteradas y las huellas dactilares reales se clasifican usando máquinas de vectores de soporte (SVM). El resultado, es que, cuando la FAR es del 10%, el TDR de detección de huellas dactilares deformadas aumenta en más del 10%. Los resultados experimentales muestran que el método propuesto detecta imágenes de huellas dactilares modificadas.

Shehu, James, & Palade [7], investigación "Detecting an Alteration in Biometric

Fingerprint Databases", en Japón, investigan posibles técnicas forenses que podrían utilizarse para la detección de manipulación de plantillas de huellas dactilares biométricas almacenadas. Asegurar la integridad de las plantillas biométricas de huellas dactilares en las dataset de huellas dactilares es de suma importancia. Para esta tarea, utilizaron patrones locales binarios y un kernel para el analizar los principales componentes, la técnica de Extracción de Minucias, con un enfoque de clasificación Support Vector Machine (SVM). Las plantillas originales y manipuladas se utilizan para entrenar al clasificador SVM. Las funciones de huellas dactilares se pueden clasificar en funciones de tres niveles. En primer Nivel, capturan detalles microscópicos de huellas dactilares. Para el Nivel 2, se extraen minucias de huellas dactilares, que incluyen bifurcaciones de crestas y terminaciones. Para el nivel 3, se utilizan los atributos dimensionales. Los resultados que se encontraron fue que la precisión fue del 86,15% y el Recall fue del 96,5%. El método propuesto detecta la manipulación de imágenes de huellas dactilares con una precisión del 90,5%.

Vinoth & Saravanakumar [8], en su investigación denominada "Region based Minutiae Mass Measure for Efficient Finger Print Forgery Detection in Health Care System", en la india, las organizaciones médicas mantienen registros de diferentes pacientes datos confidenciales que deben protegerse del acceso ilegal. Las huellas dactilares se han utilizado como clave, hay usuarios mal intencionados que intentan ingresar al sistema y robar información. Con respecto al problema de la detección de falsificaciones, se presenta un enfoque eficiente de medición masiva de minucias basadas en la región (RMMM) para respaldar la seguridad de los sistemas de atención médica. El método primero mejora la imagen de la huella dactilar de entrada aplicando un filtro Gabor para eliminar el ruido. Luego, el ruido se elimina mejorando la calidad de la imagen, con la nitidez de los bordes de las crestas presentes en la imagen. Luego, la imagen se ha dividido en varias regiones y, para cada imagen de sección, el método extrae varias características. Usando las características extraídas, el método estima el valor de masa de Minucia para cada imagen seccional. Lo mismo se ha realizado en la imagen de

prueba de entrada y, en función del valor de masa de las minucias, se ha detectado la impresión falsificada. Como resultado de la aplicación del algoritmo RMMM, se obtuve una exactitud del 95% y un tiempo de ejecución de 12 segundos. El método ha producido resultados eficientes en la detección de huellas dactilares falsificadas y mejora la precisión de la clasificación.

Gottschlich, Tamsy, & Huckemannz [9]. en su investigación denominada "Perfect Fingerprint Orientation Fields by Locally Adaptive Global Models", en Alemania, debido a la diferente resolución y tamaño de las imágenes de huellas dactilares, la extracción de características automático es mucho más difícil y lenta, en esta investigación los autores presentan un enfoque novedoso para modelar globalmente un campo de orientación (OF), combinado con métodos adaptativos localmente. Como resultados se obtuvo que, para 20 puntos de anclaje y con un tiempo de ejecución es de 130.5, 180 y 230 segundos. Se concluye que este modelo se adapta perfectamente al 'verdadero OF'.

Singh, Ayub, & Jp [10], en su investigación denominada "Minuatiae Extraction Based Matching Between Normal And Altered Fingerprint", en la India, debido al uso de huellas dactialres falsas en los sistemas de seguridad y de control fronterizo. Este documento se basa en experimentos, y crea una base de datos de huellas dactilares humanas en vivo y descubre el puntaje de coincidencia de la misma persona, entre el mismo dedo en función de la extracción de minucias, es decir, calcula las minucias del dedo normal y el mismo dedo alterado, encuentra el porcentaje de coincidencia. El resultado basado en el experimento mostró un 18% promedio de dedos coincidentes, que es una comparación que significa que el mismo dedo es normal y alterado. y el 45% más alto y el 10% más bajo. La conclusión importante es que la puntuación promedio de coincidencia del mismo dedo es del 18 %.

Patil & Phulpagar [11] , en su investigación denominada "Efficient Altered Fingerprint

Analysis and Rectification of Distorted Fingerprint", en la India, el problema de la clasificación de casos falsos habla ampliamente de la baja resolución de imágenes, cuando la identificación del usuario pueda autenticar a un usuario errado. La detección de distorsión se puede categorizar en un problema de clasificación de dos clases que se puede resolver usando el algoritmo de extracción de minucias y campo de orientación y un clasificador LibSVM. La rectificación de huellas dactilares distorsionadas (o equivalentemente estimación de campo de distorsión) se considera un problema de regresión, donde la entrada es una huella dactilar distorsionada y la salida es el campo de distorsión. Para tales problemas, es imprescindible la detección y rectificación de huellas dactilares distorsionadas. Se obtuvieron resultados, donde el tiempo de ejecución del sistema para la detección de distorsión propuesto es de 7 seg, y del sistema base 16.5 seg; y el sistema de rectificación de distorsión propuesto 41seg y el sistema base 131 seg. El resultado experimental muestra que se mejora la detección de distorsión y el procesamiento de rectificación.

Haraksim, y otros [12], en su investigación denominada "Altered fingerprint detection – algorithm performance evaluation", en Chipre, debido al uso de huellas dactilares alteradas en las entidades que se encargan de implantar la ley (y, en particular, a las entidades de control fronterizo), se presenta un estudio comparativo sobre el desempeño de algoritmos de detección de huellas dactilares alterados. Se han evaluado diferentes algoritmos de diferentes instituciones en dos conjuntos de datos diferentes. Ambos conjuntos de datos presentan alteraciones reales en los dedos y la verdad fundamental con respecto a la alteración se conoce a priori, ya que, en algunos casos, también estaban disponibles las huellas dactilares pre-alteradas correspondientes. Los algoritmos utilizados son: La aproximación del campo de orientación (OFA), el análisis de orientación de minucias (MOA), nuevamente el análisis de distribución de minucias (MDA) y el análisis de densidad de puntos singulares (SPD). Como resultado de los diferentes algoritmos de detección de huellas dactilares alteradas evaluados, 10% ERR , NPCER de 14.41% para OFA-MOA y APCER de 27.62% para OFA-MOA. En

ambos conjuntos de datos, todos los algoritmos generaron una ERR de entre el 13 % y el 30 %. El rendimiento obtenido en ambos conjuntos de datos producidos por algoritmos de referencia de última generación o personalizados es superior al 10 % de EER notificado en estudios anteriores.

Papi, Ferrara, Maltoni, & Anthonioz [13], en su investigación denominada "On the generation os synthetic Fingerprint alterations", en Alemania, proponen algunas técnicas para generar huellas dactilares sintéticas alteradas y demostrar la utilidad de los conjuntos de datos generados para desarrollar, ajustar y evaluar algoritmos que detentan la huella dactilar alterada. Debido a la falta de bases de datos públicas de huellas dactilares alteradas, la herramienta de generación propuesta (y disponible gratuitamente) puede ser un instrumento válido para impulsar la investigación sobre estos desafiantes problemas. Se enfoco en las tres más comunes alteraciones encontradas en situaciones reales, obliteración, central rotación y Corte Z. Se obtuvo como resultado ERR 10.3% y FMR 19.6%. Se concluye que las alteraciones generadas parecen poco realistas al ojo humano, demostramos su utilidad en una aplicación práctica.

Mini & Anoop [14]**,** en su investigación denominada "Two stage framework for altered fingerprint matching", en la India, presenta un método de dos etapas para la coincidencia de huellas dactilares alterada. Debido a los errores en los sistemas al comparar huellas dactilares alteradas. En la primera etapa, el campo de orientación de la cresta global aproximado de la huella dactilar alterada se compara con el campo de orientación de su pareja inalterada. Si esta coincidencia tiene éxito, las huellas digitales pasan a la segunda etapa. La segunda etapa comienza con la selección de la región inalterada del FP alterado y la misma región de las parejas inalteradas. El emparejamiento en esta etapa se realiza mediante la extracción de la textura de la cresta y la frecuencia de la cresta de la región de interés seleccionada. La distancia euclidiana se utiliza en ambas etapas para calcular la puntuación de coincidencia.

Obtuvo como resultados: Tasa Genuino Aceptación (GAR) y la Tasa Falsa Aceptación (FAR) para el limite seleccionado (70FP). GAR da la coincidencia con éxito de FP alterado en 90% y FAR da la tasa de falsa coincidencia 3.33%. Asimismo, concluye que los resultados muestran que este método es adecuado para encontrar FP alteradas.

Mini & Anoop [15]**,** en su investigación denominada "Altered Fingerprint Matching Using Ridge Texture and Frequency in the Unaltered Region", en la india, presenta un método para la coincidencia de huellas dactilares alterada utilizando textura y frecuencia de cresta en la región inalterada. La alteración de huellas dactilares es el proceso de cambiar la estructura de la cresta espaciada regularmente por medios mecánicos o químicos para ocultar la identidad del AFIS. La puntuación coincidente obtenida tanto para la textura como para la frecuencia de las crestas se fusiona para obtener la puntuación final. Los resultados de una coincidencia de uno a muchos entre las huellas dactilares alteradas sintéticamente y sus compañeros inalterados muestran que este método es adecuado para la coincidencia de huellas dactilares alteradas. Obtuvo como resultados: Tasa Genuino Aceptación (GAR) y la Tasa Falsa Aceptación (FAR) para el limite seleccionado (70FP). GAR da la coincidencia con éxito de FP alterado en 84.28% y FAR da la tasa de falsa coincidencia 12.85%, concluye Los resultados muestran que este método es adecuado para encontrar FP alterada.

Gottschlich, Mikaelyan, Olsen, Bigun, & Busch [16] en su investigación denominada "Improving Fingerprint Alteration Detection", en Croacia, La alteración de huellas dactilares es un tipo de ataque en el que el atacante se esfuerza por evitar la identificación. p. Ej. en el control de fronteras o en investigaciones forenses. La detección de alteraciones de huellas dactilares tiene como objetivo descubrir automáticamente la ocurrencia de tales ataques clasificando las imágenes de huellas dactilares como "normales" o "alteradas". Todas las imágenes de huellas dactilares se han procesado utilizando el método de paso de banda direccional factorizado (FDB). Primero, la región de interés (ROI) se estimó mediante el método FDB y, a continuación, las imágenes se ajustaron automáticamente eliminando todas las filas y todas las columnas que contienen solo píxeles de fondo. Se ha realizado una inspección visual para garantizar que el preprocesamiento automático mediante el método FDB conduzca a ROI adecuados para todas las imágenes. Este procedimiento se ha aplicado a varios algoritmos incluyendo el MDA y OFA. Los resultados obtenidos para el algoritmo MDA es, para NPCER 1% el APCER 45% y para al algoritmo OFA es, para NPCER 1% el APCER 20%. En resumen, se propuesto cuatro nuevas características para la detección de alteraciones de huellas dactilares. Dos de estos se encuentran entre las tres características con mejor rendimiento en el punto de referencia considerado con un NPCER del 1%, lo que es de especial relevancia para aplicaciones prácticas en el control fronterizo.

Nagthane & Fadewar [17]**,** en su investigación denominada "Matching of Altered Fingerprint using Minutiae Technique", en la India, debido a que los delincuentes están eludiendo su identificación del sistema de reconocimiento de huellas dactilares al alterar sus dedos. En esta investigación se analiza los tipos de huellas digitales alteradas y correspondencia de la huella digital alterada, utilizando técnica de correspondencia de minucias. Los resultados que se obtuvieron fueron el 79.5% de Coincidencias de 40 Huellas Dactilares Alterada. Se concluye La huella digital alterada de las existentes técnicas que sólo funciona cuando la zona alterada es lo suficientemente grande y (detecta la huella digital se altera o no). Si el área alterada es pequeña, entonces no se considera como la huella digital alterado. El sistema propuesto supera este problema ya que coincide a pesar de que el área alterada es pequeña. También reconoce la cantidad de área alterada.

Mohan [18]**,** en su investigación denominada "Embedded Fingerprint Matching Mechanism in HIS for Health Care Service", en la India, en este trabajo se analiza el problema de la alteración de huellas dactilares y la amenaza de huellas digitales alteradas. Debido a que el NFIQ carece de la capacidad para distinguir las huellas dactilares alteradas y naturales.

se desarrolló un algoritmo de huellas dactilares alteradas que detectar automáticamente sobre la base de las características del campo de orientación y extracción de minucias de la huella digital. Obtuvo como resultados: Tiempos por Pasos del Algoritmo Extracción de minucias : 5s; Formación de trío : 8s; Comprobación de Coincidencia : 1.25s, concluye Este algoritmo satisface los 2 requisitos para algoritmo de detección de alteración: a) tiempo de funcionamiento rápido y, b) la facilidad de integración en AFIS / NGI.

Chen, Chang, Huang, He, Wang & Huang [19]**,** en su investigación denominada "SVM-Based Synthetic Fingerprint Discrimination Algorithm and Quantitative Optimization Strategy", en la china, en este trabajo se propone un algoritmo eficaz para la discriminación de huellas digitales sintético y una estrategia de optimización cuantitativa, Obtuvo como resultados: El método se puede lograr una precisión de reconocimiento superior a 98% para los dos tipos de huellas dactilares sintéticos separado, así como para los casos mixtos., concluye Este método supera el dilema de la selección de parámetros basados en la experiencia y también puede guiar a problemas de optimización de computación inteligentes en otros campos.

Latha & Manikandan [20]**,** en su investigación denominada "Critical Analysis and Detection of Altered Fingerprints", en la india, en este trabajo se propone que la detección de todos los tipos de huellas dactilares y huellas dactilares falsas alteradas sin salir de cualquier otra consideración. Se centra en optimizar el algoritmo NFIQ modificado mediante la implementación de Neuro Difuso basado en imágenes de huellas dactilares., Obtuvo como resultados: Exactitud : Difuso <=1000, Red Neuronal <= 2000 y Neuro Difuso <=3000. Ratio de falsa alarma 4% y Ratio de detección verdadera 70%, concluye Algunos de los tipos de huellas dactilares alterados no pueden ser identificados por el NFIQ. Para superar el problema, el algoritmo optimiza la técnica neuro difusa.

Yoon, Feng, & Jain [21], en su investigación denominada "Altered Fingerprints:

Analysis and Detection", en Korea del Sur, en esta investigación se proponen desarrollar una técnica para detectar automáticamente huellas dactilares alteradas, ya que la alteración de huellas dactilares es una seria amenaza para AFIS, ya que revoca una de las premisas fundamentales de que la huella dactilar es persistente durante toda la vida. La técnica para detectar automáticamente huellas dactilares alteradas fue basada en el análisis del campo de orientación y la distribución de minucias. Los resultados obtenidos con una tasa de falsos positivos del 2,1 %, donde las huellas dactilares naturales en NIST SD14 con el valor NFIQ de 5 se determinan como huellas dactilares alteradas, el algoritmo propuesto alcanza una tasa de verdaderos positivos del 70,2 %.

Como podemos observar la detección de las huellas digitales alteradas son un desafío para la Aplicación de la Ley de Identificación, en todos los países del mundo. En cuanto a los países desarrollados ellos ya están implementando sistemas para la DETECCIÓN DE HUELLAS DACTILARES ALTERADAS; pero países como el Perú (Instituciones Gubernamentales y Privadas), aun no se encuentra información que se esté implementando la tecnología propia para, la DETECCION DE HUELLAS DACTILARES ALTERADAS, para poder hacer frente a esta problemática, la misma que se muestra en la Fig. 1. Por tal motivo, en esta investigación, se hizo un esfuerzo por EVALUAR ALGORITMOS DE CLASIFICACION AUTOMATICA PARA LA DETECCIÓN DE HUELLAS DACTILARES ALTERADAS.

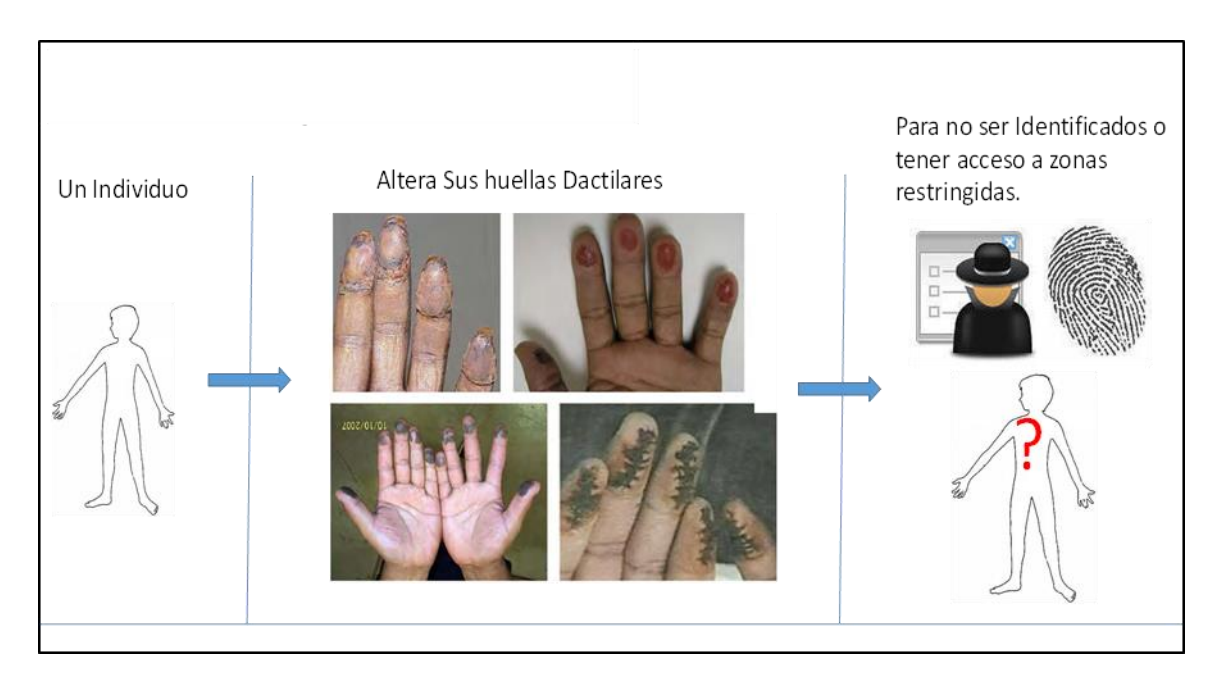

**Fig. 1**. Esquema de la Realidad Problemática*. Fuente : Elaboración Propia, las imágenes de huellas dactilares alteradas fueron obtenidas de* [22], [5].

#### <span id="page-23-0"></span>**1.2. Formulación del problema**

¿Cómo detectar una huella dactilar alterada en la autenticación biométrica?

#### <span id="page-23-1"></span>**1.3. Hipótesis**

Mediante el uso de algoritmos de clasificación automática se podrá detectar las huellas dactilares alteradas.

#### <span id="page-23-2"></span>**1.4. Objetivos**

#### **Objetivo general**

Evaluar dos algoritmos de clasificación automática para la detección de huellas dactilares alteradas.

#### **Objetivos específicos**

A. Construir base de datos con Imágenes de huellas dactilares.

- B. Seleccionar dos algoritmos de clasificación automática para la detección de huellas dactilares alteradas.
- C. Implementar algoritmos de clasificación automática seleccionados para la detección de huellas dactilares alteradas.
- D. Evaluar resultados de la detección de huellas dactilares alteradas.

#### <span id="page-24-0"></span>**1.5. Teorías relacionadas al tema**

#### **(1) Biometría**

Biometría es una ciencia que permite identificar una persona de acuerdo a sus características físicas, químicas o en el comportamiento del individuo. Ejemplos: compartir recursos de ordenador en red, acceso a instalaciones nucleares, realizar transacciones financieras. Servicios basados en web (Banca por Internet) , han subrayado la necesidad que estos cuenten con sistemas de control de la identidad confiable. La biometría puede utilizar las características de un individuo (corporales o conductuales), para verificar su identidad. Estos sistemas biométricos pueden tener algunas limitaciones, pero a su vez tienen la ventaja, de que no puede ser fácilmente robados, refuerzan la seguridad, y ayudan al usuario al no utilizar contraseñas para acceder a los sistemas [23]. en la Fig. 2, se muestra ejemplos de rasgos biométricos que se pueden utilizar para la autentificación de un individuo.

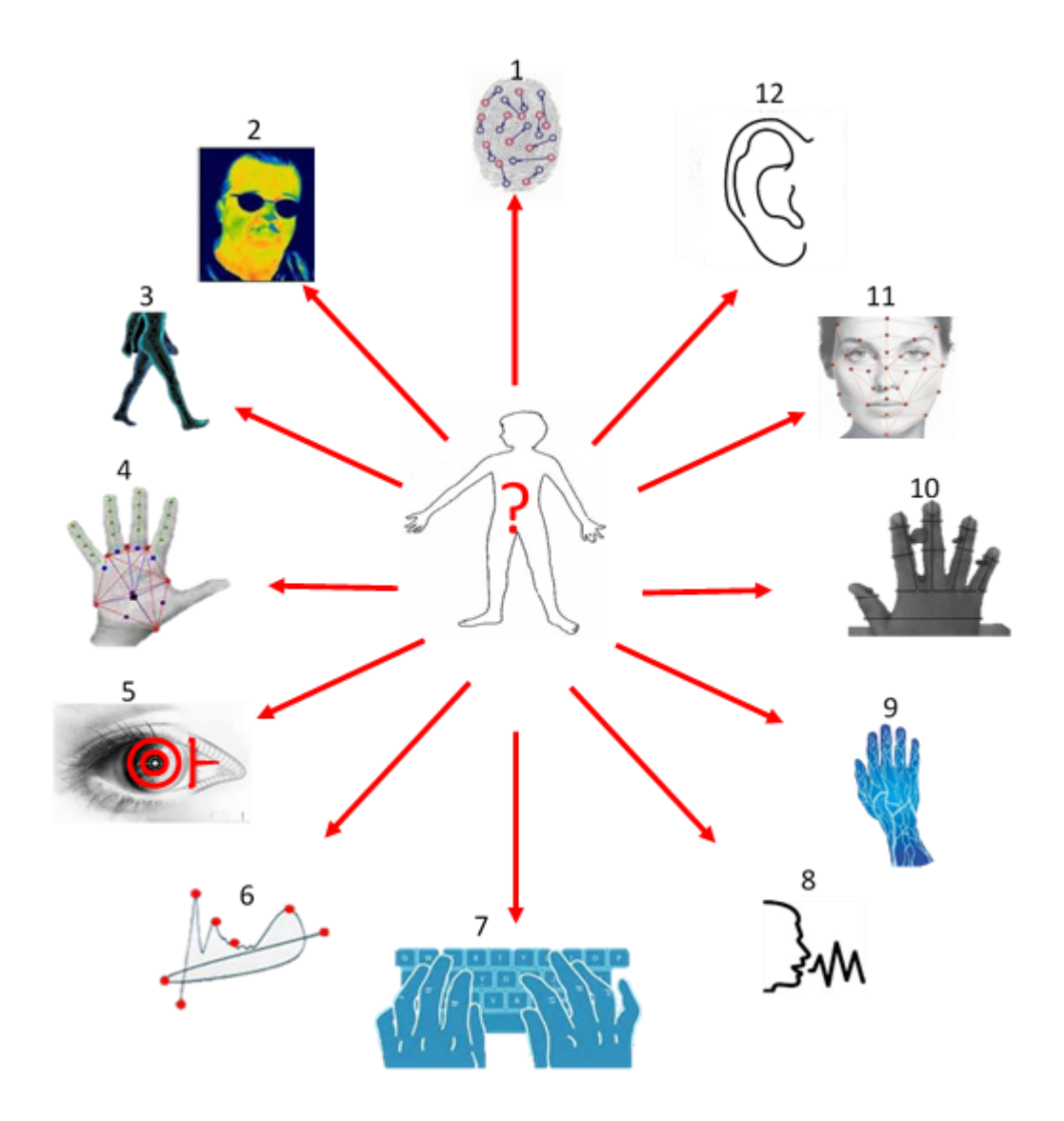

**Fig. 2***.* Ejemplos de rasgos biométricos que se pueden utilizar para la autenticación de un individuo*.* 1) Dactilar, 2) Termo grama facial, 3) Caminar, 4) Palmar, 5) Iris, 69 Firma, 7) Patrón de Pulsación de teclas, 8) voz, 9) Patrón de las Venas, 10) Geometría de la mano, 11) Rostro, 12) Oreja. Fuente : Elaboración Propia.

#### **(2) Modos de operación (Verificación Vs Identificación)**

Un sistema biométrico se puede usar para la verificación o para la identificación. **En la verificación**, se valida la identificación del individuo mediante la comparación de sus características capturadas con su propia plantilla biométrica

almacenada en un dataset. El propósito es que una misma identificación no la utilicen varios individuos. **En la identificación**, el sistema reconoce un individuo buscando en la base de datos en varios individuos. El propósito es identificar a un individuo (falla cuando el individuo no se encuentra en la dataset) [23].

#### **(3) Aplicaciones de la Biometría.**

El establecimiento de la identidad de una persona con alta confianza se está volviendo crítica en un número de aplicaciones en nuestra sociedad muy interconectada. Preguntas como "¿Es ella realmente quien dice ser?", "¿Es esta persona autorizada para utilizar este servicio?" O "¿Está en la lista publicada por el gobierno?" Son rutinariamente se plantea en una variedad de escenarios que van desde la emisión una licencia de conducir a la obtención de entrada en un país. La necesidad de técnicas de autenticación de usuario fiables ha aumentado como consecuencia de las crecientes preocupaciones acerca de la seguridad, y los rápidos avances en la creación de redes, la comunicación y la movilidad. Por lo tanto, la biometría se está incorporando cada vez más en varias aplicaciones diferentes. Estas aplicaciones se pueden clasificar en tres grupos principales [23].

- a) Las aplicaciones comerciales: seguridad, comercio por Internet, cajeros automáticos o tarjetas de crédito, telefonía móvil, etc.
- b) Aplicaciones en el gobierno: identidad, seguridad, control de las fronteras, etc.
- c) Aplicaciones forenses: identificación cadáveres, etc.

#### **(4) Características de la Biometría**

Existen siete características de la biometría [23].

- a) **Universalidad**: Todo individuo que accede a la aplicación debe tener el rasgo.
- b) **Singularidad**: El rasgo utilizados deben ser diferentes a otros individuos.
- c) **Permanencia:** El rasgo utilizado debe ser invariante.

- d) **Cuantificación**: Los rasgos adquiridos deben contener características procesables.
- e) **Rendimiento**: La precisión debe cumplir con los límites establecidos por la aplicación.
- f) **Aceptabilidad**: Los individuos deben aceptar el uso de su rasgo biométrico.
- g) **Elusión**: El rasgo del individuo puede ser alterada o imitada.

#### **(5) Huellas Dactilares.**

Las huellas dactilares es la impresión de la epidermis (Crestas), de la yema de un dedo humano o la palma de la mano. Una huella dactilar se compone de un conjunto de líneas llamadas líneas de cresta, que fluyen principalmente en paralelo, formando un patrón llamado patrón de cresta. Las huellas dactilares pueden estar impresas con tinta u obtenidas con un lector de huellas dactilares [24], como ser muestran en Fig. 3.

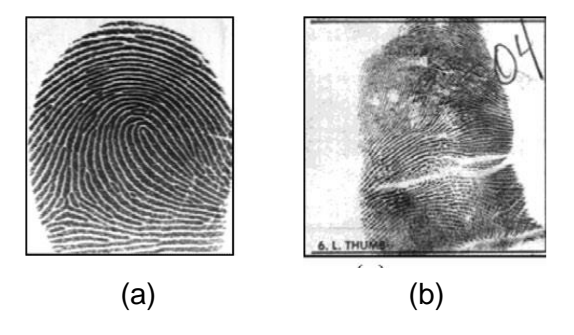

**Fig. 3***.* Imágenes de Huellas Dactilares. (a) Obtenidas con lector de huellas dactilares; (b) Impresión fuera de línea entintado; Fuente: [22]

#### **(6) Características de Huellas Dactilares**

En las huellas dactilares lo podemos agrupar en dos: Patrones de Huellas dactilares y Minucias.

#### **a) Patrones de Huellas.**

Hay principalmente 3 tipos de patrones de huellas dactilares, como bucle, espiral o arcos [25], los cuales se muestran en la Fig. 4.

**Bucles**: los bucles comienzan en un lado y salen por el otro lado del dedo. El bucle cubital y el bucle radial son dos tipos de bucles: la pendiente de los bucles cubitales es hacia el dedo meñique, mientras que la pendiente de los bucles radiales es hacia el pulgar.

**Espirales**: Los espirales forman un patrón circular o en espiral.

**Arcos**: Los arcos son como montañas estrechas que se inclinan hacia arriba y luego hacia abajo.

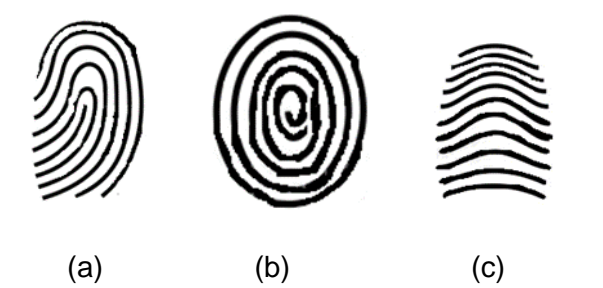

**Fig. 4***.* Patrones de Huellas Dactilares. (a) Patrón tipo Bucle; (b) Patrón tipo espiral; (c) Patrón tipo arco; Fuente: Elaboración propia.

#### **b) Minucias.**

Las minucias son características importantes de una huella dactilar, y al usar esto podemos comparar una huella dactilar con otra, se pueden, las que se muestran en la Fig. 5. Las distribuciones minuciosas de las huellas dactilares alteradas son diferentes de las huellas dactilares naturales [24]:

- Final: Es el final de una cresta.
- Bifurcación: Una cresta que se divide en dos crestas.
- Cresta independiente: Cresta que recorre una distancia corta.
- Isla: Pequeña cresta que no está conectada a todas las demás crestas.
- Laguna: una sola cresta que se bifurca y se reúne poco después para continuar como una sola cresta.
- Aguijón: una bifurcación con una cresta corta y una más larga.
- Puente: una cresta corta que corre entre dos crestas paralelas.

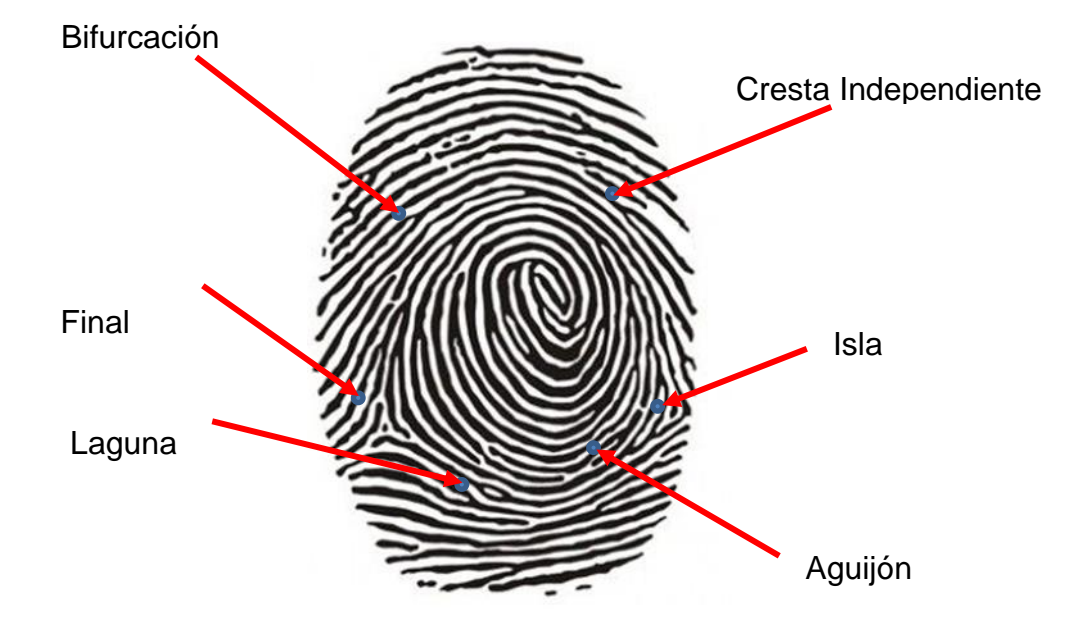

**Fig. 5***.* Minucias de Huellas Dactilares. Fuente: Elaboración propia.

#### **(7) Algoritmos para Detección de Huellas Digitales.**

Los algoritmos son un conjunto de órdenes para realizar una tarea. Los diseñadores de algoritmos para identificar e investigar los siguientes cinco problemas principales en el diseño de sistemas de procesamiento de huellas digitales automatizadas: Adquisición de huella digital, mejora de la imagen, función de extracción (por ejemplo, las minucias), a Comparación, y la indexación / recuperación [22].

#### **a) Adquisición de la Imagen.**

Las huellas dactilares se pueden adquirir mediante la aplicación de tinta sobre un dedo, a esto se llama "entintado". Cuando la impresión de un dedo esta sobre una superficie donde el dedo a tocado, se llama "latentes" y son capturadas electrónica y manualmente mediante fotografía o cinta adhesiva. A las imágenes capturadas con los métodos anteriormente mencionados se les llama imágenes "off-line". Los dispositivos que capturan las huellas dactilares en vivo ejecutan algoritmos y casi siempre conectados a un ordenador [22] .

Las imágenes de huellas dactilares se muestran en la Fig. 6.

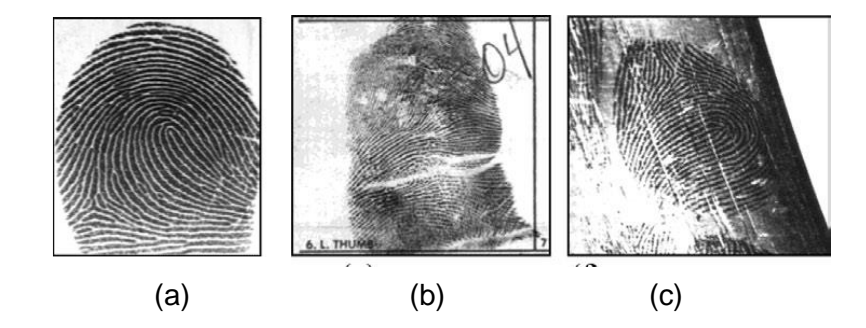

**Fig. 6***.* Adquisición de Huellas Dactilares. (a) Una huella dactilar capturada en vivo; (b) Una impresión fuera de línea entintado; (c) Una huella dactilar latente. Fuente: [22]

#### **b) Mejoramiento de la imagen.**

Las imágenes adquiridas por los distintos métodos mencionados anteriormente, tienen ruido, para reducir este ruido, se aplican algoritmos de mejora, como se muestra en la Fig. 7. Estas pueden ser de dos tipos [22]:

(a) Mejora de huellas dactilares latentes, en el cual el especialista forense ejecuta algoritmos como: región de interés, cambiar tamaño de imagen, cambiar color, rotar imagen, etc...

(b) Mejora de Imágenes automáticamente, las aplicaciones utilizan algoritmos automatizados para mejorar huellas dactilares: región de interés, cambiar tamaño de imagen, cambiar color, rotar imagen, etc...

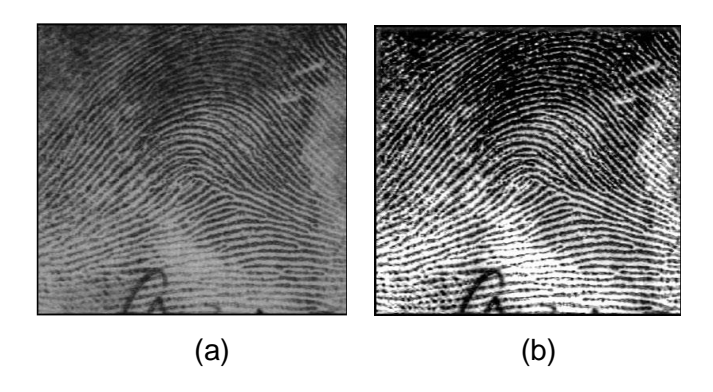

**Fig. 7**. Ejemplo de mejora de huella dactilar. (a) huella dactilar sin mejora; (b) Huella dactilar mejorada; Fuente: [22]

#### **c) Extracción de características.**

Singularidades locales de la huella digital, comúnmente conocidos como puntos minucias, siendo los extremos de las crestas y las bifurcaciones los más importantes, porque a partir de estas se componen las demás características. Sin embargo, algoritmos más automáticos de extracción de minucias de huellas digitales sólo consideran finales de crestas y bifurcaciones. Estos algoritmos son los mismos métodos desarrollados por expertos forenses para imitar la ubicación de las minucias.

Comúnmente el algoritmo que extrae minucias utiliza el adelgazamiento de la imagen, con la cual localizan a la minucia en una coordenada x,y [22].

#### **d) Comparación.**

Comparación de huellas dactilares se puede definir como el ejercicio de la

búsqueda de la similitud o diferencia. Mientras más sea la puntuación de coincidencia, lo más probable es que las huellas digitales se acoplan (y, a la inversa, cuanto más baja es la puntuación, menos probabilidades hay una coincidencia) [22].

#### **e) Indexación.**

Los algoritmos automáticos de comparación de huellas dactilares gastan mucho tiempo, por lo que resulta deseable (aunque no es necesario), utilizar algoritmos automáticos de indexación y recuperación de huellas digitales. Esta indexación es realizada manualmente por expertos, en gabinetes de archivos de huellas dactilares como se define por un sistema de clasificación la huella digital particular [22].

#### **(8) Vulnerabilidad de los AFIS.**

Aunque la estructura de los patrones de huellas digitales puede ser aprovechada, en cierta medida, con el fin de luchar contra los intentos de alteración, los sistemas de identificación de huellas dactilares en funcionamiento son de hecho vulnerables a este tipo de ataques. Es muy difícil para el estado del arte de las AFIS (sistemas automáticos de identificación dactilar), identificar las huellas dactilares alteradas de manera significativa. No es necesario alterar toda la región de la piel de fricción en la mano humana, ya que sólo una parte del patrón de crestas de fricción se utiliza en los sistemas de identificación más prácticos. Dependiendo del nivel de seguridad y la aplicación prevista, las áreas de crestas de fricción que se registran y se comparan por sistemas de identificación pueden variar de toda la mano de un solo dedo. Asimismo, muchos sistemas de huellas dactilares no forenses utilizan imágenes de huellas dactilares de fricción (o planos) en lugar de imágenes laminadas. También, no es necesario alterar completamente la entrada de huellas digitales a los sistemas automatizados, ya que su precisión de identificación está limitada por la calidad de imagen, los requisitos de rendimiento y la cantidad de imágenes. Aunque la precisión de los sistemas automatizados en identificar las huellas digitales de baja calidad puede ser mejorada significativamente con la ayuda de operadores humanos (como se observa en la práctica de identificación latente), ningún software específico todavía está disponible para reconstruir el patrón original de huellas dactilares alteradas [26].

#### **(9) Huellas Dactilares Alteradas.**

Ahora están surgiendo muchos problemas en la seguridad de los sistemas de huella dactilar. Los delincuentes esconden su identificación de sistemas mediante diversos métodos como huellas digitales falsas, alteración de huellas dactilares, etc. El objetivo principal de alteración de huellas dactilares es evadir la identificación mediante técnicas como la abrasión, corte, quema los dedos, realizando cirugía plástica, etc. La alteración de las huellas digitales, son diferentes de las huellas dactilares falsas. Huellas digitales falsas son facsímil de dedos reales, estos se utilizan para adoptar la identidad de otra persona. Sin embargo, los dedos alterados son los dedos reales que se utilizan para máscara [17].

#### **(10) Tipos de Huellas Dactilares Alteradas.**

De acuerdo con los cambios realizados en los modelos de crestas, huellas dactilares alteraciones pueden ser categorizados en tres grupos y son las siguientes:

- a) La obliteración
- b) Distorsión
- c) La imitación

#### **a) Obliteración.**

Los patrones de crestas de la yema de los dedos pueden ser borrados por abrasión, cortar, quemar, la aplicación de productos químicos fuertes, y el trasplante de piel suave. Otros factores tales como la enfermedad de la piel (por ejemplo, lepra) y efectos secundarios de un fármaco contra el cáncer también puede destruir las huellas dactilares. La estructura de las crestas de fricción es apenas visible dentro de la región borrada como se puede ver en la Fig. 8. El tipo obliteración es la forma más popular de alteración. Esto puede ser porque la obliteración, es mucho más sencillo de realizar que la distorsión / imitación, que requiere un procedimiento quirúrgico. Las huellas dactilares obliteradas pueden evadir el software de control de calidad de huellas digitales. Si el área de dedo afectado es pequeña, los softwares de evaluación de calidad de huellas digitales existentes no pueden detectar una huella digital alterada, pero el AFIS es probable que coincida con éxito la huella digital dañada con la huella digital original acoplada. Pero, si el área alterada es suficientemente grande, el software de control de calidad de huellas dactilares puede detectar fácilmente los daños. Para identificar a los individuos con huellas dactilares severamente obliteradas, puede ser necesario tratar estas huellas digitales como imágenes latentes, realizar la búsqueda utilizando el AFIS características marcadas de forma manual [21].

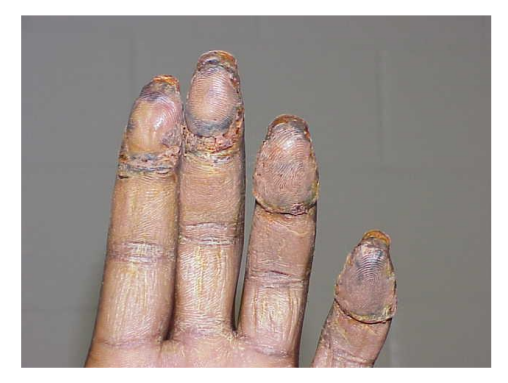

**Fig. 8**. Obliteración*.* Fuente: [5]

#### **b) Distorsión.**

Los patrones de crestas de la yema de los dedos se pueden convertir en modelos de crestas no naturales, mediante la eliminación de porciones de piel de la yema del dedo, como se muestra en la Fig. 9. Las huellas dactilares distorsionadas tienen modelos de crestas inusuales que no se encuentran en huellas dactilares naturales. Estas anomalías incluyen la distribución espacial anormal de puntos singulares o cambios bruscos en el campo de la orientación a lo largo de las cicatrices. Tenga en cuenta que la discontinuidad del campo de orientación en huellas dactilares naturales por lo general se observó sólo en los puntos singulares. Las huellas dactilares distorsionadas también pueden pasar con éxito la prueba de calidad de huellas dactilares, ya que su estructura de reborde local sigue siendo similar a huellas dactilares naturales, mientras que su patrón de cresta global es anormal. Por ejemplo, una huella digital distorsionada como resultado de intercambio de parches para la piel en el mismo dedo, retiene la misma propiedad cresta (por ejemplo, la frecuencia de cresta y la anchura) sobre toda el área de huella digital. Las huellas digitales alteradas por corte "Z" son de especial interés, ya que conservan su estructura original de la cresta, lo que permite la reconstrucción de la huella dactilar original antes de la alteración [21].

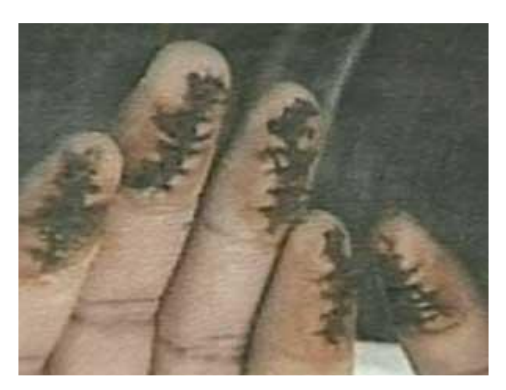

**Fig. 9**. Distorsión*.* Fuente: [5]
#### **c) Imitación.**

Los patrones de crestas de la yema de los dedos aún pueden conservar patrón de huella, como después de un procedimiento elaborado de alteración de huellas dactilares: 1) una parte de la piel se elimina y la piel restante se tira y se cose juntos, 2) La piel, crestas de fricción entre otras partes del cuerpo se usan para rellenar la parte extraída de la yema del dedo para conciliar con la estructura restante de la cresta, o 3) el trasplante de toda la punta del dedo, rotación circular de la yema del dedo. Simplemente intercambiando la piel de los dedos entre las manos izquierda y derecha se ha evadido con éxito el AFIS. Huellas dactilares imitadas no pueden pasar solamente con éxito el software de evaluación de la calidad de huellas digitales, sino que también puede confundir a los examinadores humanos [21].

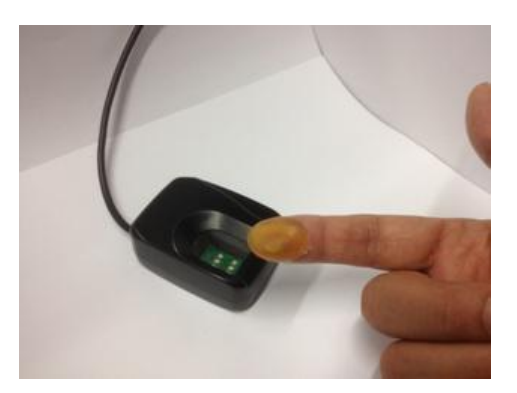

**Fig. 10**. Imitación*.* Fuente: [5]

# **(11) Algoritmos de clasificación automática para Detección de Huellas Digitales Alteradas.**

# **CAMPO DE ORIENTACIÓN.**

El campo orientación describe el flujo de crestas de las huellas dactilares y se define como la orientación cresta local en el intervalo (0, π). Las huellas dactilares de buena calidad tienen un campo de orientación lisa excepto cerca de los puntos singulares (por ejemplo, el núcleo y delta). Basándose en este hecho, muchos de los modelos de campo de orientación se han desarrollado mediante la combinación del modelo de campo de orientación global para el campo de flujo continuo de la huella digital con el modelo de campo orientación local alrededor de los puntos singulares. El modelo de campo de orientación global representa cualquiera de las huellas digitales de tipo arco, que no tienen ninguna singularidad, o el campo de la orientación general de canto, excepto singularidad en las huellas dactilares. Si el modelo de campo de orientación global solo se utiliza para la aproximación, la diferencia observada y el modelo ideal será distinto de cero solamente alrededor de los puntos singulares. Por otro lado, para las huellas digitales ofuscado, se observa que el error de ajuste de modelo en la región alterada. Por lo tanto, usamos la diferencia entre el campo de orientación observado extraído de la imagen de la huella y el campo de orientación aproximada por el modelo como un vector de características para la clasificación de una huella digital como huella digital natural o de uno alterado. Los principales pasos del algoritmo propuesto se describen a continuación [21]:

(a) *Normalización*. Con la normalización se busca que todos los pixeles de la huella dactilar se encuentren entre los valores determinados por un mismo factor, facilitando el procesamiento de la huella dactilar [27].

$$
N(x, y) = \begin{cases} M_0 + \sqrt{\frac{V_0 [I(x, y) - M]^2}{V}} & , si I(x, y) > M \\ M_0 - \sqrt{\frac{V_0 [I(x, y) - M]^2}{V}} & , otro caso \end{cases}
$$

donde un valor supuesto de  $M_0$  se establece para la Media deseada y un valor supuesto de  $V_0$  se establece para la varianza deseada.

- (b) *Estimación del Campo de orientación. θ(x , y)*, se calcula utilizando el método basado en gradiente. El campo de la orientación inicial es suavizada con un promedio de filtro MxM, seguido de un promedio de las orientaciones en bloques de píxeles NxN. Una máscara de primer plano se obtiene midiendo el rango dinámico de valores de gris de la imagen de la huella en bloques locales y proceso morfológico para llenar agujeros y la eliminación de bloques aislados [21].
- (c) *Aproximación del Campo de Orientación.* El campo de orientación, *θ(x , y)*, se aproxima mediante un modelo polinomial para obtener θ(x , y) [21].
- (d) *Extracción de características.* El mapa de error, *ε(x , y)*, se calcula como la diferencia absoluta entre *θ(x , y)* y *θ(x , y)* y se utiliza para construir el vector de características [21].

#### **EXTRACCION DE MINUCIAS.**

Una minucia de la huella digital indica las características de la cresta, como extremo de una cresta o bifurcación de cresta. La mayoría de aplicaciones que reconocen huellas dactilares usan minucias para la búsqueda. Además de la anomalía observada en el campo de la orientación, también señaló que la distribución minucias de huellas digitales alteradas a menudo difiere de las huellas digitales naturales [21].

Una de las principales características que utiliza AFIS para comparar huellas dactilares son las minucias. Las minucias se encuentran en los extremos de las crestas o en la bifurcación de las crestas.

El análisis se basa en la observación de que la distribución minuciosa de

las huellas dactilares alteradas a menudo difiere de la de las huellas dactilares naturales. El análisis construye un mapa de densidad de las minucias. Los pasos para el análisis de minucias son los siguientes:

- 1. Como primer paso binarizamos la imagen. La binarización se refiere al proceso de conversión de escala de grises a imágenes binarias. La binarización mejora el contraste entre las crestas y los valles y facilita además los procesos de extraer minucias. En una imagen binaria cada valor de píxel es 0 o 1 (255). Los píxeles negros que representan las crestas y los píxeles blancos que representan los valles [28].
- 2. Como segundo paso adelgazamos la imagen. En el adelgazamiento de la imagen de huellas dactilares, se toma la imagen binarizada y se va erosionando hasta que queda a la anchura de un pixel, del cual se van ha extraer las minucias [29].
- 3. Como tercer paso extraemos las minucias de la imagen adelgazada. Cabe mencionar que las minucias que se extraerán son los fines de cresta y las bifurcaciones. Para analizar el pixel si se trata de una minucia creamos una matriz de 3x3, tomando como centro el pixel analizado.
- 4. Como cuarto paso creamos un mapa de densidades con las minucias extraídas. Con este mapa ubicaremos las zonas en donde existe mayor concentración de minucias, por lo que en una huella dactilar alteradas encontraremos un mayor número de minucias que en una huella dactilar no alterada.
- 5. El paso siguiente es guardar la matriz calculada como una imagen para que sea procesada en el clasificador SVM.

#### **(12) Métricas y Evaluación del desempeño.**

El rendimiento de diferentes algoritmos se evalúa por su capacidad para

detectar y clasificar correctamente una huella dactilar alterada mediante su precisión, exhaustividad y exactitud. De acuerdo al ISO /IEC 30107-3 "Detección de ataques de presentación biométrica - Parte 3: Pruebas e informes", Por analogía con el rendimiento biométrico, las métricas especificadas para la detección de alteraciones vienen dadas por el falso positivo, "tasa de error de clasificación de la presentación normal" (NPCER), que se define como proporción de presentaciones normales clasificadas incorrectamente como presentaciones de ataque, y por otro lado por el falso negativo, "tasa de error de clasificación de la presentación de ataque" (APCER), que se define como proporción de presentaciones de ataque clasificadas incorrectamente como presentaciones normales [12], [16], [30].

#### **(13) MICROSOFT VISUAL BASIC.**

Es un lenguaje de programación de computadoras. Visual Basic además de ser referido como un lenguaje de programación, a menudo también se lo conoce como una herramienta para producir programas de aplicación basados en Windows [31]. Su propietario es Microsoft y quien lo desarrollo fue Alan Cooper, la última versión VB6 salió de soporte en el 2008, pero aun es compatible con sistemas operativos de Windows de 32bits y 64bits(WOW). En este proyecto se utiliza para tener acceso al SDK y por ende a los eventos del lector óptico "U.are.U 4500"

#### **(14) PYTHON.**

Python es un poderoso lenguaje de programación, que fue escrito por un programador llamado Guido van Rossum. Donde la reducción de la línea de lectura de código es un aspecto importante. Los intérpretes de Python están disponibles para muchos sistemas operativos [32]. Python es de código abierto y su última versión a Junio 2022, es la 3.10.5. en este proyecto se utiliza las siguientes librerías o módulos:

- Librería OpenCV-4.5.4.60:, para tener acceso las imágenes mediante su función imread(rutaimg).
- Módulo OS: Con el cual se tiene acceso a las funciones del Sistema Operativo, que mediante su función os.path.join,se accede a las imágenes individuales.
- Módulo Math: Para tener acceso a las funciones matemáticas.
- Módulo Time: Para tener acceso a las funciones del tiempo, con su función time(), al segundo actual de ejecución, tomando como base el 01/01/1970(UTC 00:00:00) cuando gmtime(X), X=0.
- Librería numba-0.54.1: Compilador inteligente para acelerar código de Python. El decorador básico @numba.jit para acelerar el código numérico de las funciones y numba.jit(int16[:,:](int16[:,:])), cuando deseamos indicar el tipo de variable de ingreso y salida de las funciones.
- Librería scikit-learn-0.24.2: Para el entrenamiento y pruebas de las imágenes.
- Librería numpy-1.20.3: Para crear las matrices de utilizadas.
- Librería matplotlib-3.4.3: para visualizar los gráficos de las huellas dactilares procesadas y la matriz de confusión.

# **(15) SVM (MÁQUINA VECTORIAL DE SOPORTE).**

Conjuntos de técnicas relacionadas para el aprendizaje supervisado, usándose en la clasificación y la regresión. Una propiedad especial de SVM es que minimiza simultáneamente el error de clasificación empírica y maximiza el margen geométrico. Hay muchas funciones del kernel en SVM, para propósitos generales, hay algunas funciones del kernel tipicas como son Lineal, Polinomial, RBF y Sigmoide [33].

# **II. MATERIALES Y MÉTODO**

#### **2.1. Tipo y Diseño de Investigación**

#### **2.1.1. Tipo de investigación:**

El desarrollo del presente fue cuantitativo de tipo básica, en donde se desarrolló de manera satisfactoria el objetivo general planteado, y con la recolección de datos en un contexto científico, se pudo cuantificar y comprobar la hipótesis.

# **2.1.2. Diseño de Investigación.**

Fue Cuasi-Experimental con post prueba y aplicándose a tres tipos de huellas dactilares alteradas más comunes (obliteración, corte z y rotación central), y a huellas inalteradas. Se analizó las características de las imágenes de huellas dactilares en la cual se manipuló la variable dependiente con respecto a la variable independiente y observándose sus resultados.

# **2.2. Variables, Operacionalización**

# **2.2.1. Variables.**

# **Variable Independiente.**

"Algoritmos de clasificación automática"

# **Variable Dependiente.**

"Detección huellas dactilares alteradas"

### **2.2.2. Operacionalización.**

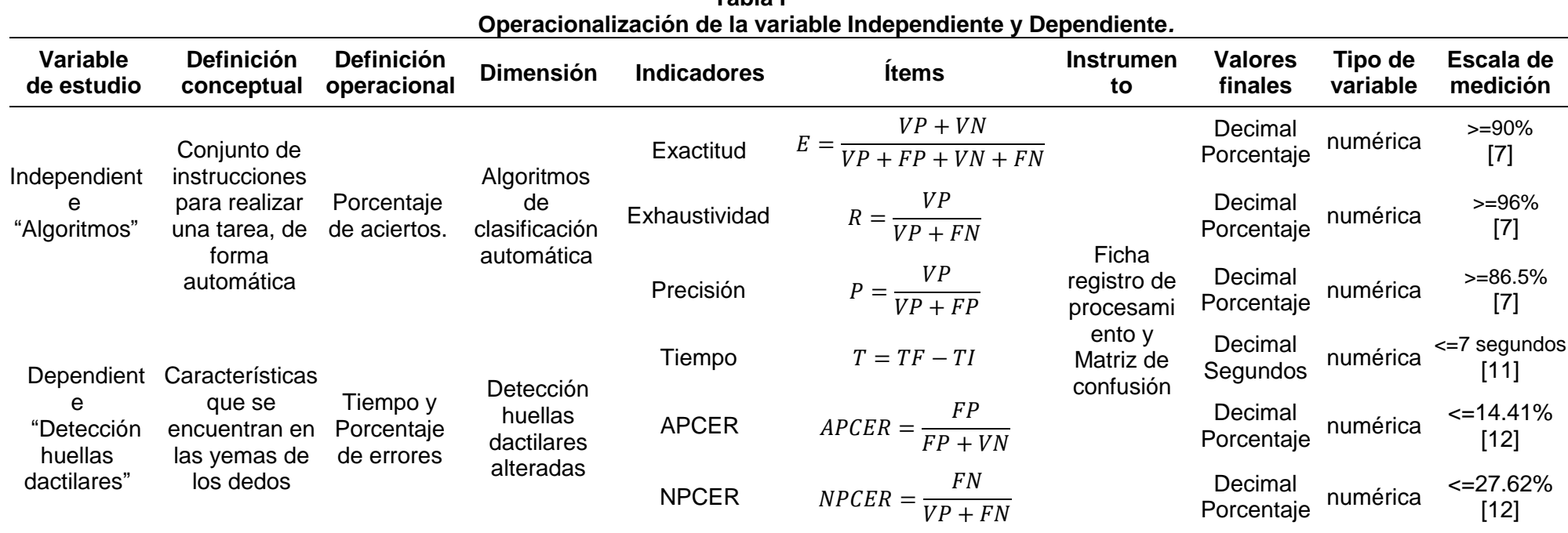

**Tabla I**

Fuente: Elaboración propia.

Descripción de las variables utilizadas en las fórmulas del indicador:

VP = número de imágenes de huellas dactilares alterada correctamente identificadas;

FN = número de imágenes de huellas dactilares identificadas erróneamente como sin alterar;

FP = número de imágenes de huellas dactilares identificadas erróneamente como alteradas;

VN = número de imágenes de huellas dactilares sin manipular correctamente identificadas

TF = Representa el tiempo en que culmina el procesamiento

TI = Representa el inicio del procesamiento.

#### **2.3. Población de estudio, muestra, muestreo y criterios de selección**

### **2.3.1. Población.**

Está determinada por una cantidad de 04 algoritmos de clasificación automática para la detección de huellas dactilares alteradas, los mismos que se muestran a continuación:

- Algoritmos Basados extracción de minucias [7], [8], [10], [11] , [12] [13], [16] , [17], [18], [21].
- Algoritmos Basados en el Campo de orientación [6],[9], [11], [12],. [14], [16] , [21].
- Algoritmos Basados en la Frecuencia de Cresta [14] , [15] , [19].
- Algoritmos Basados en Neuro Fuzzy [20].

### **2.3.2. Muestra.**

Se estableció que la muestra va ser con la cantidad determinada de 02 Algoritmos de clasificación automática para la Detección de Huellas Dactilares Alteradas.

Los algoritmos seleccionados según el muestreo y los criterios de selección, son el algoritmo basado en el campo de orientación y el basado en la extracción de minucias.

# **2.3.3. Muestreo.**

El muestreo fue no probabilístico y por conveniencia, seleccionado los dos algoritmos con mejor rendimiento en las investigaciones de los últimos 5 años, como se muestran en el cuadro comparativo de algoritmos para la detección de huellas dactilares alteradas Tabla V, del numeral 3.3 Aporte práctico.

# **2.3.4. Criterios de selección.**

Se delimito la población de acuerdo a las siguientes características que permitieron excluir a las investigaciones que no la cumplan:

- Mejor rendimiento en los últimos 5 años.
- Que el tema de la investigación contenga la cadena: ("Algorithm" OR "Algorithms" OR "method" OR "model") AND ("Alter" OR "Altered" OR "Alterations") AND ("Fingerprint") AND ("Detection" OR "Recognition" OR "Analysis" OR "Verification" OR "Matching").
- Que sea investigación pública de acceso libre.
- Repositorios científicos como IEEE Explore, Science Direct, Scopus, Acm y en las revistas científicas reconocidas.

# **2.4. Técnicas e instrumentos de recolección de datos, validez y confiabilidad**

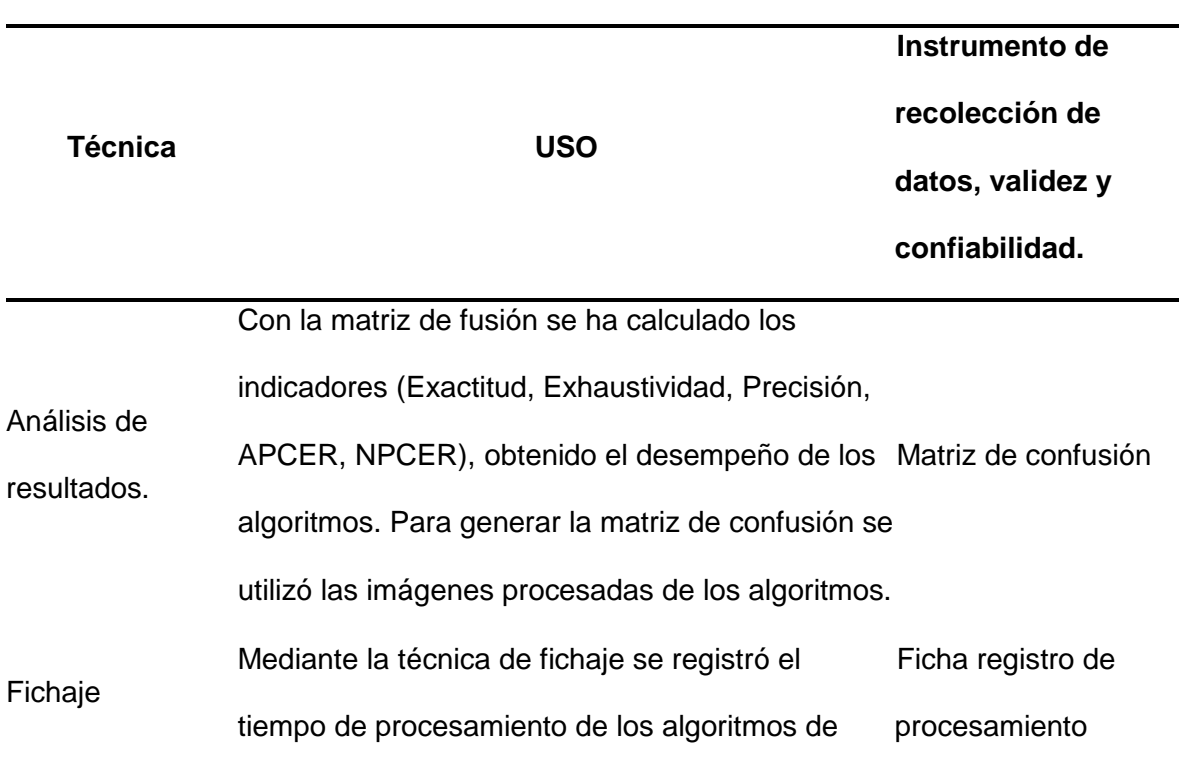

**Tabla II**

**Técnicas e instrumentos de recolección de datos, validez y confiabilidad***.*

detección de huellas dactilares alteradas, el cual permitió medir los tiempos y cantidades de datos que se procesan.

Fuente: Elaboración propia.

.

# **2.5. Procedimiento de análisis de datos**

Los datos obtenidos se organizaron en registros de procesamiento y matriz de confusión para cada uno de los indicadores y algoritmos seleccionados la descripción de los indicadores es el siguiente:

# **2.5.1. Exactitud.**

Acerca la predicción al valor exacto. Para las métricas se valor deseado debe ser 100% y para esta investigación el valor esperado es 90% [7].

$$
E = \frac{VP + VN}{VP + FP + VN + FN}
$$

VP = Verdaderos Positivos, VN = Verdaderos Negativos, FP = Falsos Positivos y FN = Falsos Negativos; en la matriz de confusión. [7]

#### **2.5.2. Exhaustividad.**

Muestra la tasa de verdaderos positivos detectados correctamente para cada uno de los algoritmos. También es conocida como sensibilidad o tasa de verdaderos positivos. Para las métricas se valor deseado debe ser 100% y para esta investigación el valor esperado es 96% [7].

$$
R = \frac{VP}{VP + FN}
$$

VP = Verdaderos Positivos y FN = Falsos Negativos; en la matriz de

confusión [7].

#### **2.5.3. Precisión.**

Muestra la tasa de aciertos para cada uno de los algoritmos. Esta métrica es ideal para la clasificación, pues me muestra cuantos aciertos ha tenido el algoritmo. También es conocida como valor predictivo positivo. Para las métricas se valor deseado debe ser 100% y para esta investigación el valor esperado es 86.5% [7].

$$
P = \frac{VP}{VP + FP}
$$

VP = Verdaderos Positivos y FP = Falsos Positivos; en la matriz de confusión [7].

#### **2.5.4. Tiempo de procesamiento.**

Calcula el tiempo que demora el procesamiento de los datos, para cada uno de los algoritmos. Para las métricas, esta investigación el valor esperado es 7 segundos [11].

$$
T = TF - TI
$$

Donde, TF representa el tiempo en que culmina el procesamiento y TI representa el inicio del procesamiento.

# **2.5.5. NPCER.**

Tasa de imágenes falsamente aceptadas como alteradas. También es la Tasa de error de clasificación de presentación normal (NPCER). Para las métricas se valor deseado debe ser 0% y para esta investigación el valor esperado es 14.41% [12].

$$
NPCER = \frac{FN}{VP + FN}
$$

Donde, FN representa los Falsos Negativos y VP representa los Verdaderos positivos, de la matriz de confusión. [30]

# **2.5.6. APCER.**

Tasa de imágenes alteradas falsamente rechazadas. También es la Tasa de error de clasificación de presentación de ataques (APCER). Para las métricas se valor deseado debe ser 0% y para esta investigación el valor esperado es 27.62% [12].

$$
APCER = \frac{FP}{FP + VN}
$$

Donde, FP representa los Falsos Positivos y VN representa los Verdaderos Negativos, de la matriz de confusión. [30].

# **2.6. Criterios éticos**

# **Tabla III**

# **Criterios Éticos.**

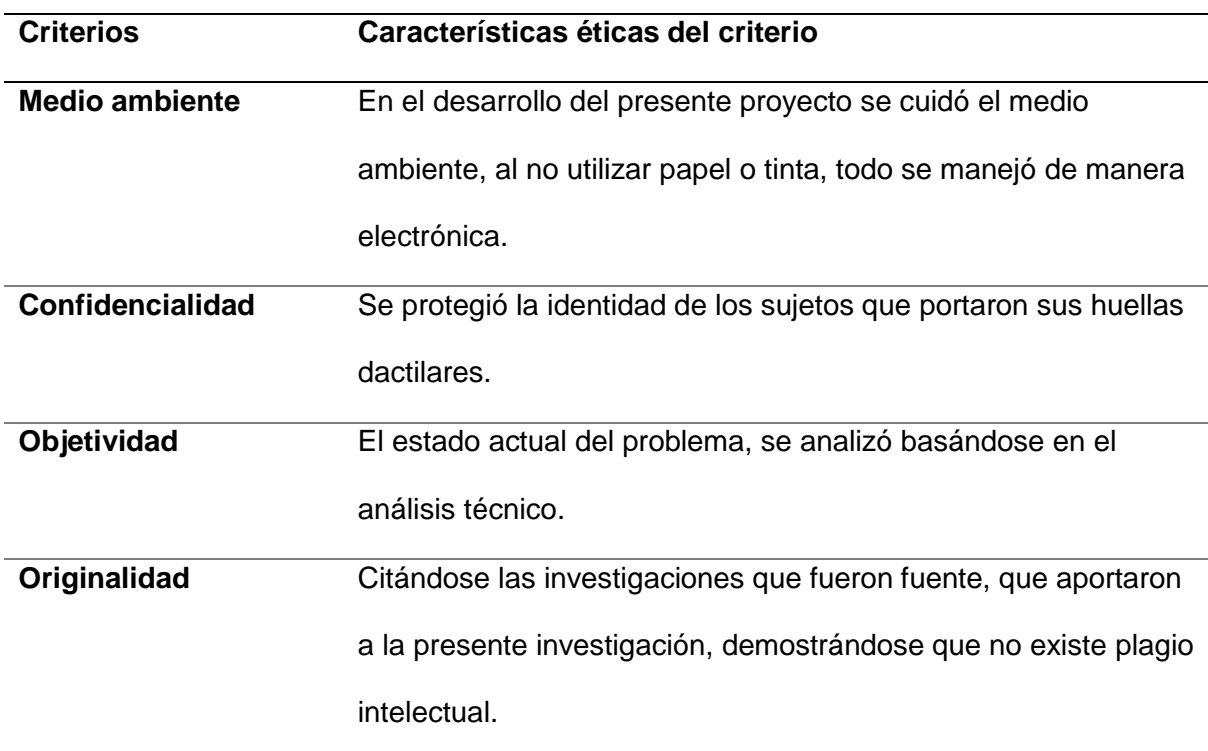

Fuente: Elaboración propia.

#### **III. RESULTADOS Y DISCUSIÓN**

#### **3.1. Resultados**

En el entrenamiento y pruebas de los algoritmos seleccionados se ha utilizados dos bases de datos. Una conteniendo huellas dactilares sin alterar (imágenes de 100 dedos de 10 individuos) y la otra con imágenes de las alteraciones más comunes (obliteración, corte Z y rotación central), creadas sintéticamente (300 huellas dactilares), como podemos observar en la Tabla IV.

# **Tabla IV**

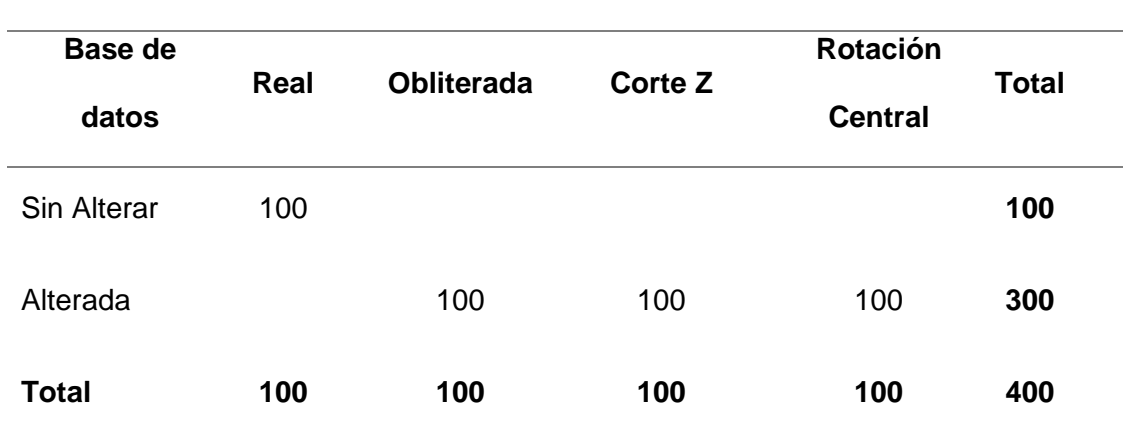

**Base de datos utilizadas en la investigación**.

Nota: La información mostrada en la tabla se obtiene de la base de datos física de la investigación. Fuente: Elaboración Propia.

Los algoritmos fueron implementados utilizando Python y los resultados fueron evaluados utilizando SVM en Python. Los algoritmos evaluados fueron el análisis de extracción de minucias (EM) y Campo de Orientación (CO). Para el entrenamiento se utilizó el 50% y pruebas 50% de las dos bases de datos (alterada y sin alterar, para cada uno del tipo de alteración).

El rendimiento de los algoritmos se evaluó por su capacidad para detectar y clasificar correctamente una huella dactilar alterada mediante su precisión, exhaustividad y exactitud, los mismos que fueron calculados a partir de los valores de sus respectivas matrices de confusión. A continuación, se muestra los resultados de los indicadores anteriormente mencionados:

La Exactitud acerca la predicción al valor exacto del total de huellas dactilares detectadas alteradas y sin alterar. En la Fig. 11, se puede observar que mejor exactitud tiene el algoritmo de Extracción de Minucias (EM), con un porcentaje de 83% en la detección de las huellas dactilares alteradas tipo obliteradas, seguido del algoritmo del campo de orientación (CO), con un 77% en las huellas dactilares alteradas tipo obliteradas. También se puede observar que con la alteración tipo obliteración ambos algoritmos tienen mejor rendimiento (EM=83% y CO=77%) y con el que tienen menor rendimiento es el tipo de alteración Corte Z (EM=54% y CO=52%).

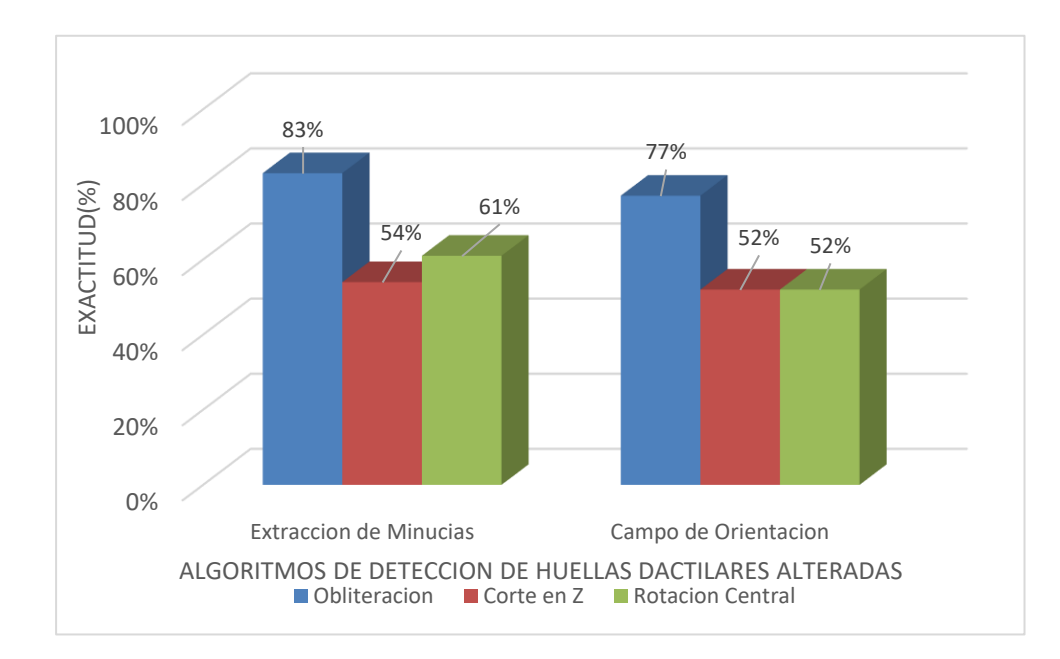

**Fig. 11**. Comparación del nivel de predicción de la Exactitud para los algoritmos en los diferentes tipos de alteración. Fuente: Elaboración propia.

La exhaustividad muestra la tasa de verdaderos positivos detectados correctamente para cada uno de los algoritmos, pues muestra cuantas huellas dactilares alteradas han sido detectadas. También es conocida como sensibilidad o tasa de verdaderos positivos. En la Fig. 12, se puede observar que mejor exhaustividad tiene el algoritmo de Extracción de Minucias (EM), con un porcentaje de 94% en la detección de las huellas dactilares alteradas tipo obliteradas, seguido del algoritmo del campo de orientación (CO), con un 66% en las huellas dactilares alteradas tipo Corte Z. También se puede observar que, con la alteración tipo Rotación Central, ambos algoritmos tienen menor rendimiento (EM=64% y CO=52%).

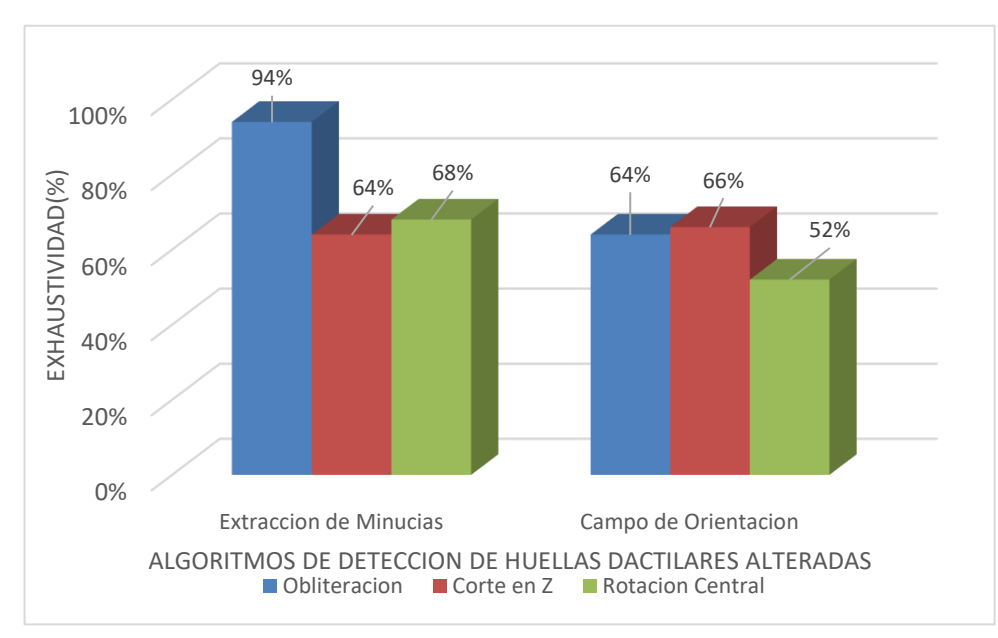

**Fig. 12**. Comparación del nivel de predicción de la Exhaustividad para los algoritmos en los diferentes tipos de alteración. Fuente: Elaboración propia.

La Precisión muestra la tasa de aciertos para cada uno de los algoritmos. Esta métrica es ideal para la clasificación, pues muestra cuantas huellas dactilares alteradas han sido detectadas. También es conocida como valor predictivo positivo. En la Fig. 13, se puede observar que mejor precisión tiene el algoritmo de campo de orientación (CO), con un porcentaje de 87% en la detección de las huellas dactilares alteradas tipo obliteradas, seguido del algoritmo del Extracción de Minucias (EM), con un 78% en las huellas dactilares alteradas tipo obliteración. También se puede observar que con la alteración tipo obliteración ambos algoritmos tienen mejor rendimiento (EM=78% y CO=87%) y con el que tienen menor rendimiento es el tipo de alteración Corte Z (EM=54% y CO=52%).

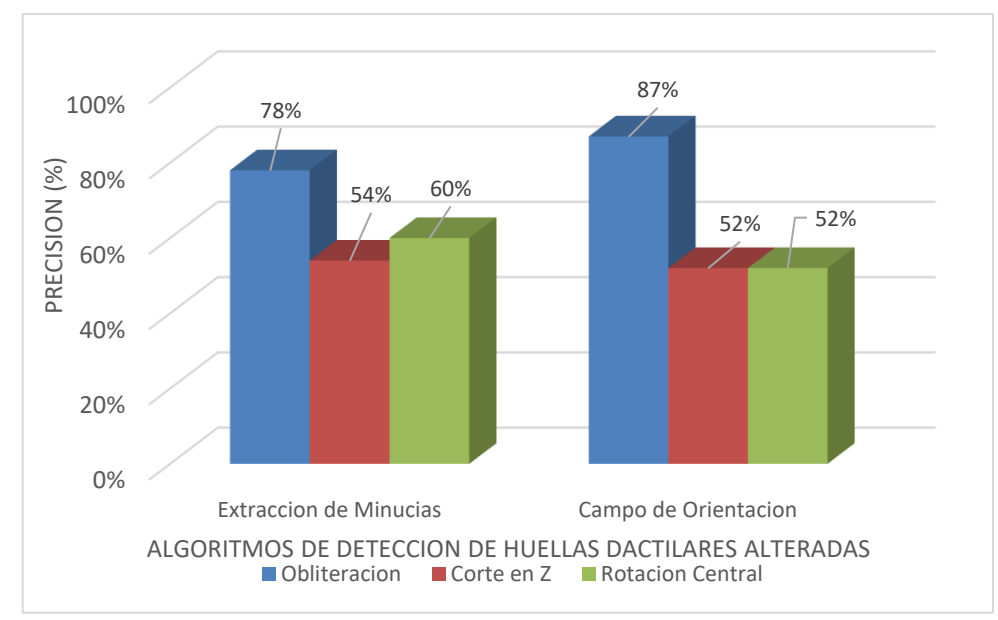

**Fig. 13**. Comparación del nivel de predicción de la Precisión para los algoritmos en los diferentes tipos de alteración. Fuente: Elaboración propia.

Otra forma de medir el rendimiento de algoritmos es el tiempo de procesamiento. En la Fig. 14, podemos observar la comparación de los promedios del tiempo de procesamiento de ambos algoritmos por cada uno de los tipos de alteración, en donde el algoritmo de campo orientación (CO), tiene el mejor tiempo de procesamiento en el tipo de alteración tipo Corte Z con 0.230 seg. y el peor tiempo de procesamiento en el tipo de alteración rotación central con 0.247 seg. y el algoritmo de extracción de minucias (EM), tiene el mejor tiempo de procesamiento en el tipo de alteración tipo rotación central con 0.564 seg. y el peor tiempo de procesamiento en el tipo de alteración corte Z con 0.606 seg.

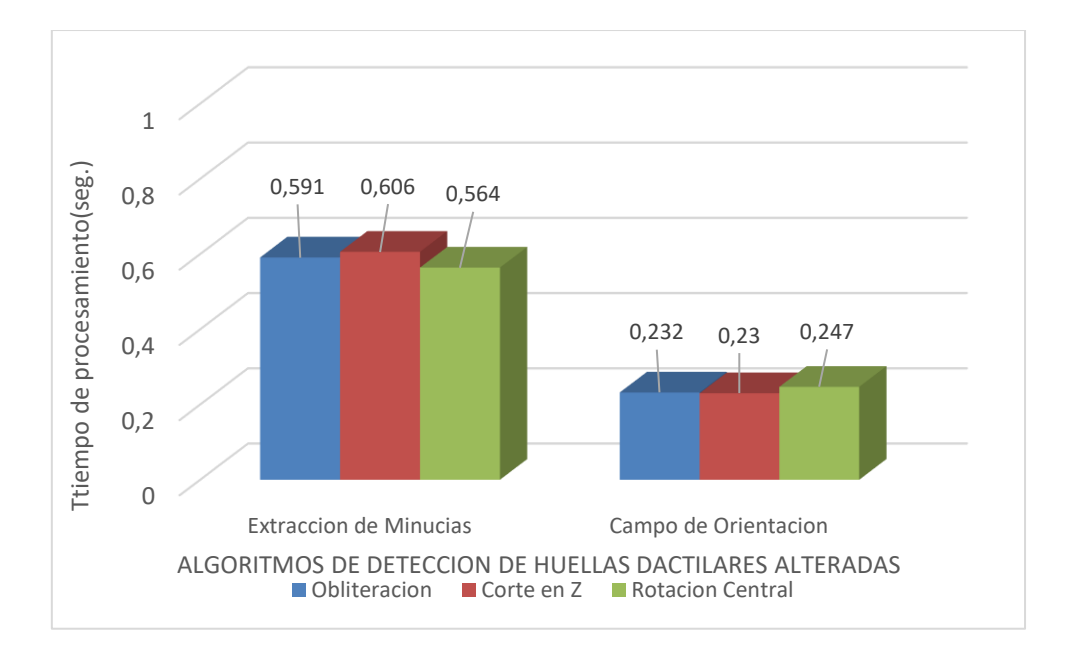

**Fig. 14**. Comparación del tiempo de procesamiento en segundos, de los algoritmos en los diferentes tipos de alteración. Fuente: Elaboración propia.

La precisión para Detección huellas dactilares alteradas de los algoritmos, se informan en términos de porcentaje de errores para clasificar la presentación normal (NPCER), por el porcentaje en errores al clasificar la presentación de ataques, que se define como "proporción de ataques de presentación clasificados incorrectamente como presentaciones normales" (APCER) [12].

La métrica APCER, Tasa de imágenes alteradas falsamente rechazadas. También es la Tasa de error de clasificación de presentación de ataques (APCER). Esta métrica muestra cuantas huellas dactilares alteradas han sido detectadas como sin alterar. En la Fig. 15, se puede observar que la mejor detección lo tiene el algoritmo de campo de orientación (CO), con un porcentaje de 10% en la detección de las huellas dactilares alteradas tipo obliteradas, seguido del algoritmo del Extracción de Minucias (EM), con un 28% en las huellas dactilares alteradas tipo obliteración. También se puede observar que con la alteración tipo obliteración ambos algoritmos tienen mejor rendimiento (EM=28% y CO=10%) y con el que tienen peor rendimiento es el tipo de alteración Corte Z (EM=56% y CO=62%).

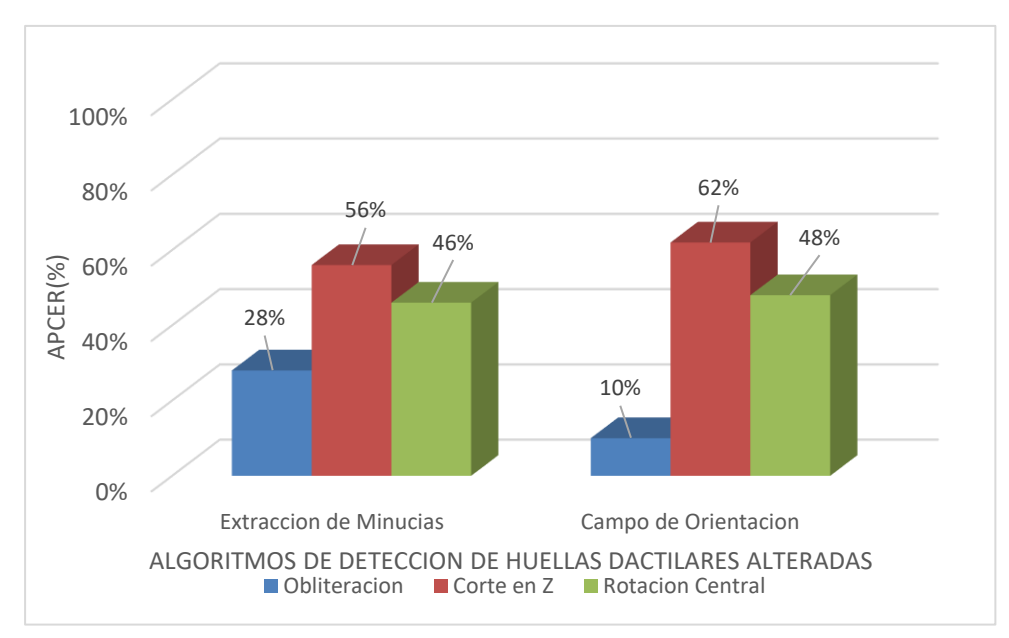

**Fig. 15**. Comparación del nivel de predicción de error de clasificación APCER, para los algoritmos en los diferentes tipos de alteración. Fuente: Elaboración propia.

La métrica NPCER, Tasa de imágenes falsamente aceptadas como alteradas. También es la Tasa de error de clasificación de presentación normal (NPCER). Las tasas bajas del NPCER es un valor deseable para los algoritmos de detección de huellas dactilares alteradas, porque mientras más alta es la tasa, implicaría mayor inspección manual de huellas dactilares, por parte de expertos; lo que sería más costoso y más lento tránsito en los controles fronterizos. En la Fig. 16, se puede observar que la mejor detección tiene el algoritmo de Extracción de Minucias (EM), con un porcentaje de 6% en la detección de las huellas dactilares alteradas tipo obliteradas, seguido del algoritmo del campo de orientación (CO), con un 34% en las huellas dactilares alteradas tipo Corte Z. También se puede observar que, con la alteración tipo Rotación Central, ambos algoritmos tienen peor rendimiento (EM=36% y CO=48%).

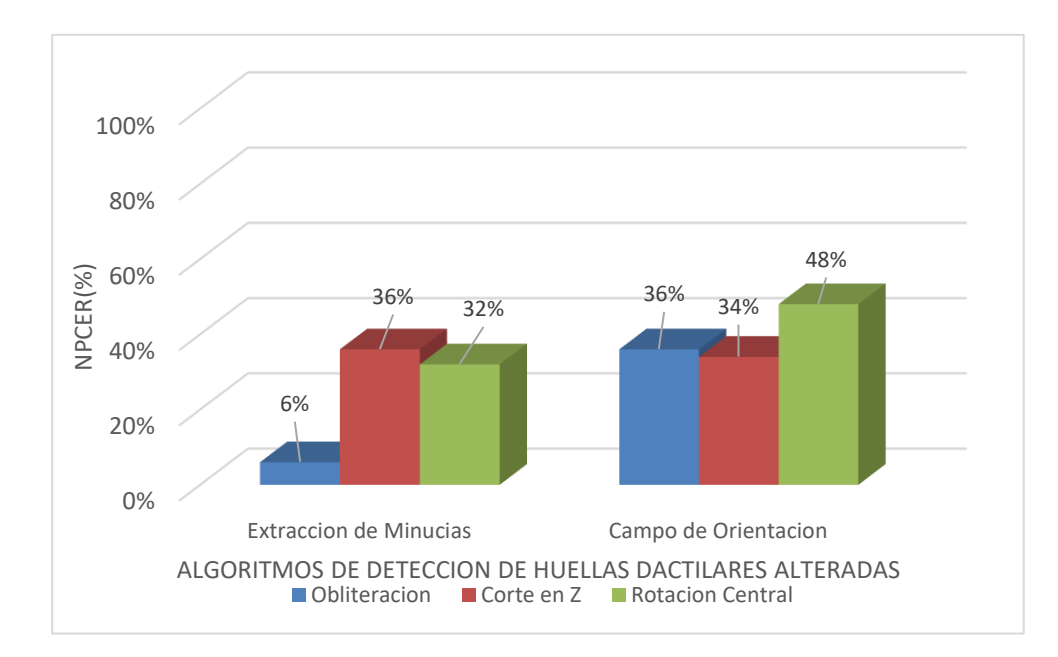

**Fig. 16**. Comparación del nivel de predicción de la detección de error de clasificación NPCER, para los algoritmos en los diferentes tipos de alteración. Fuente: Creación propia.

#### **3.2. Discusión**

De las pruebas realizadas a los algoritmos de clasificación automática seleccionados en esta investigación, nos permite observar que los mejores rendimientos para el algoritmo basado en la extracción de minucias son: exactitud de 83%, exhaustividad de 94%, precisión de 78%, APCER de 28% y NPCER de 6% en la alteración tipo obliteración; en el tiempo de procesamiento de 0.564 seg, en la alteración tipo rotación central; y los mejores resultados para el algoritmo basado en el campo de orientación son: exactitud de 77%, precisión de 87% y APCER de 10% en la alteración tipo obliteración y exhaustividad de 66%, tiempo de procesamiento de 0.230 seg y NPCER de 34% en la alteración tipo corte Z. De lo anteriormente mencionado se desprende que el algoritmo basado en el campo de orientación tiene mejores rendimientos para clasificar huellas dactilares y tener la tasa más baja, de error de clasificación de APCER (imágenes alteradas falsamente rechazadas) y el algoritmo basado en la extracción de minucias tiene mejores rendimientos para predecir si una huella dactilar es alterada o no alterada y también tener la tasa de error más baja, el error de clasificación NPCER (imágenes falsamente aceptadas como alteradas). También se puede mencionar que ambos algoritmos tienen mejores resultados para detectar la alteración tipo obliteración.

También, permiten comparar con otras investigaciones para los mismos algoritmos, como es el caso de [7], en su investigación utilizando los algoritmos de extracción de minucias y el campo de orientación obtuvo resultados similares como son precisión de 86.15% , exhaustividad de 96.5% y Exactitud de 90.5% y el método propuesto en esta investigación se obtuvo resultados similares de precisión de 87% , exhaustividad de 94% y Exactitud de 83%; siendo la diferencia más resaltante, que Shehu, James, & Palade, incluyeron después del mejoramiento de la imagen y antes de la extracción de minucias el operador LBP (patrones binarios locales) y un kernel de Análisis de Componentes Principales (PCA) para hacer una preclasificación.

Con respecto al tiempo de procesamiento en la investigación de Patil & Phulpagar [11], utilizando los algoritmos de extracción de minucias y el campo de orientación obtuvo 7 segundos, en la detección de la alteración y el método propuesto en esta investigación se obtuvo mejores resultados de 0.230 segundos; siendo la diferencia más resaltante, que Patil & Phulpagar, utilizaron para el procesamiento imágenes de mayor tamaño 640x480 pixeles; mientras que en el método propuesto las imágenes fueron 250x250 pixeles, el cual representa el área de la imagen de la huella dactilar de mayor información (crestas y valles).

En la investigación de Haraksim, y otros [12], utilizando los algoritmos de extracción de minucias y el campo de orientación (MOA-OFA), obtuvo resultados de APCER de 27.62% y NPCER de 14.41% y el método propuesto en esta investigación obtuvo mejores resultados de APCER =10% y NPCER = 6%; siendo la diferencia más resaltante para obtener mejores rendimientos que [12], es que, él no utilizó algoritmos para el mejoramiento de imagen.

58

Las pruebas realizadas a los algoritmos seleccionados en esta investigación, nos permite observar que, el método propuesto, es eficiente para detectar huellas dactilares alteradas y también para la detección de ataques de presentación biométrica, obteniendo tasas bajas en NPCER y APCER (6% y 10% respectivamente), implicando una menor inspección manual de huellas dactilares, por parte de expertos en los controles fronterizos.

#### **3.3. Aporte de la investigación**

Para el desarrollo de los objetivos específicos se ha seguido un método, es cual es mostrado en la Fig. 17.

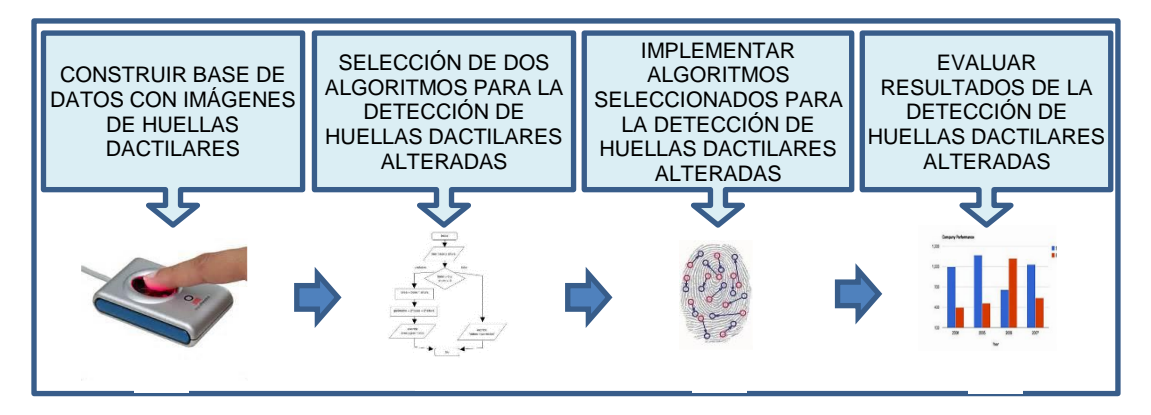

**Fig. 17**. Método de desarrollo de objetivos específicos. Fuente: Elaboración propia.

# **A. CONSTRUIR BASE DE DATOS CON IMÁGENES DE HUELLAS DACTILARES.**

En esta investigación se utilizaron 02 bases de datos, una con imágenes de huella dactilar sin alterar y otra con imágenes de huellas dactilares alteradas.

Para construir la base de datos de Imágenes sin alterar, se escaneó los dedos de las manos (yemas de los 10 dedos), de 10 individuos voluntarios, del Distrito de Chongoyape, Provincia de Chiclayo, Departamento de Lambayeque; haciendo un total de 100 imágenes de huellas dactilares. Para el escaneo de las huellas dactilares se utilizó el lector óptico "U.are.U 4500", marca de DigitalPersona, el que se muestra en la Fig. 18, siendo sus especificaciones las siguiente:

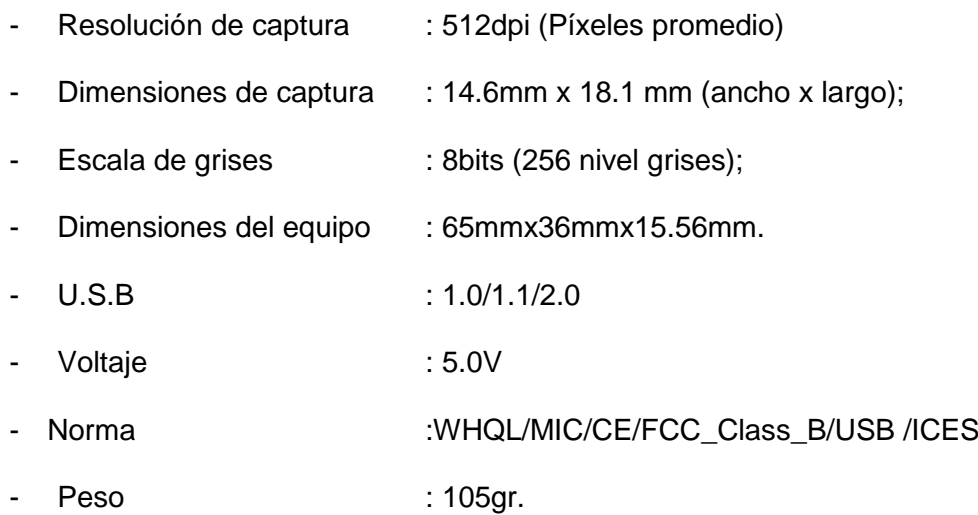

Para escanear huellas dactilares se tuvieron las siguientes consideraciones [22], como se muestra en la Fig. 19:

- Verificar que los dedos están limpios y secos.
- Se comienza por el dedo pulgar (mano derecha), se termina por el dedo meñique (mano izquierda).
- Se colocar la yema del ultimo falange del dedo en el área de escaneo.
- Verificar que se hayan tomado las huellas dactilares de los 10 dedos.

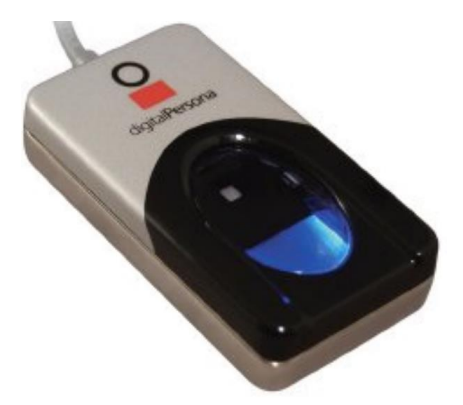

**Fig. 18**. Imagen del Lector óptico "U.are.U 4500", marca de DigitalPersona, utilizado para el escaneo de huellas dactilares*.* Fuente: Elaboración Propia

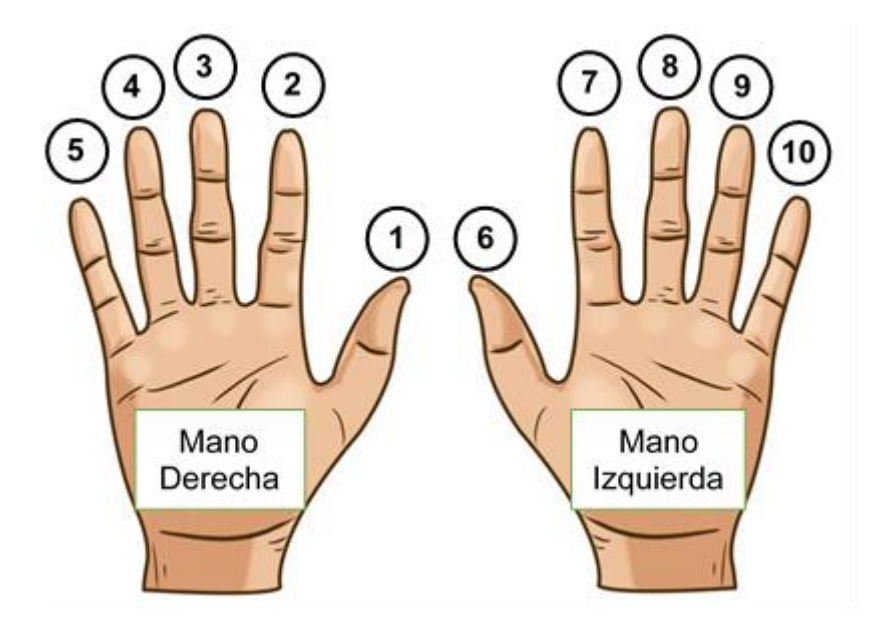

**Fig. 19**. Orden para la toma de huellas dactilares*.* Fuente: Elaboración Propia

Para la captura se utilizó la aplicación del dispositivo "U.are.U 4500" y agrego un módulo para redimensionar la huella dactilar capturada.

La imagen capturada por el escáner de 500x550 pixeles, es redimensionada a 250x250 pixeles, porque la imagen capturada por el escáner, tiene áreas que no serán procesadas; porque tienen mucho ruido o no tienen la información a procesar (crestas y valles de la huella dactilar), como se podemos ver en la Fig. 20.

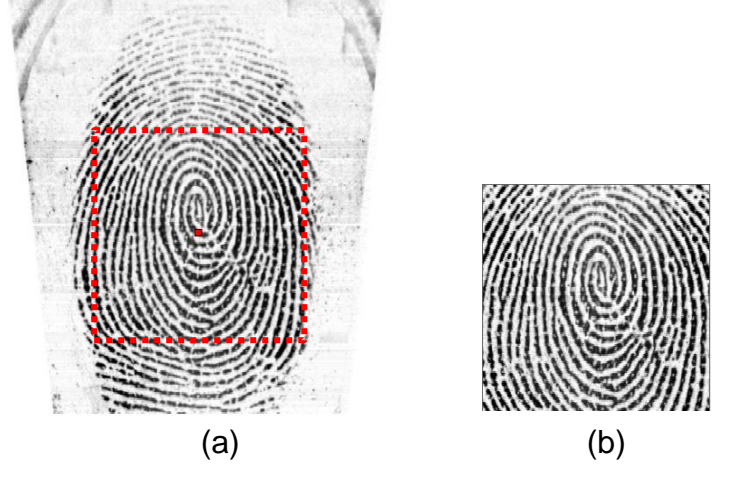

**Fig. 20**. Redimensionamiento de huella dactilar, a) Imagen capturada por el escáner (500x550 pixeles), b) imagen redimensionada (250x250 pixeles)*.* Fuente: Elaboración Propia

Para redimensionar la imagen capturada por el escáner (500x550 pixeles), primero almacenamos en una matriz la imagen capturada por el escáner, luego calculamos el centro de mayor información (crestas y valles de la huella dactilar), mediante un promedio ponderado por cada coordenada X y Y. El promedio ponderado devuelve las coordenadas donde se centra la mayor cantidad de pixeles que representan las crestas (centro de carga). Con el centro de carga ubicado, creamos otra matriz de 250x250, el cual tiene como centro, el centro de carga calculado. Luego esta matriz es guardada como una imagen de mapa de bits.

El siguiente es el extracto de código en vb6 para redimensionar la imagen:

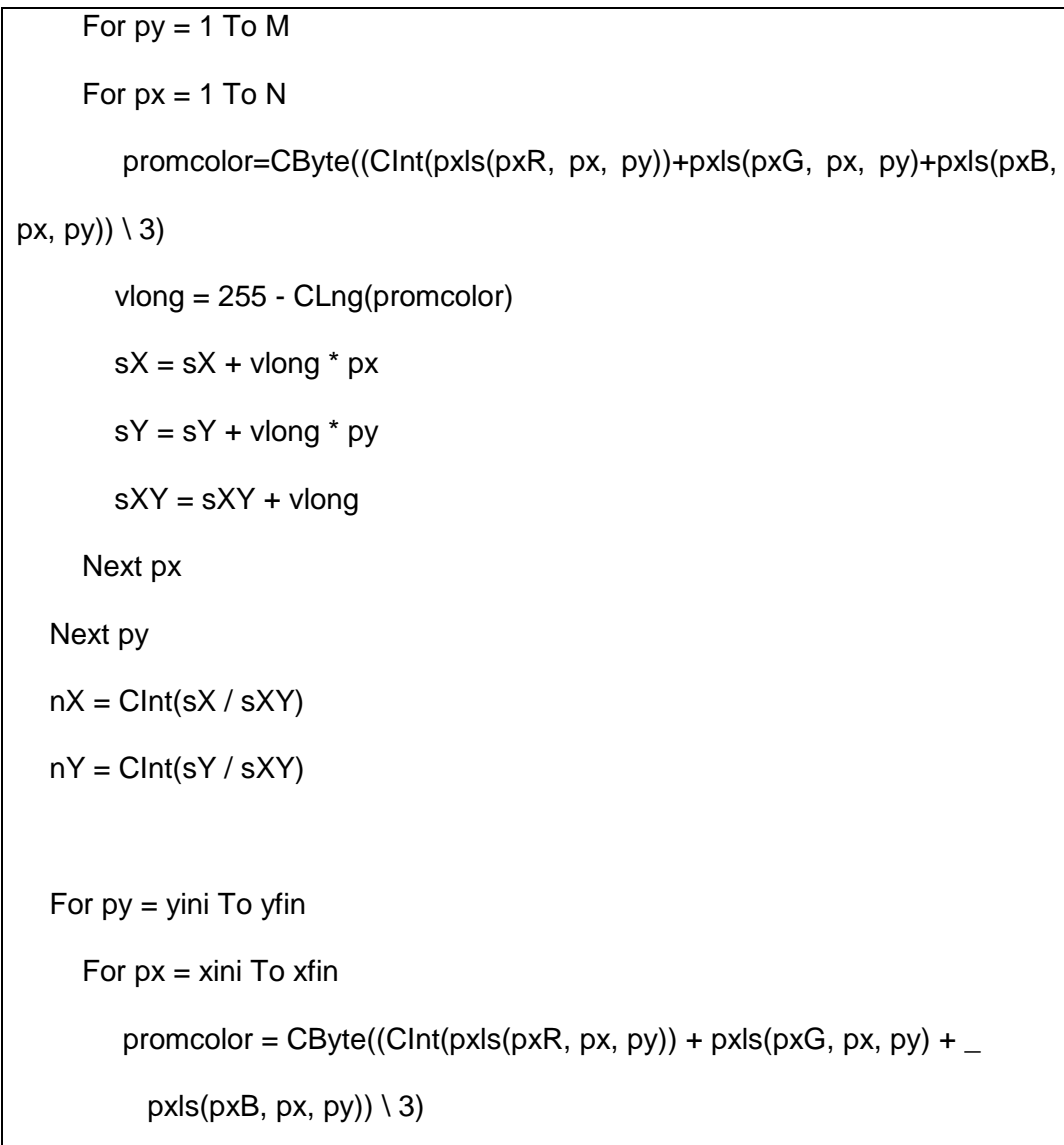

'Debug.Print px - xini, py - yini

 $mxEnrollGray(px - xini + 1, py - yini + 1) = promcolor$ 

Next px

Next py

Para guardar las imágenes de huellas dactilares se ha considerado la siguiente nomenclatura:

Nombre y extensión del archivo:

I001\_01.bmp

Nomenclatura:

**I 001 \_ 01 .bmp 1 2 3 4 5**

En donde:

- 1) La letra "I" que representa la imagen.
- 2) Tres dígitos enteros que representan al individuo del 001-010.
- 3) Separador.
- 4) Dos dígitos enteros que representan al dedo.
- 5) La extensión del archivo tipo mapa de bits.

Las huellas dactilares alteradas se generaron sintéticamente a partir de la base de datos sin alterar, mediante la herramienta STRANGE de Papi, Ferrara, Maltoni, & Anthonioz [13]. Esta herramienta genera las tres alteraciones más frecuentes como son la obliteración, la rotación central (para imitación) y el corte en Z (para distorsión).

Las huellas dactilares alteradas fueron creadas sintéticamente para los tipos de alteraciones más comunes (Obliteración, Corte Z y rotación central), 100 imágenes por cada tipo, haciendo un total de 300 imágenes alteradas.

El formato de archivo proporciona las etiquetas para cada imagen individual y tiene la siguiente nomenclatura:

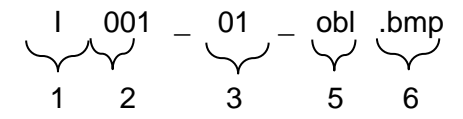

dónde:

- 1) La letra "I" que representa la imagen.
- 2) Tres dígitos enteros que representan al individuo del 001-010.
- 3) Separador.
- 4) Dos dígitos enteros que representan al dedo.
- 5) Tipo de alteración (solo imágenes alteradas): Obl: obliteración, CR: rotación central o Zcut.
- 6) La extensión del archivo tipo mapa de bits.

Los datos se dividen en dos subcarpetas que contienen imágenes reales, es decir, originales e imágenes alteradas. La carpeta alterada se divide a su vez en tres carpetas, que representan los tipos de alteración más utilizados (OB-Obliteración, CZ-Corte en Z y RC-Rotación Central), mostrándose en la Fig. 21.

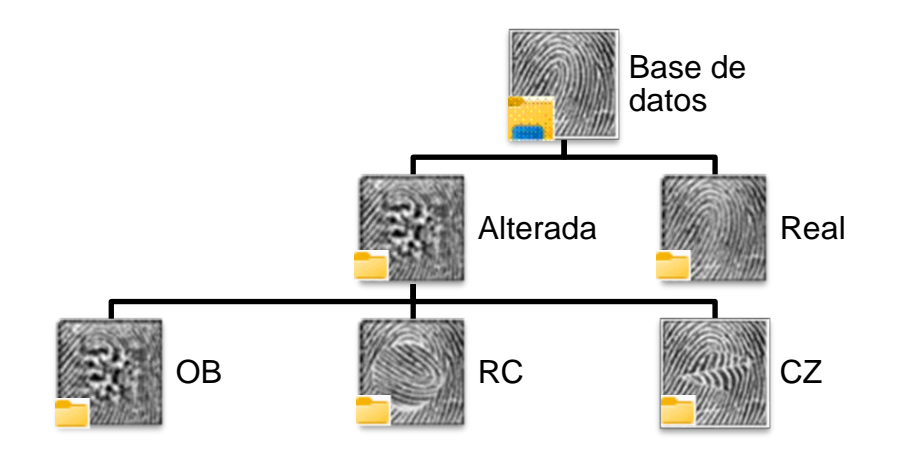

**Fig. 21**. Estructura de la Base de datos construida*.* Fuente: Elaboración Propia.

# **B. SELECCIONAR DOS ALGORITMOS DE CLASIFICACION AUTOMATICA PARA LA DETECCIÓN DE HUELLAS DACTILARES ALTERADAS.**

Existen varios algoritmos de clasificación automática para detectar huellas dactilares alteradas, para poder seleccionar los algoritmos que se desarrollaron en este trabajo, se realizó una búsqueda de investigaciones publicadas de acceso libre, en repositorios científicos como IEEE Explore, Science Direct, Scopus, Acm y en las revistas científicas ijarcsse, iosrjournals, bonfring, ictactjournals, irjet. Se aplicó la siguiente cadena de búsqueda:

("Algorithm" OR "Algorithms" OR "method" OR "model") AND ("Alter" OR "Altered" OR "Alterations") AND ("Fingerprint") AND ("Detection" OR "Recognition" OR "Analysis" OR "Verification" OR "Matching")

Con la cadena de búsqueda se obtuvo investigaciones con las cuales se realizó un cuadro comparativo de algoritmos usados para la detección de huellas dactilares alteradas, el cual se observa en la Tabla V. Siendo seleccionados los dos algoritmos con mejor rendimiento en las investigaciones de los últimos 5 años: El algoritmo basado en el campo de orientación y el basado en la extracción de minucias.

### **Tabla V**

# **Cuadro comparativo de algoritmos de clasificación automática para la detección de**

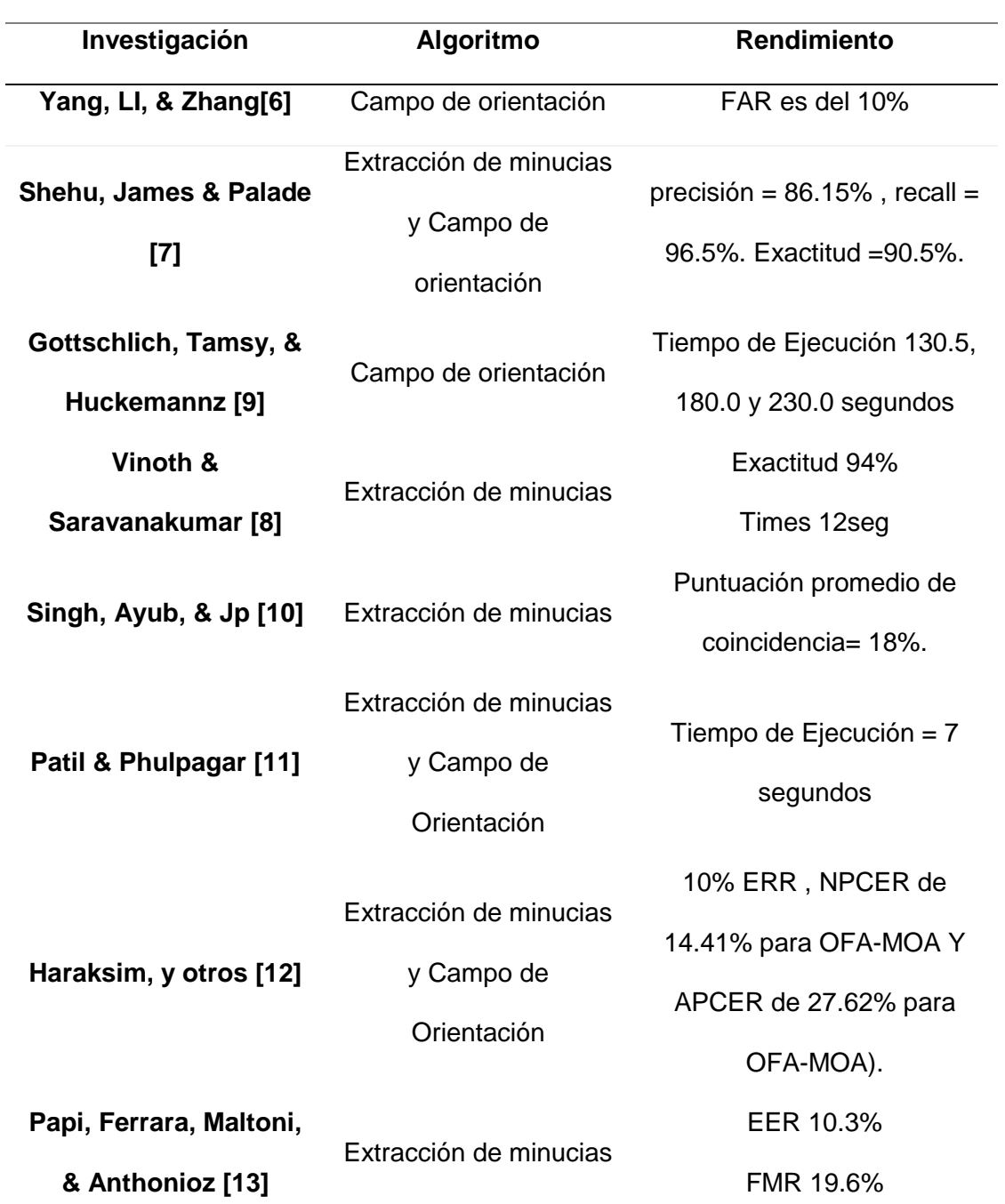

**huellas dactilares alteradas del resultado de investigaciones**

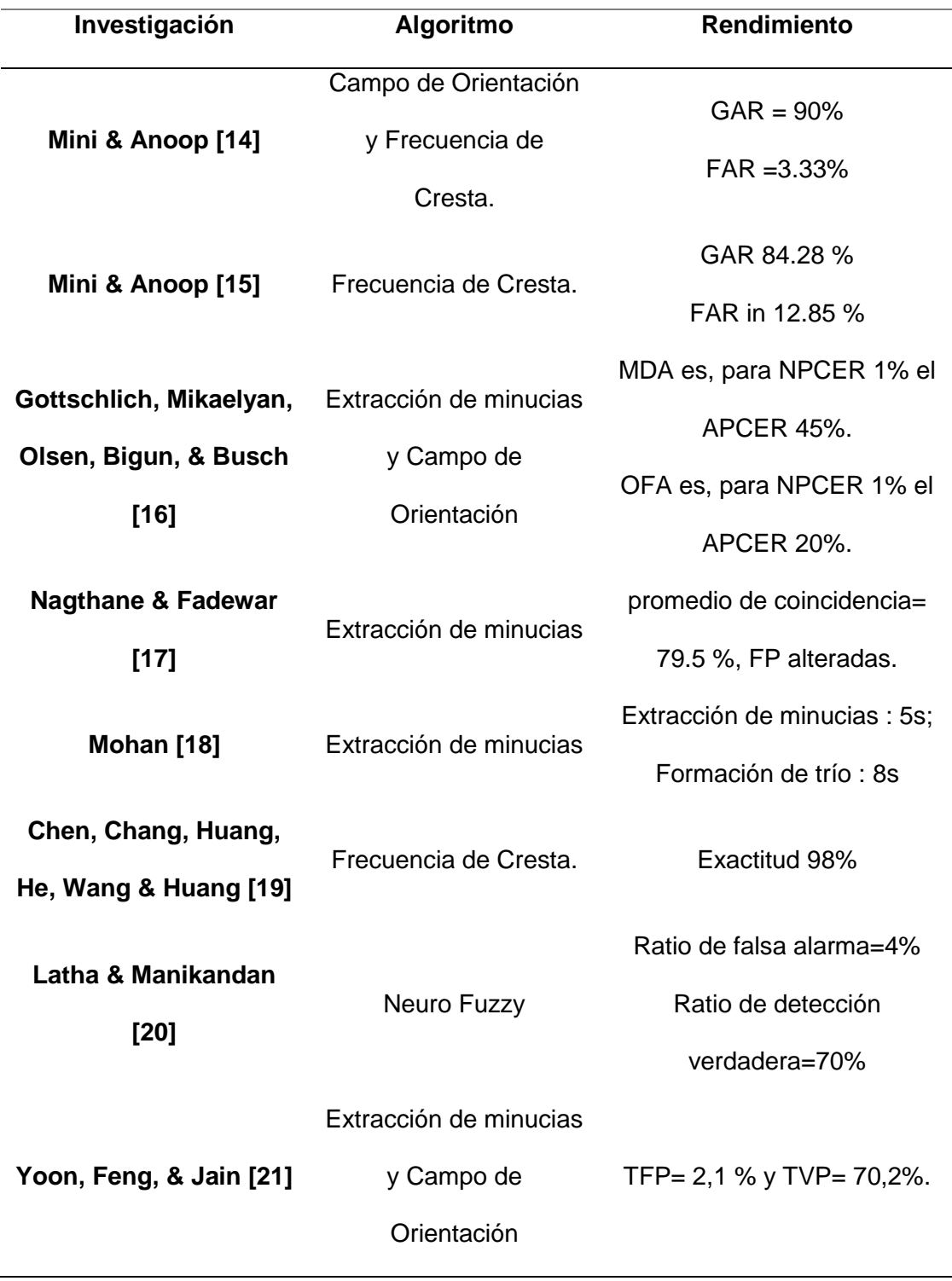

Fuente: Elaboración Propia.

# **C. IMPLEMENTAR ALGORITMOS DE CLASIFICACION AUTOMATICA SELECCIONADOS PARA LA DETECCIÓN DE HUELLAS DACTILARES ALTERADAS.**

En la Fig. 22, se muestra la secuencia para la implementación de los algoritmos:

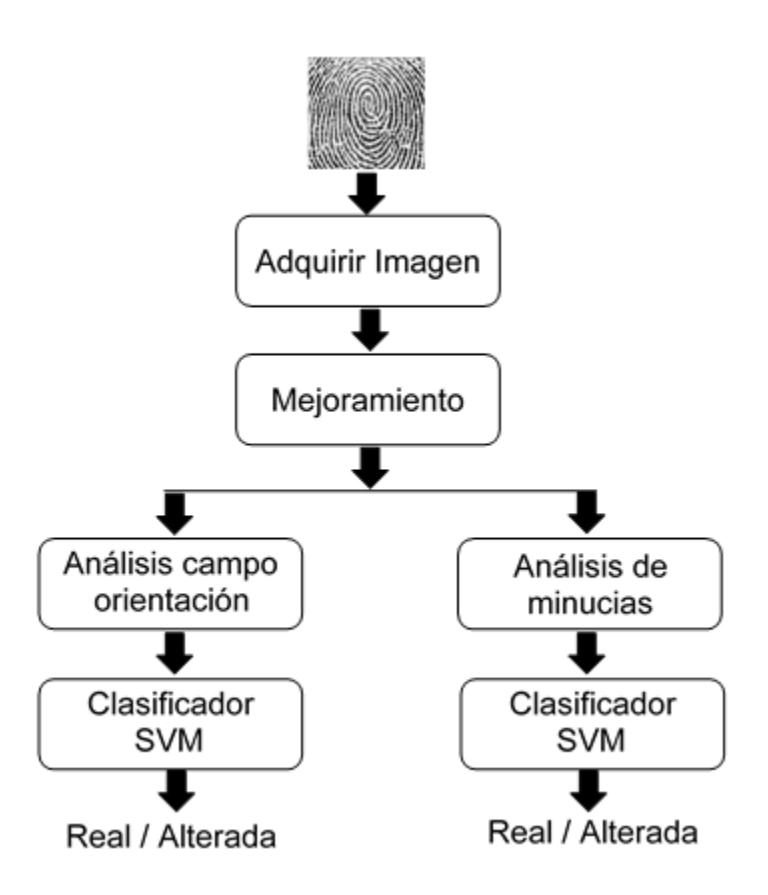

**Fig. 22**. Secuencia de Implementación de algoritmos de clasificación automática*.* Fuente: Elaboración Propia

#### **ADQUIRIR IMAGEN DE HUELLA DACTILAR.**

Las Base de datos utilizadas fueron: una de Imágenes de huellas dactilares sin alterar, se escaneó los dedos de las manos (yemas de los 10 dedos), de 10 individuos voluntarios; haciendo un total de 100 imágenes. Para el escaneo se utilizó el dispositivo "U.are.U 4500", marca DigitalPersona. Las imágenes alteradas fueron creadas sintéticamente para los tipo de alteraciones más comunes (Obliteración, Corte Z y rotación central), 100 imágenes por cada tipo, haciendo un total de 300 imágenes alteradas. En la Fig. 23 se muestran una imagen para la huella dactilar real y una alterada.

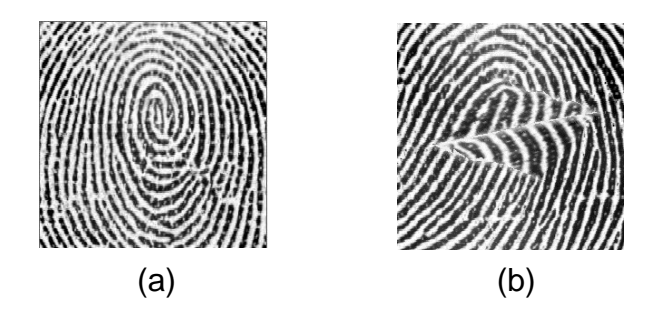

**Fig. 23***.* Imágenes de huellas dactilares: (a) Imagen Real y (b) Imagen Alterada. Fuente: Elaboración Propia.

La adquisición de la huella dactilar consistió en almacenar la imagen de mapa de bits en una matriz, como se muestra en la Fig. 24, donde para cada pixel el formato de almacenamiento es pixel(Color, X, Y)=Intensidad.

El fragmento de código en Python para adquirir la imagen y asignarla a una matriz, es el siguiente:

import cv2

himg=cv2.imread(rutaimg)

En donde "rutaimg", es la variable en donde se encuentra almacenada la imagen y "cv2.imread", es la función imread de la librería OpenCV, el cual por defecto obtiene la matriz de la imagen a todo color; "himg" es la matriz en donde se almacena la imagen, que luego será utilizado por la función de escala de grises. Para que la función "imread" sea reconocida, se importa la librería OpenCV (cv2).

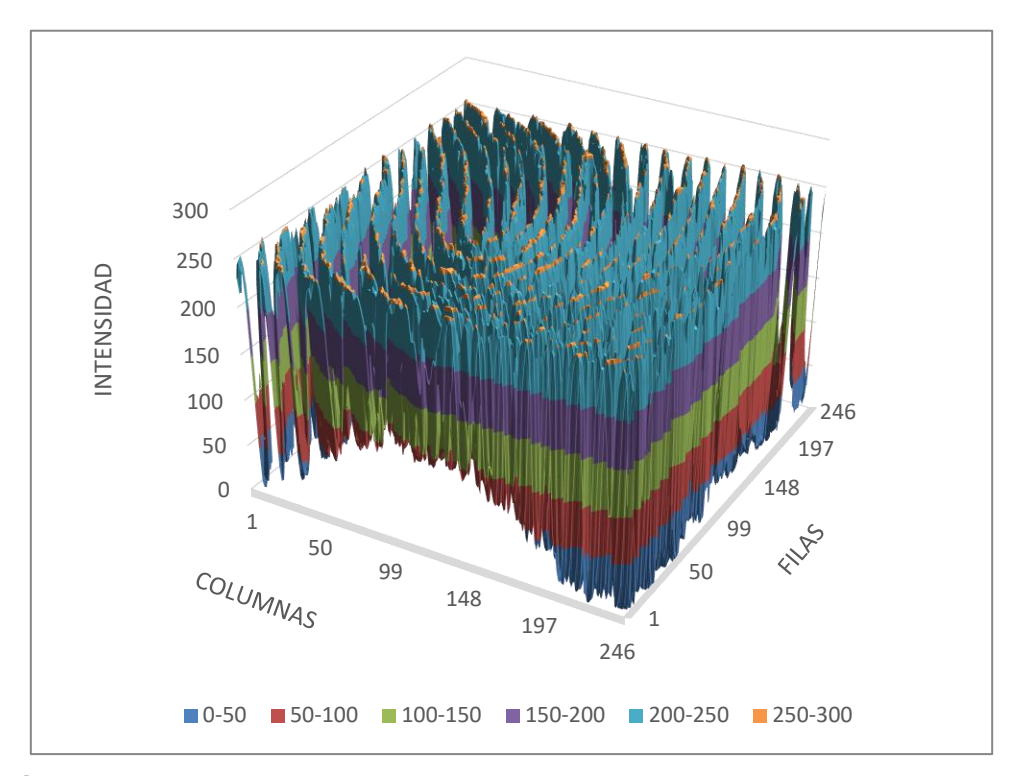

**Fig. 24***.* Representación de una matriz de huella dactilar en un gráfico 3D. Fuente: Elaboración Propia.

# **MEJORAMIENTO DE IMAGEN.**

El objetivo es que la imagen procesada sea mejor que la imagen original y que los algoritmos siguientes obtengan un mejor resultado.

#### **a) Cambiar Imagen de la huella en escala de grises.**

El objetivo de convertir a grises es porque en los siguientes pasos se utiliza técnicas de procesamiento de imágenes que tienen como entrada una imagen en escala a grises, ya que solo se utilizaría un solo color (promedio de rojo, verde y azul), para representar cada pixel de las imágenes, disminuyendo el tamaño de la matriz. En la conversión de escala de grises, se utilizó la Media como método, consistiendo en, que para cada pixel de la imagen se encontrará el promedio de la suma sus tres colores. [34].

Como la matriz que almacenara los valores es de tipo byte, en la cual no

permite decimales, se utilizó la siguiente función.

$$
Gris = (R + G + B)\setminus 3
$$

Donde R, G y B representan al color rojo, color verde y color azul del pixel, respectivamente, cuando una imagen está representada en el modelo RGB.

El fragmento de código en Python para convertir en escala de grises es siguiente:

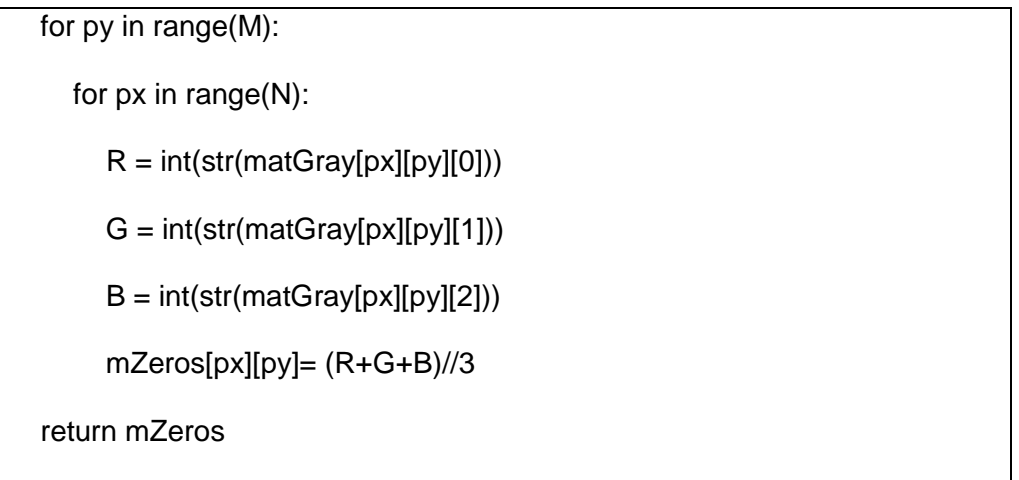

Donde M y N son el tamaño de matGray (columnas y filas respectivamente); matGray, es la matriz de entrada que contiene la información de la imagen y mZeros, es la matriz de salida con las intensidades convertidas a escala de grises.

En la Fig. 25 se observa el resultado al implementar el algoritmo para convertir a Escala de Grises.

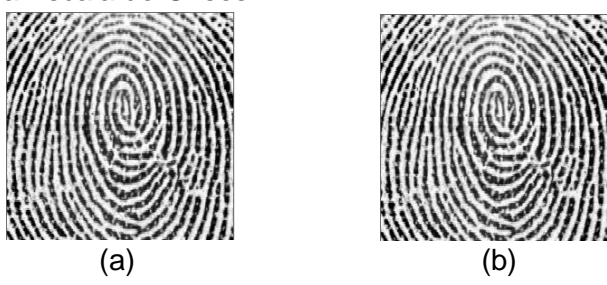

**Fig. 25**. Resultados de la Implementación del algoritmo Escala de Gris*:* a) Imagen adquirida, b) Imagen escala de gris. Fuente: Elaboración Propia.

#### **b) Normalización.**

Con la normalización modificamos la escala de grises de las crestas y valles de la huella dactilar en escala de grises. De esta manera, normalizamos todos los pixeles suavizándolos y ubicándolos en un promedio deseado, como podemos ver la representación gráfica de la Fig. 26, facilitando el siguiente paso, que es el procesado de la imagen con el algoritmo de ecualización.

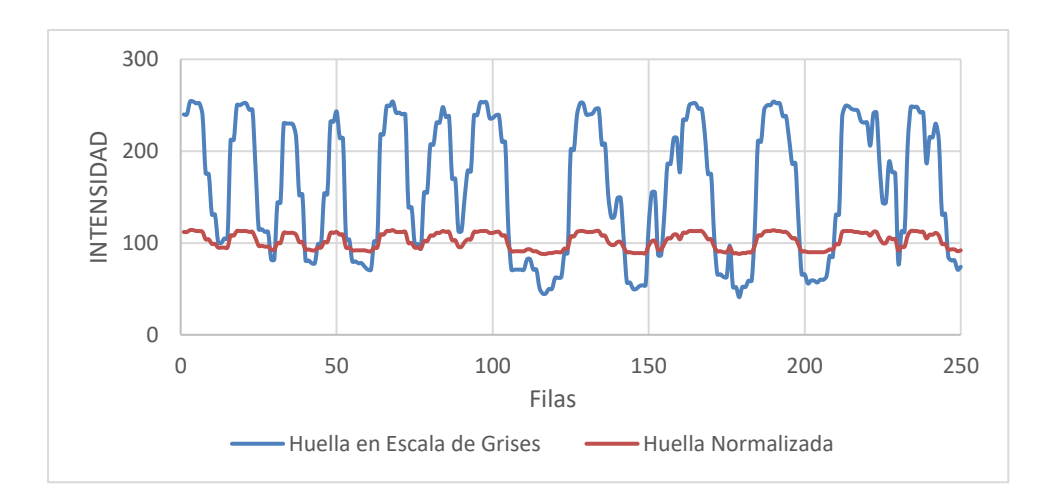

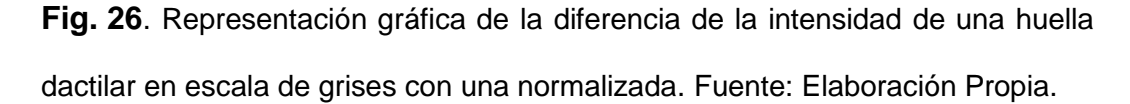

Teniendo en cuenta la media y la varianza del pixel Local en la imagen. Para un pixel I (x, y), de la imagen se compara con la media de la imagen, el resultado de la comparación produce un valor normalizado de nivel de gris N (x, y) se define por la fórmula [27]:

$$
N(x, y) = \begin{cases} M_0 + \sqrt{\frac{V_0 \cdot [I(x, y) - M]^2}{V}} & , si I(x, y) > M \\ M_0 - \sqrt{\frac{V_0 \cdot [I(x, y) - M]^2}{V}} & , otro caso \end{cases}
$$

donde un valor supuesto de M<sub>0</sub> se establece para la media deseada y un
valor supuesto de  $V_0$  se establece para la varianza deseada. Para los cuales  $M_0$ =100  $yV_0=100$ 

El elemento I(i,j) representa la intensidad de un píxel en la fila i y columna j. La media, M(I), y la varianza, V(I), de la imagen se definen de la siguiente manera:

$$
M(I) = \frac{1}{N^2} \sum_{i=1}^{N} \sum_{j=1}^{N} I(i,j)
$$

$$
V(I) = \frac{1}{N^2} \sum_{i=1}^{N} \sum_{j=1}^{N} [I(i,j) - M(I)]^2
$$

El fragmento de código en Python para la normalización utilizado es el siguiente:

```
 for py in range(M):
   for px in range(N):
      Intensidad = matGray[px][py]
      sum1 = sum1 + Intensidad
Median = abs(sum1 / NM) for py in range(M):
   for px in range(N):
      Intensidad = matGray[px][py]
      SUM2 = SUM2 + (Intensidad - Media) ** 2
 Varianza = abs(SUM2 / NM) 
 for py in range(M):
   for px in range(N):
```
 $Intensidad = matGray[px][py]$ 

if Intensidad > Media:

NewInten = int(vnMed + math.sqrt((vnMed \* (Intensidad - Media)

\*\* 2) / Varianza))

else:

NewInten = int(vnMed - math.sqrt((vnMed \* (Intensidad - Media)

 $**$  2) / Varianza))

if NewInten  $> 255$ : NewInten = 255

if NewInten  $< 0$  : NewInten = 0

mZeros[px][py] = NewInten

return mZeros

Donde M y N son el tamaño de matGray (columnas y filas respectivamente); matGray, es la matriz de entrada que contiene la información de la imagen; vnMed=100, representa la media y varianza deseada y mZeros, es la matriz de salida con las intensidades normalizadas.

En la Fig. 27, se observa el resultado al implementar del algoritmo para la normalización de huellas dactilares.

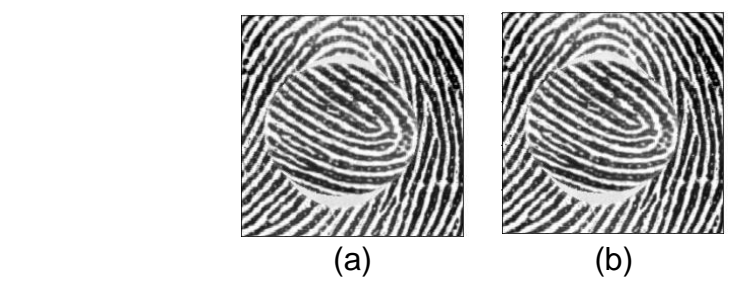

**Fig. 27***.* (a) Imagen en escala de grises, (b) Imagen Normalizada. Fuente: Creación Propia.

#### **c) Ecualización.**

El objetivo del histograma de ecualización, es extender el contraste de una imagen dada de manera uniforme en toda la gama dinámica disponible, en este caso entre 0 y 255. Suponemos que tenemos una imagen (x) y que el rango dinámico de la intensidad (rk), varía de 0 (negro) a 255 (blanco). El objetivo de aplicarle en las huellas dactilares es aumentar los niveles de blanco uniformemente y eliminar los pixeles con pocos niveles de grises, de esta forma quedaría más visibles y fácil de trabajar las crestas. Se puede aproximar usando la probabilidad basado en el histograma p (rk) como sigue [35]:

$$
probabilidad(x) = p(rk) = \frac{total\ intensidad\ rk}{total\ en\ imagen\ x}
$$

A partir de esta probabilidad, entonces podemos obtener la función de densidad acumulativa (cdf) de la siguiente manera:

$$
cdf = \sum_{k=0}^{k-1} p(k)
$$

Donde p (k) es la probabilidad de pixel de k densidad. Para obtener el valor del píxel, sk tienen que ser multiplicado por 255 y luego se redondea al entero más cercano:

$$
sk = \sum_{k=0}^{255} Entero(cdf(k) * 255)
$$

El método utilizado, preserva la imagen fuente:

$$
m = rk + sk
$$

rk = es el pixel de la imagen fuente

sk = es el pixel de la imagen ecualizada

m = es el nuevo valor del pixel

El fragmento de código en Python para el histograma de ecualización utilizado es el siguiente:

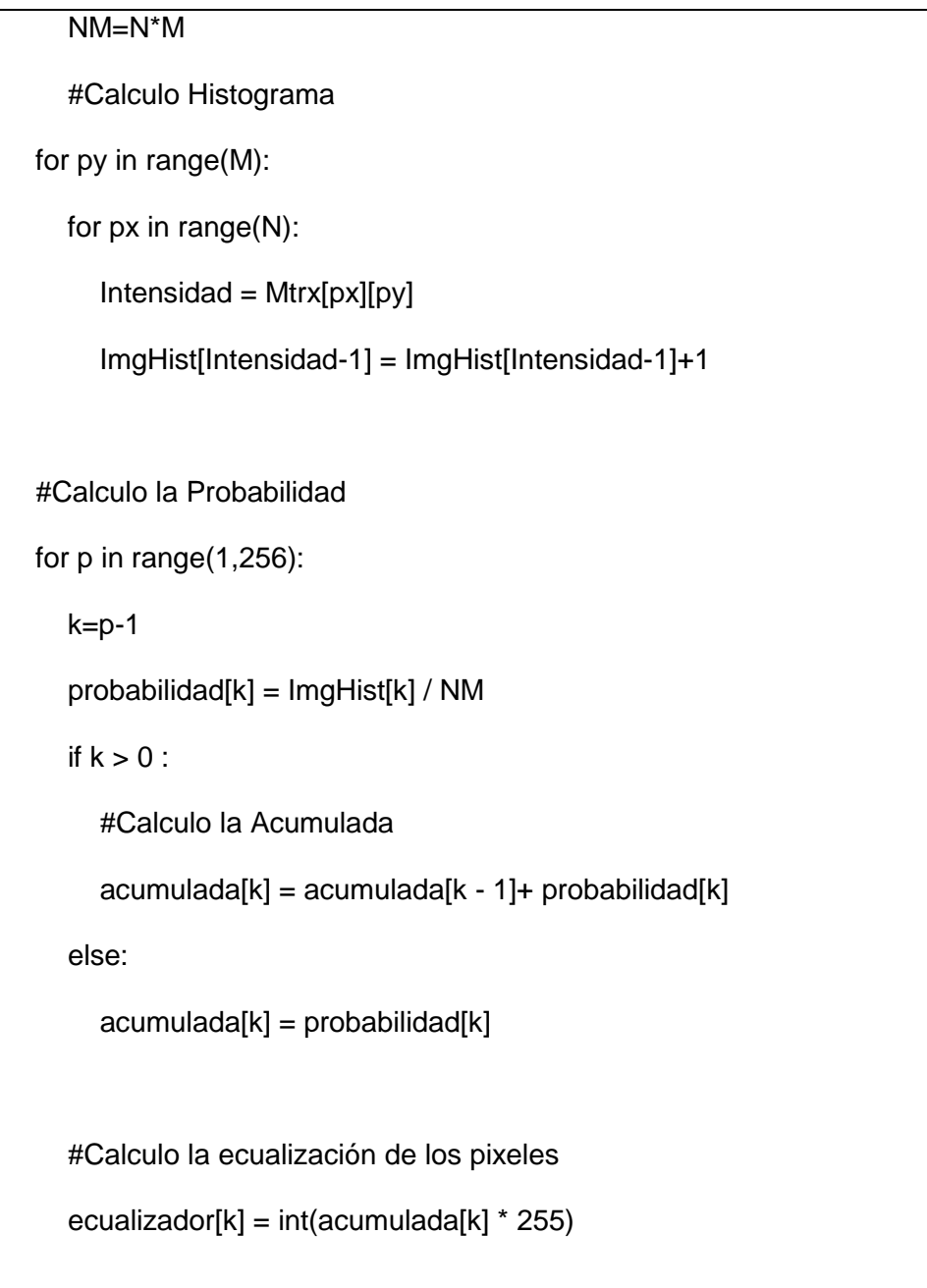

```
 # se crea la matriz con el nuevo valor del pixel
 for py in range( M):
   for px in range( N):
     Intensidad = Mtrx[px][py] NewInten = Intensidad + ecualizador[Intensidad-1] 
     if NewInten >= 255: NewInten = 255
     if NewInten < 0 : NewInten = 0
      mZeros[px][py] = NewInten 
 return mZeros
```
Donde M y N son el tamaño de Mtrx (columnas y filas respectivamente); Mtrx, es la matriz de entrada que contiene la información de la imagen; ImgHist, es el array con los datos del histograma calculado y mZeros, es la matriz de salida con las intensidades ecualizadas.

En la Fig. 28 se muestra el resultado de implementar el algoritmo para el histograma de ecualización de huellas dactilares.

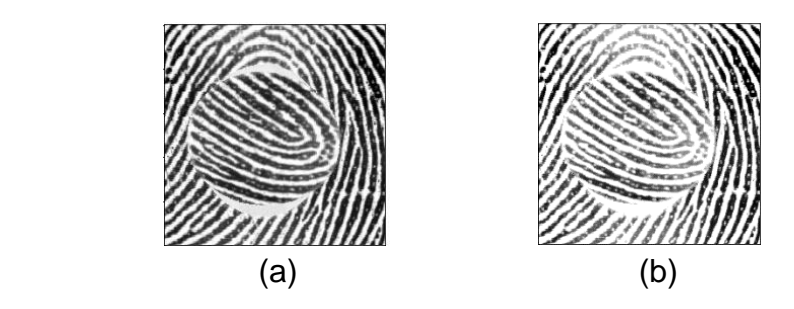

**Fig. 28**. Resultados de la Implementación del algoritmo para el Histograma de ecualización de Huellas Dactilares*.* (a) Imagen normalizada, (b) Imagen ecualizada. Fuente: Elaboración Propia.

## **ANALISIS DEL CAMPO DE ORIENTACIÓN.**

En la gran parte de topologías de huellas dactilares, el campo de orientación es bastante suave y uniforme, mientras que, en algunas áreas, la orientación aparece de una manera discontinua [36], cuando hay esta discontinuidad el campo de orientación cambia sus valores bruscamente indicando una alteración o un punto singular.

En el análisis del campo de orientación de una imagen ecualizada, se sigue los siguientes pasos:

1. Primero calculamos las gradientes, para saber las zonas en la que están cambiando las crestas de la huella dactilar tanto en la dirección "X" y en la "Y", como se muestran en las imágenes (b) y (c) de la Fig. 29. Para calcular las gradientes  $G_x(i,j)$  y  $G_y(i,j)$  a cada pixel (i,j), el gradiente operador es un simple Sobel 3x3.

Donde la máscara sobel X es:

$$
Sx = \begin{Bmatrix} -1 & -2 & -1 \\ 0 & 0 & 0 \\ 1 & 2 & 1 \end{Bmatrix}
$$

Y, en donde la máscara sobel Y es:

$$
Sy = \begin{pmatrix} -1 & 0 & 1 \\ -2 & 0 & 2 \\ -1 & 0 & 1 \end{pmatrix}
$$

En el cual se utilizó la siguiente formula:

$$
G_x(i,j) = \sum_{u=i-1}^{i+1} \sum_{v=j-1}^{j+1} pixel(u,v) Sx(u,v)
$$

$$
G_y(i,j) = \sum_{u=i-1}^{i+1} \sum_{v=j-1}^{j+1} pixel(u,v) Sy(u,v)
$$

2. Para saber los cambios brusco en las crestas de la huella dactilar, como se muestran en la imagen (d) de la Fig. 29, estimamos la orientación del pixel con respecto a un bloque de 16x16, centrado en el pixel (i , j) usando la siguiente ecuación:

$$
\theta_x(i,j) = \sum_{u=i-\frac{b}{2}}^{i+\frac{b}{2}} \sum_{v=j-\frac{b}{2}}^{j+\frac{b}{2}} 2G_x(u,v)G_y(u,v)
$$

$$
\theta_y(i,j) = \sum_{u=i-\frac{b}{2}}^{i+\frac{b}{2}} \sum_{v=j-\frac{b}{2}}^{j+\frac{b}{2}} [G_x^2(u,v) - G_y^2(u,v)]
$$

$$
\theta(x,y) = \frac{\pi}{2} + (0.5 * A \tan 2(\theta_x(i,j), \theta_y(i,j)))
$$

Donde θ(x, y) es la orientación cresta local en el bloque tomando como en pixel (i, j).

3. Dado que la orientación local de cresta varía lentamente en una vecindad local, donde no aparecen puntos singulares, la imagen necesita ser convertido en un campo de vector continuo, como se muestran en la imagen (e) de la Fig. 29, para calcular la aproximación del campo de orientación, que se define como sigue:

$$
\Phi_x(x, y) = \cos(2\theta(x, y))
$$

$$
\Phi_y(x, y) = \sin(2\theta(x, y))
$$

Donde Фx e Фy son los componentes x e y del campo vectorial.

4. Con los componentes Фx e Фy se calcula la aproximación del campo de orientación Local de cresta en (x,y) usando:

$$
\Phi'(x,y) = \frac{1}{2}Atan(\frac{\Phi_x(x,y)}{\Phi_y(x,y)})
$$

5. El mapa de error muestra qué tan precisa es la aproximación a la estimación. Los cambios bruscos y las discontinuidades en el flujo de la cresta darán como resultado valores altos en el mapa de errores, como se muestran en la imagen (f) de la Fig. 29.

$$
\varepsilon(x, y) = \min(|\theta(x, y) - \Phi'(x, y)|, \pi - |\theta(x, y) - \Phi'(x, y)|)/(\pi * 1/2)
$$

6. El paso siguiente es guardar la matriz calculada para que sea procesada en el clasificador SVM.

El fragmento de código en Python para el análisis del campo de orientación usada es el siguiente:

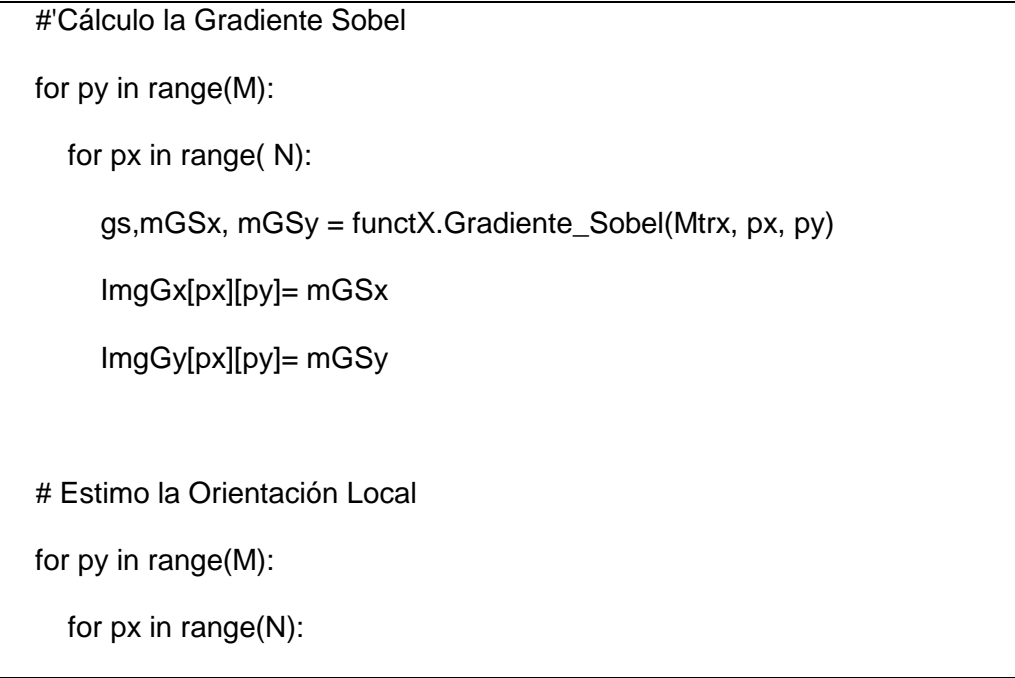

```
 LO = functX.Local_Orientacion2(px, py, 16, ImgGx, ImgGy) #16
       Angx[px][py] = math.cos(2 * LO) #Angulo px
       Angy[px][py] = math.sin(2 * LO) #Angulo py
       AngO2[px][py] = LO #Aproximación Campo de Orientación
   for py in range(M):
     for px in range(N):
       Ox = \text{Angx}[px][py]
       Oy = Angy[px][py]if Oy == 0 : Oy = 1AngO[px][py] = math.atan(Ox / Oy) * 0.5
   'Mapa de Error
   #'Mapa de Error
   mie=0.00
   for py in range(M):
     for px in range(N):
        mie = functX.MinE(abs(AngO2[px][py] - AngO[px][py]), functX.PI -
  abs(AngO2[px][py] - AngO[px][py])) / (functX.PI / 2) 
        mZeros[px][py] = mie 
   return mZeros
  # Funciones de Usuario Utilizadas.
@numba.jit
def Gradiente_Sobel(Mtrx, px, py): 
   #Creo las mascara Sobel px
   SobelX[0][0] =-1
```
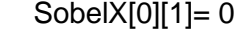

 SobelX[0][2]= 1 SobelX[1][0]=-2

SobelX[1][1]= 0

SobelX[1][2]= 2

SobelX[2][0]= -1

SobelX[2][1]= 0

SobelX[2][2]= 1

#'Creo las mascara Sobel py

SobelY[0][0]= -1

SobelY[0][1]= -2

SobelY[0][2]= -1

SobelY[1][0]= 0

SobelY[1][1]= 0

SobelY[1][2]= 0

SobelY[2][0]= 1

SobelY[2][1]= 2

SobelY[2][2]= 1

#'Calculo Sobel px - py

 $sum1 = 0$ 

 $SUM2 = 0$ 

 $col = 0$ 

for vX in range(xini-1 , xfin):

 $fil = 0$ 

for vy in range(yini-1 , yfin):

 $Intensidad = Mtrx[vX][vy]$ 

sx=SobelX[fil][col]

```
 sy=SobelY[fil][col]
       sum1 = sum1 + sx^* Intensidad
        SUM2 = SUM2 + sy* Intensidad
        #print(vX,vy,fil,col,sx,sy)
       fil = fil + 1col = col + 1GS = (sum1 ** 2 + SUM2 ** 2) ** (1/2) return GS,sum1,SUM2
@numba.jit
def Local_Orientacion2(px, py, L, MGx, MGy):
   #Vector Gxx
  sum = 0 for vX in range( xini-1 , xfin):
     for vy in range( yini-1 , yfin):
       gSX = MGx[vX][vy]gSY = MGy[vX][vy]vSX = vSX + (2 * gSX * gSY)vSY = vSY + (gSX ** 2 - gSY ** 2)if vSX == 0 :vSX = 1 return PI / 2 + (0.5 * Atan2(vSX, vSY)) #Gxx
@numba.jit
def Atan2(px , py ) :
  if px > 0 :
     return math.atan(py / px)
  elif py \ge 0 and px < 0 :
```

```
return math.atan(py / px) + PI
elif py < 0 and px < 0 :
   return math.atan(py / px) - PI
elif py > 0 and px == 0:
   return PI / 2
elif py < 0 and px == 0:
   return -PI / 2
 else:
   return 0
```
Donde M y N son el tamaño de Mtrx (columnas y filas respectivamente); Mtrx, es la matriz de entrada que contiene la información de la imagen; functX.Gradiente\_Sobel(Mtrx, px, py), calcula la gradiente sobel, en función a la intensidad de la coordenadas px,py, de la matriz Mtrx; functX.Local\_Orientacion2(px, py, 16, ImgGx, ImgGy), calcula el campo de orientación, en función a las gradientes de la coordenadas px,py, de las matrices ImgGx y ImgGy; y mZeros; @numba.jit, es un decorador de numba para acelerar el código de las funciones; mZeros, es la matriz de salida con el mapa de error calculado.

En la Fig. 29 se muestra el resultado de implementar el algoritmo para el análisis del campo de orientación de huellas dactilares.

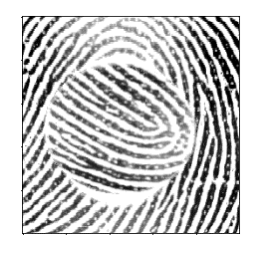

 $(a)$  (b) (c)

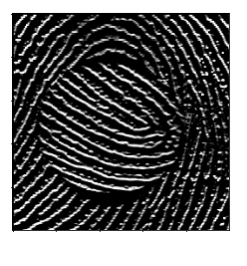

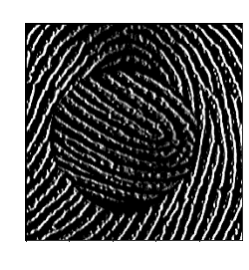

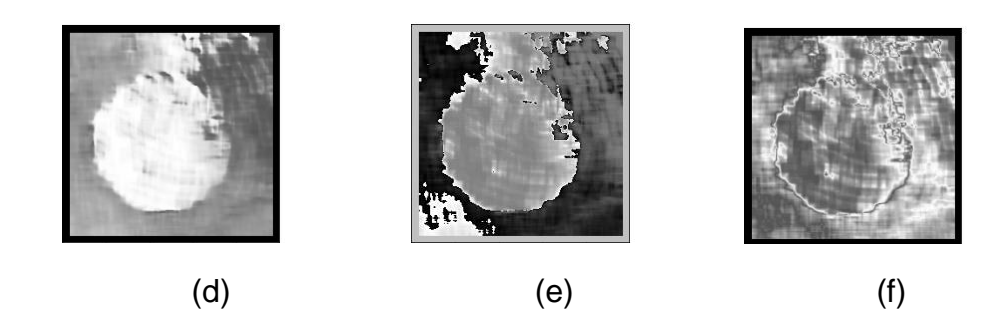

**Fig. 29**. Resultados de la Implementación del algoritmo para el análisis del campo de orientación de Huellas Dactilares*.* (a) Imagen ecualizada, (b) Imagen con gradiente X, (c) Imagen con gradiente Y, (d) Imagen con estimación de la orientación, (e) Imagen con aproximación del campo de orientación, (f) Imagen del mapa del Campo de orientación. Fuente: Elaboración Propia.

#### **ANALISIS DE MINUCIAS.**

Una de las principales características de las huellas dactilares son las minucias. En el caso de huellas dactilares alteradas hay ciertas minucias aumentan al no tener la continuidad de una huella dactilar sin alterar, estas minucias son las que se encuentran en los extremos de las crestas o en la bifurcación.

Este análisis está basado en la cuantificación de minucias de las huellas dactilares alteradas, que a menudo son más que en las huellas dactilares sin alterar. El análisis finaliza construyendo un mapa de densidad de las minucias. Los pasos para la extracción y análisis de minucias son los siguientes:

1. Como primer paso binarizamos la imagen. La binarización se refiere al proceso de convertir la imagen ecualizada a imágenes binarias. Esta binarización mejora el contraste entre las crestas y los valles; y facilita además el proceso de extracción de minucias. En una imagen binaria cada valor de píxel es 0 o 1 (255). El color negro(0), son las crestas y el color blanco(1), son los valles, como se muestra en la Fig. 30. [28]

Para binarizar la imagen analizaremos cada pixel. Para cada pixel se calculó la media con respecto a sus vecinos en una ventana de 15x15 en donde el pixel p(x,y) es el centro. La media calculada es el umbral, en donde, si el pixel p(x,y) es mayor o igual a la media, entonces  $p(x,y)$  toma el valor de 1 (255), sino toma el de 0.

$$
b(x, y) = \begin{cases} 1, & p(x, y) \ge M \\ 0, & p(x, y) < M \end{cases}
$$

$$
M = \frac{1}{w \times w} \sum_{i = x - w/2}^{x + w/2} \sum_{j = y - w/2}^{y + w/2} p(i, j)
$$

El fragmento de código en Python para la binarización de una huella dactilar es el siguiente:

```
 for py in range(M):
   for px in range(N):
     Intensidad = functX.MediaW(Mtrx, px, py, 15)
      if Mtrx[px][py] >= Intensidad :
       NewInten = 255 else:
       NewInten = 0if NewInten > 0 :
       mZeros[px][py] = 0 else:
       mZeros[px][py] = 1 return mZeros
```
 'Calculo la media @numba.jit def MediaW(Mtrx, px, py, Limite): for vX in range( xini-1 , xfin): for vy in range( yini-1 , yfin):  $Intensidad2 = Mtrx[vX][vy]$  pSum = pSum + Intensidad2  $pCnt = pCnt + 1$  Media =pSum / pCnt return Media

Donde M y N son el tamaño de Mtrx (columnas y filas respectivamente); Mtrx, es la matriz de entrada que contiene la información de la imagen; functX.MediaW(Mtrx, px, py, 15), calcula el valor promedio, en función a la intensidad de la coordenadas px,py, de la matriz Mtrx; @numba.jit, es un decorador de numba para acelerar el código de las funciones; mZeros, es la matriz de salida con las intensidades binarizadas.

En la Fig. 30 se muestra el resultado de implementar el algoritmo para la binarización de huellas dactilares.

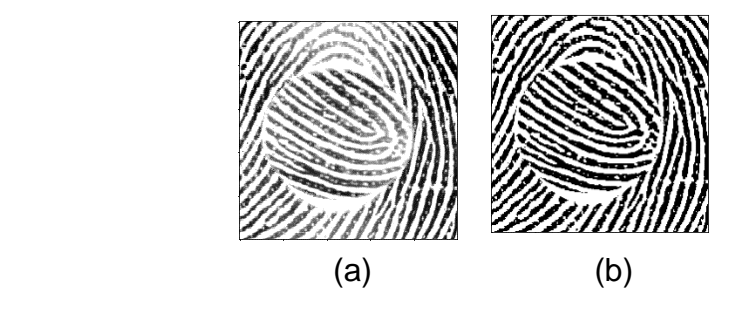

**Fig. 30**. Resultados de la Implementación del algoritmo para la binarización de Huellas Dactilares*.* (a) Imagen ecualizada, (b) Imagen binarizada. Fuente: Elaboración Propia.

2. Como segundo paso adelgazamos la imagen. En el adelgazamiento de la imagen de huellas dactilares, se toma la imagen binarizada y se va erosionando hasta que queda a la anchura de un pixel, del cual se van a extraer las minucias [29].

Para adelgazar la imagen binarizada, las crestas tienen el valor de 1 y los valles 0. En la imagen se debe eliminar las puntas y rellenar los huecos para que no creen falsas minucias, para ello se crea una matriz de 3x3, tomando como centro el pixel analizado.

$$
Matrix = \begin{pmatrix} 9 & 2 & 3 \\ 8 & 1 & 4 \\ 7 & 6 & 5 \end{pmatrix}
$$

Para eliminar las puntas, pixeles con valor 1 rodeados con valor 0, como se ve en la imagen (a) de la Fig. 31, realizamos una iteración como se ve en el siguiente algoritmo:

- 1. para todos los pixeles que tiene valor 1 (cresta),
- 2. donde sumamos los vecinos del pixel 1(del 2 al 9),
- 3. si la suma es menor o igual a 3.
- 4. entonces preguntamos cuantos cambios de 0 a 1, o de 1 a 0, existen entre los pixeles 2 y 9,
- 5. se toma el mayor;
- 6. si el número de cambios es menor o igual a 1,
- 7. entonces procedemos a agregar 0 como valor del pixel.

La iteración termina cuando no existan pixeles para borrar, entonces iniciamos el llenado de huecos.

Para llenar los huecos, pixeles con valor 0 rodeados de valor 1, como se

ve en la imagen (b) de la Fig. 31, realizamos una iteración como se ve en el siguiente algoritmo:

1. para todos los pixeles que tiene valor 0 (valle),

- 2. donde sumamos los vecinos del pixel 1(del 2 al 9),
- 3. si la suma es mayor que 5.
- 4. Entonces preguntamos cuantos cambios de 0 a 1, o de 1 a 0 existen entre los pixeles 2 y 9,
- 5. se toma el mayor;
- 6. si el número de cambios es menor o igual a 1,
- 7. entonces procedemos a agregar 1 como valor al pixel.

Después del análisis aún existe huecos para ello agregamos dos condiciones más,

- 8. preguntamos si la suma de los pixeles 2,6,4,8 son mayores a 2, o si la suma de los pixeles 3,7,5,9 también es mayor a 2,
- 9. en cualquier de los dos casos se agrega 1 como valor del pixel.

La iteración termina cuando no existan pixeles que agregar, entonces iniciamos el adelgazamiento de la imagen.

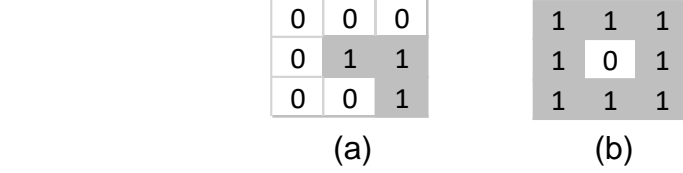

**Fig. 31**. Representación de la matriz de un hueco y una punta en una imagen binarizada*.* (a) Punta, (b) Hueco. Fuente: Elaboración Propia.

Para adelgazar la imagen, en donde mediante una iteración se erosiona el borde de la cresta de la imagen, quedando en el centro de esta un fino hilo con pixeles de valor 1.

Realizamos una iteración para todos los pixeles que tiene valor 1 (cresta). Para el análisis de cada uno de estos pixeles realizamos una matriz de 5x5, tomando como centro el pixel analizado.

$$
Matrix = \begin{cases} 24 & 25 & 10 & 11 & 12 \\ 23 & 9 & 2 & 3 & 13 \\ 22 & 8 & 1 & 4 & 14 \\ 21 & 7 & 6 & 5 & 15 \\ 20 & 19 & 18 & 17 & 16 \end{cases}
$$

Cada pixel se analiza y se marca con valor de 1 en una matriz auxiliar para luego ser eliminado,

- 1. para todos los pixeles que tiene valor 1 (cresta).
- 2. Si el número de cambios (de 0 a 1 y 1 a 0), entre sus vecinos (del 2 al 9), es 1.
- 3. Si la suma de sus vecinos (del 2 al 9), es 0.
- 4. se marca con valor de 1
- 5. Si la suma de sus vecinos (del 2 al 9), es 3,
- 6. se verifica que la suma de los pixeles vecinos 23, 9, 2, 3 y 13 sea mayor a 3, o que la suma de los pixeles vecinos 21,7,6,5 y 15 sea mayor a 3, o que la suma de los pixeles vecinos 11,

3, 4, 5 y 17 sea mayor a 3, o que la suma de los pixeles

vecinos 25, 9, 8, 7 y 17 sea mayor a 3.

- 7. se marca con valor de 1
- 8. Si la suma de sus vecinos es igual a 4,
- 9. se marca con valor de 1
- 10. Si la suma de sus vecinos es igual a 5, se verifica que la suma de los pixeles vecinos 3,4,5,21,22 y 23 no sea 0, o que la suma de los pixeles vecinos 5,6,7,25,10 y 11 no sea 0.
- 11. se marca con valor de 1

12. Los pixeles marcados en la matriz auxiliar se eliminan de la matriz

90

binarizada,

13. luego se reinicia la matriz auxiliar.

La iteración termina cuando no existan pixeles marcados.

El fragmento de código en Python para el adelgazamiento es el siguiente:

```
CopiaImg = Mtrx.copy()
   #Abrir
  cont = Nwhile cont > 0:
     cont = 0 for px in range( N-1):
        for py in range( M-1):
          if Copialmg[px][py] == 1:
             cont = cont + functX.Puntas(CopiaImg, px, py) 
   #'Cerrar
  cont = Nwhile cont > 0:
     cont = 0for px in range(N - 1):
        for py in range( M - 1):
          if CopiaImg[px][py] == 0 :
             cont = cont + functX.RellenarHuecos(CopiaImg, px, py)
  cont = Nwhile cont > 0:
      #'Marcar
     \text{cont} = 0 MarcarImg= np.zeros((N,M),dtype=np.int16)
```

```
 for px in range(2, N-2):
        for py in range(2, M-2):
          if Copialmg[px][py] == 1:
             p = functX.ThinningAlg(CopiaImg, px, py)
            MarcarImg[px][py] = pcont = cont + p #'Eliminar Marcados
     cont = 0 for px in range( N):
        for py in range( M):
          if MarcarImg[px][py] == 1 :
            Copialmg[px][py] = 0cont = cont + 1 return CopiaImg
#Funciones creadas por el usuario
@numba.jit
def RellenarHuecos(Mtrx, px, py):
  RH = 0 #'lleno Las variables
  p=[]
   p.append(0)
   p.append(Mtrx[px][py])
   p.append(Mtrx[px][py-1])
   p.append(Mtrx[px + 1][py - 1])
   p.append(Mtrx[px + 1][py])
  p.append(Mtrx[px + 1][py + 1])
```

```
 p.append(Mtrx[px][py + 1])
  p.append(Mtrx[px - 1][py + 1]) p.append(Mtrx[px - 1][ py])
   p.append(Mtrx[px - 1][ py - 1])
  if BP(p) > 5:
     if AP(p) \leq 1: #'Un solo Grupo
         Mtrx[px][py] = 1RH = 1if p[2] + p[6] + p[4] + p[8] > 2:
         Mtrx[px][py] = 1RH = 1\text{elif } p[3] + p[7] + p[5] + p[9] > 2:
         Mtrx[px][py] = 1RH = 1 return RH
@numba.jit
def Puntas(Mtrx, px, py):
   #'lleno Las variables
   #On Error Resume Next
  p=[] p.append(0)
   p.append(Mtrx[px][py])
   p.append(Mtrx[px][py-1])
   p.append(Mtrx[px + 1][py - 1])
   p.append(Mtrx[px + 1][py])
```

```
p.append(Mtrx[px + 1][py + 1]) p.append(Mtrx[px][py + 1])
  p.append(Mtrx[px - 1][py + 1]) p.append(Mtrx[px - 1][ py])
   p.append(Mtrx[px - 1][ py - 1])
  RP=0if BP(p) \le 3:
     if AP(p) \leq 1 :
         Mtrx[px][py] = 0RP = 1 return RP
@numba.jit
def ThinningAlg(Mtrx, px, py):
  p=[] p.append(0)
   p.append(Mtrx[px][py])
   p.append(Mtrx[px][py-1])
   p.append(Mtrx[px + 1][py - 1])
   p.append(Mtrx[px + 1][py])
  p.append(Mtrx[px + 1][py + 1]) p.append(Mtrx[px][py + 1])
  p.append(Mtrx[px - 1] [py + 1]) p.append(Mtrx[px - 1][ py])
   p.append(Mtrx[px - 1][ py - 1])
   #'Matriz Auxiliar
```

```
 p.append(Mtrx[px][ py - 2])
 p.append(Mtrx[px + 1][py - 2])
p.append(Mtrx[px + 2][py - 2]) p.append(Mtrx[px + 2][py - 1])
 p.append(Mtrx[px + 2][ py])
p.append(Mtrx[px + 2][py + 1])p.append(Mtrx[px + 2][py + 2])p.append(Mtrx[px + 1][py + 2]) p.append(Mtrx[px][ py + 2])
p.append(Mtrx[px - 1][ py + 2])
p.append(Mtrx[px - 2][ py + 2])
 p.append(Mtrx[px - 2][ py - 1])
 p.append(Mtrx[px - 2][ py])
 p.append(Mtrx[px - 2][py - 1])
 p.append(Mtrx[px - 2][py - 2])
 p.append(Mtrx[px - 1][py - 2])
TP=0if AP(p) == 1 :
  if BP(p) == 0 :
    TP = 1elif BP(p) == 3:
     if p[23] + p[9] + p[2] + p[3] + p[13] > 3: TP= 1
     if p[21] + p[7] + p[6] + p[5] + p[15] > 3: TP= 1
     if p[11] + p[3] + p[4] + p[5] + p[17] > 3: TP= 1
     if p[25] + p[9] + p[8] + p[7] + p[19] > 3: TP= 1
  elif BP(p) == 4:
    TP = 1
```

```
elif BP(p) == 5:
        if (p[3] + p[4] + p[5] + p[21] + p[22] + p[23] == 0) or (p[5] + p[6] + p[7]+ p[25] + p[10] + p[11] == 0:
            #No imprime
           h=0 else:
          TP = 1return TP
@numba.jit
def BP(vA) :
  s=0 for i in range ( 2 , 10):
     s = s + vA[i] return s
@numba.jit
def AP(vA) :
  s1=0 s2=0
  pa = vA[2] for i in range( 3 , 10):
     if vA[i] == 1 :
       if pa == 0 : s1 = s1 + 1 pa = vA[i]
  pa = vA[2] for i in range( 3 , 10):
```
if  $vA[i] == 0$  : if  $pa == 1$  :  $s2 = s2 + 1$  $pa = vA[i]$  if s1>s2: return s1 else: return s2

Donde M y N son el tamaño de Mtrx (columnas y filas respectivamente); CopiaImg es una copia de la matriz Mtrx, que es la matriz de entrada que contiene la información de la imagen; functX.Puntas(CopiaImg, px, py), elimina las puntas o islas agregando valor 0, en función a la intensidad de la coordenadas px,py con valor 1, de la matriz CopiaImg; functX.RellenarHuecos(CopiaImg, px, py), agrega valor 1 en los huecos con valor 0, en función a la intensidad de la coordenadas px,py, de la matriz CopiaImg; functX.ThinningAlg(CopiaImg, px, py) , erosiona , en función a la intensidad de la coordenadas px,py, de la matriz CopiaImg ;@numba.jit, es un decorador de numba para acelerar el código de las funciones; CopiaImg, es la matriz de salida con la imagen adelgazada.

En la Fig. 32 se muestra el resultado de implementar el algoritmo para el adelgazamiento de huellas dactilares.

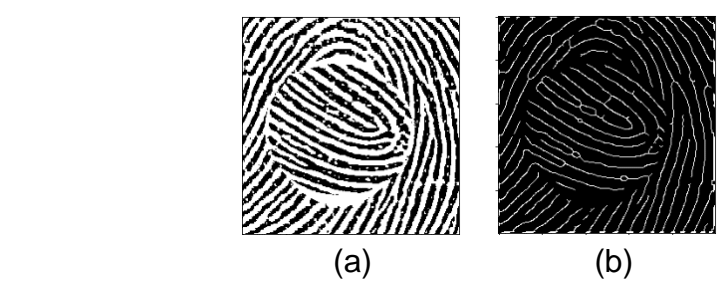

**Fig. 32**. Resultados de la Implementación del algoritmo para el adelgazamiento de Huellas Dactilares*.* (a) binarizada, (b) Adelgazada. Fuente: Elaboración Propia.

3. Como tercer paso extraemos las minucias de la imagen adelgazada. Cabe mencionar que las minucias que se extraerán son los fines de cresta y las bifurcaciones, como se muestra en la Fig. 33.

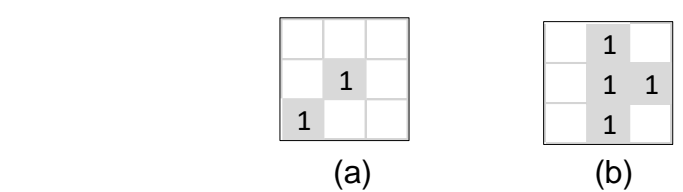

**Fig. 33**. Representación de la matriz de un fin de cresta y una bifurcación en una imagen adelgazada*.* (a) Fin de cresta, (b) bifurcación. Fuente: Elaboración Propia.

Para analizar el pixel si se trata de una minucia creamos una matriz de 3x3, tomando como centro el pixel analizado.

$$
Matrix = \begin{pmatrix} 9 & 2 & 3 \\ 8 & 1 & 4 \\ 7 & 6 & 5 \end{pmatrix}
$$

Para extraer las minucias realizamos una iteración como muestra, el siguiente algoritmo:

- 1. para todos los pixeles que tiene valor 1 (cresta adelgazada),
- 2. sumamos los vecinos del pixel 1(del 2 al 9).
- 3. Si la suma es 1, entonces
- 4. agregamos la minucia (fin de cresta).
- 5. SI el número de cambios de entre sus vecinos (del 2 al 9), de 0 a 1 y 1 a 0 es mayor o igual a tres,
- 6. agregamos minucias (bifurcación).

Como lo que se desea es identificar si la huella dactilar es alterada, eliminaremos minucias que están en los extremos de la imagen para disminuir la cantidad de minucias no alteradas.

Para quitar las minucias del borde de la imagen se realiza dos iteraciones verticales en la imagen adelgazada, la primera identifica todos los primeros pixeles con valor 1 que se encuentran de arriba hacia abajo y la segunda identifica todos los primeros pixeles que se encuentran de abajo hacia arriba. Los pixeles identificados se agregan a una matriz de bordes.

Los pixeles con valor 1 de la matriz de minucias son comparados con los pixeles de la matriz de bordes, si ambos tienen el valor de 1 se elimina la minucia.

El fragmento de código en Python para la extracción de minucias es el siguiente:

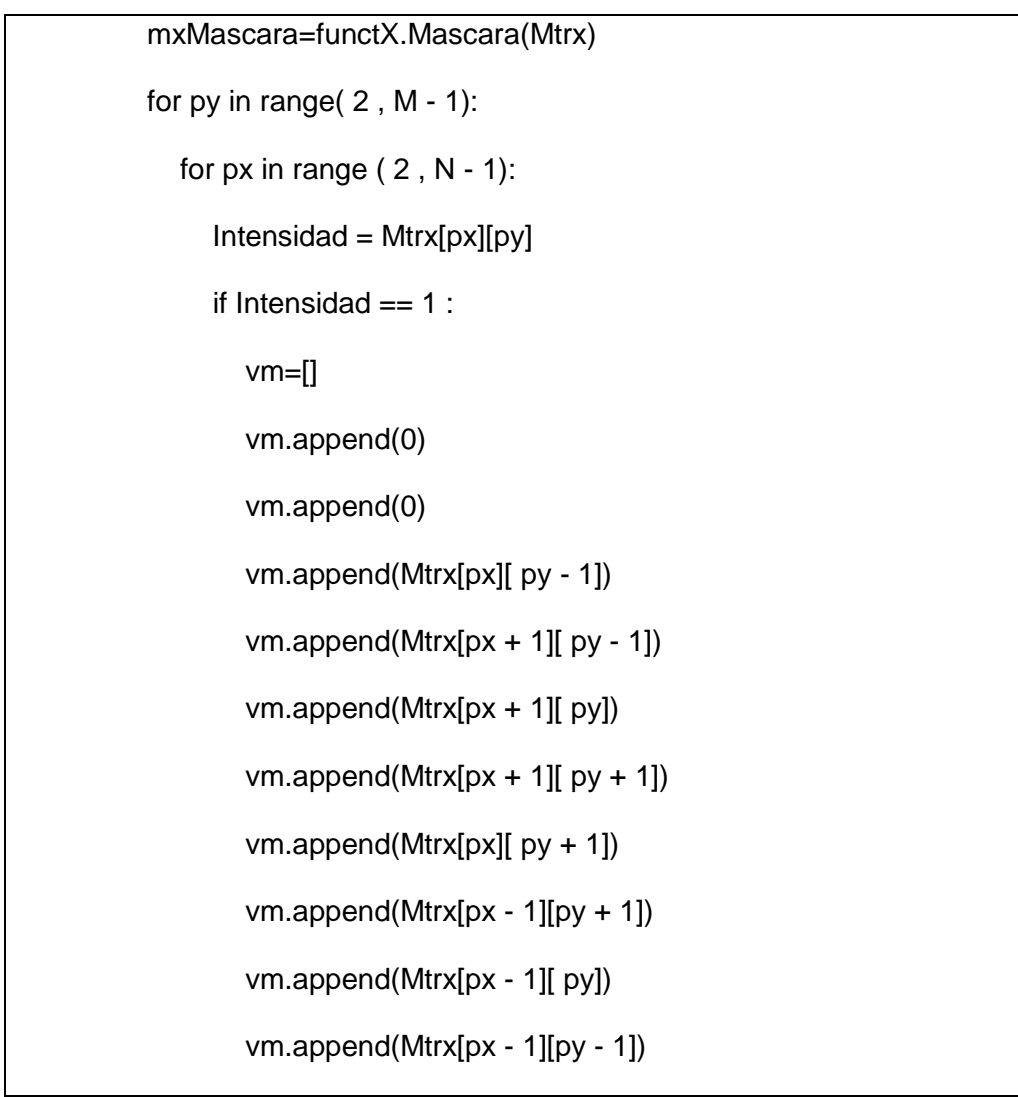

```
if functX.BP(vm) == 1 : #'fNNewInten = 1elif functX.AP(vm) >= 3:
             NewInten = 1
          else:
            NewInten = 0 else:
         NewInten = 0if NewInten > 1 : NewInten = 0
       if NewInten == 1 :
         if mxMascara[px][py] == 1:
            NewInten = 0 else:
            NewInten = 1 Matrix2[px][py] = NewInten 
#procedimiento mascara mtrx 
@numba.jit(int16[:,:](int16[:,:]))
def Mascara(Mtrx):
  M= Mtrx.shape[0]
  N= Mtrx.shape[1]
   mZeros= np.zeros((N,M),dtype=np.int16) 
   #'Calculo el Promedio
   for px in range(M):
```

```
#i = 0
```

```
 for py in range(N):
      Intensidad = Mtrx[px][py]
     if Intensidad == 1 :
        mZeros[px][py] = 1 break
 for px in range(M):
  #i = 0 for py in range( N-1,-1,-1): #To 1 Step -1
     Intensidad = Mtrx[px][py] if Intensidad == 1 :
        mZeros[px][py] = 1 break
 for px in range(M):
   for py in range(N):
     if px \leq 1 or py \leq 1 : mZeros[px][py] = 1if px \geq M-2 or py \geq M-2 : mZeros[px][py] = 1 return mZeros
```
Donde M y N son el tamaño de Mtrx (columnas y filas respectivamente); Mtrx, es la matriz de entrada que contiene la información de la imagen; functX.Mascara(Mtrx), marca las minucias que se encuentran en los bordes de la matriz, en función a la intensidad de la matriz Mtrx; @numba.jit, es un decorador de numba para acelerar el código de las funciones.

En la Fig. 34 se muestra el resultado de implementar el algoritmo para extraer minucias de las imágenes.

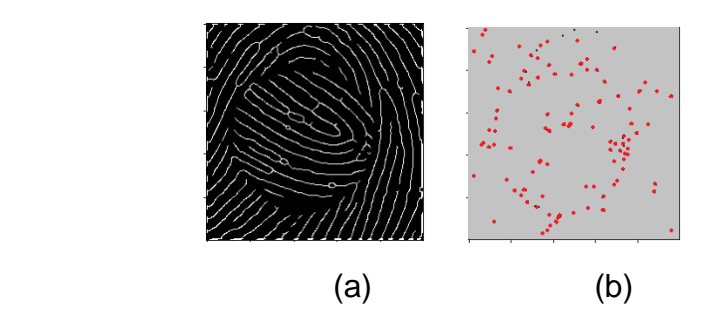

**Fig. 34**. Resultados de la Implementación del algoritmo para extraer minucias de las Huellas Dactilares*.* (a) Imagen a escala de grises, (b) Imagen identificando la ubicación de la minucia. Fuente: Elaboración Propia.

4. Como cuarto paso creamos un mapa de densidades con las minucias extraídas. Con este mapa ubicaremos las zonas en donde existe mayor concentración de minucias, por lo que en una huella dactilar alteradas encontraremos un mayor número de minucias que en una huella dactilar no alterada.

Para encontrar el mapa de densidades, se analizan todos los pixeles de la imagen. Se crea una matriz de 25x25, tomando como centro el pixel analizado. Se suman todos los pixeles de esta matriz, incluyendo el pixel analizado y esta suma se agrega como valor en la matriz del mapa de densidad en las coordenadas del pixel analizado.

El fragmento de código en Python para el mapa de densidades es el siguiente:

```
for py in range( M):
             for px in range( N):
                Intensidad = functX.MapaDensidad(Matrix2, px, py, 25) 
#25M
```

```
if Intensidad <= 0: #0M
          mZeros[px][py] = 0 #llf(Intensidad < 255, Intensidad, 255)
        else:
           mZeros[px][py] = Intensidad
   return mZeros 
#Funciones realizadas por el usuario
@numba.jit
def MapaDensidad(Mtrx, px, py, Limite):
  pSum = 0 for vX in range( xini-1 , xfin):
      for vy in range( yini-1 , yfin):
       Intensidad2 = Mtrx[vX][vy] pSum = pSum + Intensidad2
   return pSum
```
Donde M y N son el tamaño de Matrix2 (columnas y filas respectivamente); Matrix2, es la matriz que contiene la extracción de minucias; functX.MapaDensidad(Matrix2, px, py, 25), encuentra la densidad de minucias en una ventana de 25x25, en función a la intensidad de la coordenadas px,py, de la matriz Matrix2;@numba.jit, es un decorador de numba para acelerar el código de las funciones; mZeros, es la matriz de salida con la en mapa de densidades.

En la Fig. 35 se muestra el resultado de implementar el algoritmo para la creación de mapa de densidades de minucias.

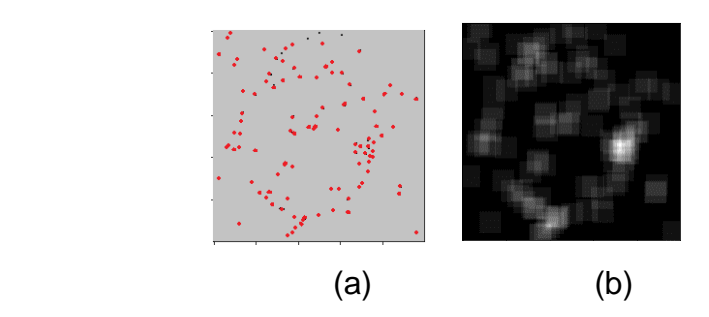

**Fig. 35**. Resultados de la Implementación del algoritmo del análisis de minucias de Huellas Dactilares*.* (a)Imagen con ubicación de minucias, (b) Imagen del mapa de densidades. Fuente: Elaboración Propia.

5. El paso siguiente es guardar la matriz calculada para que sea procesada en el clasificador SVM.

Con las dos matrices calculadas en el algoritmo de extracción de minucias (250x250) y el algoritmo del campo de orientación (250x250), cada una se convierte en un array unidimensional (62500 ítems), el primer array con los valores unitarios que representan la cantidad de minucias que fueron sumadas en un determinado pixel; y el segundo array con valores decimales que representan el vector calculado en un determinado pixel.

En la Tabla VI, muestra el cuadro comparativo de un extracto del array unidimensional del algoritmo de extracción de minucias y el array unidimensional del algoritmo del campo de orientación, de una imagen de huella dactilar con la alteración tipo obliteración; en donde se observa que cuando no hay minucias o las minucias son pocas (1), el vector del campo de orientación no sufre cambios; pero cuando existen varias minucias, el vector del campo de orientación varía en cada elemento.

### **Tabla VI**

**Cuadro comparativo del array unidimensional, de los algoritmos de extracción de** 

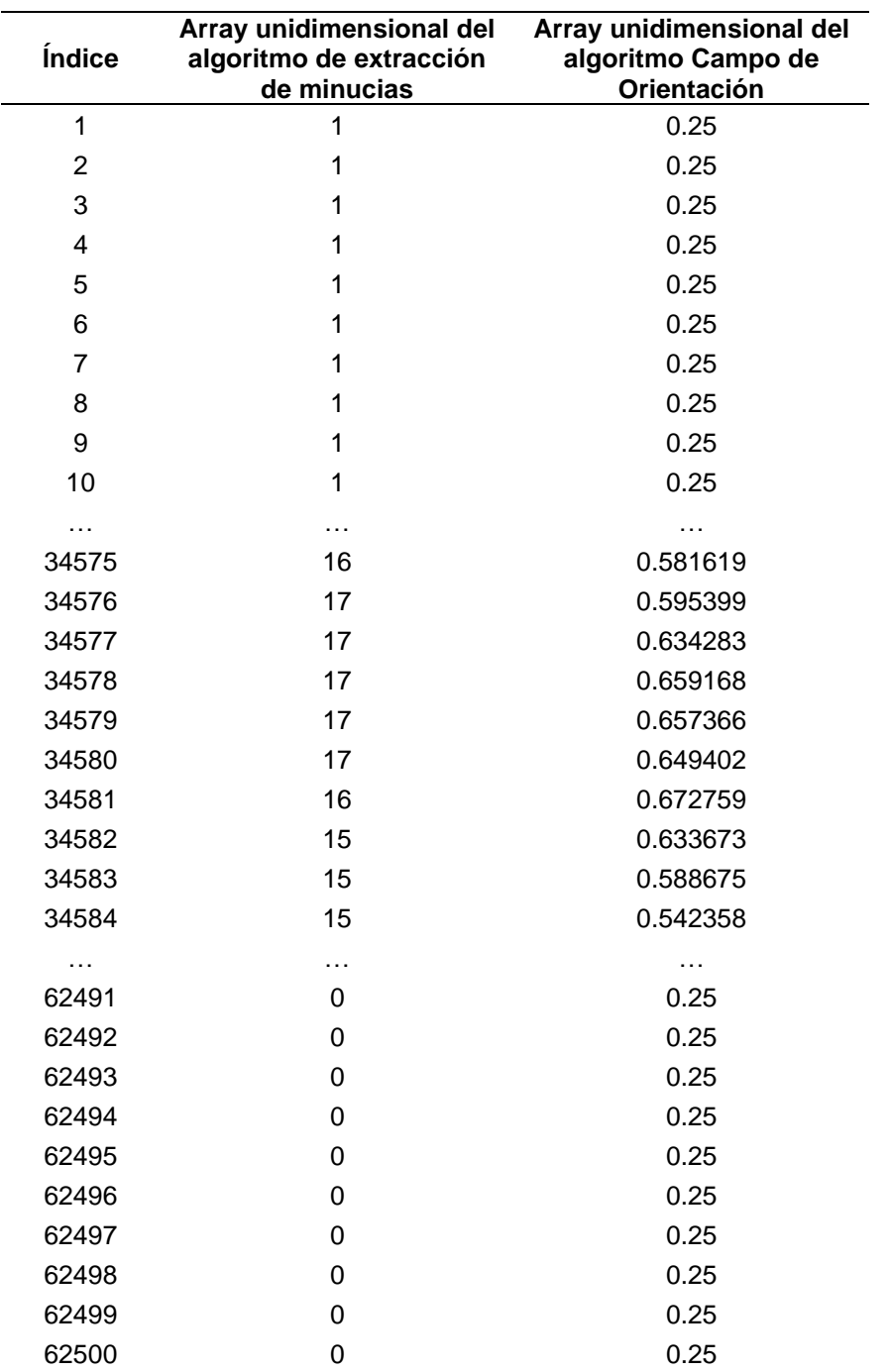

### **minucias y del campo de orientación.**

Nota: En la segunda columna es el extracto del array del algoritmo de extracción de minucias y en la tercera columna es el extracto del array del algoritmo del campo de orientación. Los valores mostrados corresponden a 30 elementos de los 62500 de cada matriz(10 primeros, 10 intermedios y 10 últimos). Fuente: Elaboración Propia.

# **D. EVALUAR RESULTADOS DE LA DETECCIÓN DE HUELLAS DACTILARES ALTERADAS**

En la evaluación de los algoritmos de clasificación automática para detección de huellas dactilares alteradas, se utilizó un 50% de imágenes para entrenamiento y 50% para prueba, para cada grupo de imágenes (reales, obliteradas, corte Z y rotación central) de los dos algoritmos implementados. Teniendo un total de 800 imágenes procesadas, 400 procesadas por el algoritmo del campo de orientación y 400 por el algoritmo de extracción de minucias.

El código en Python, para dividir las imágenes en entrenamiento y prueba es el siguiente:

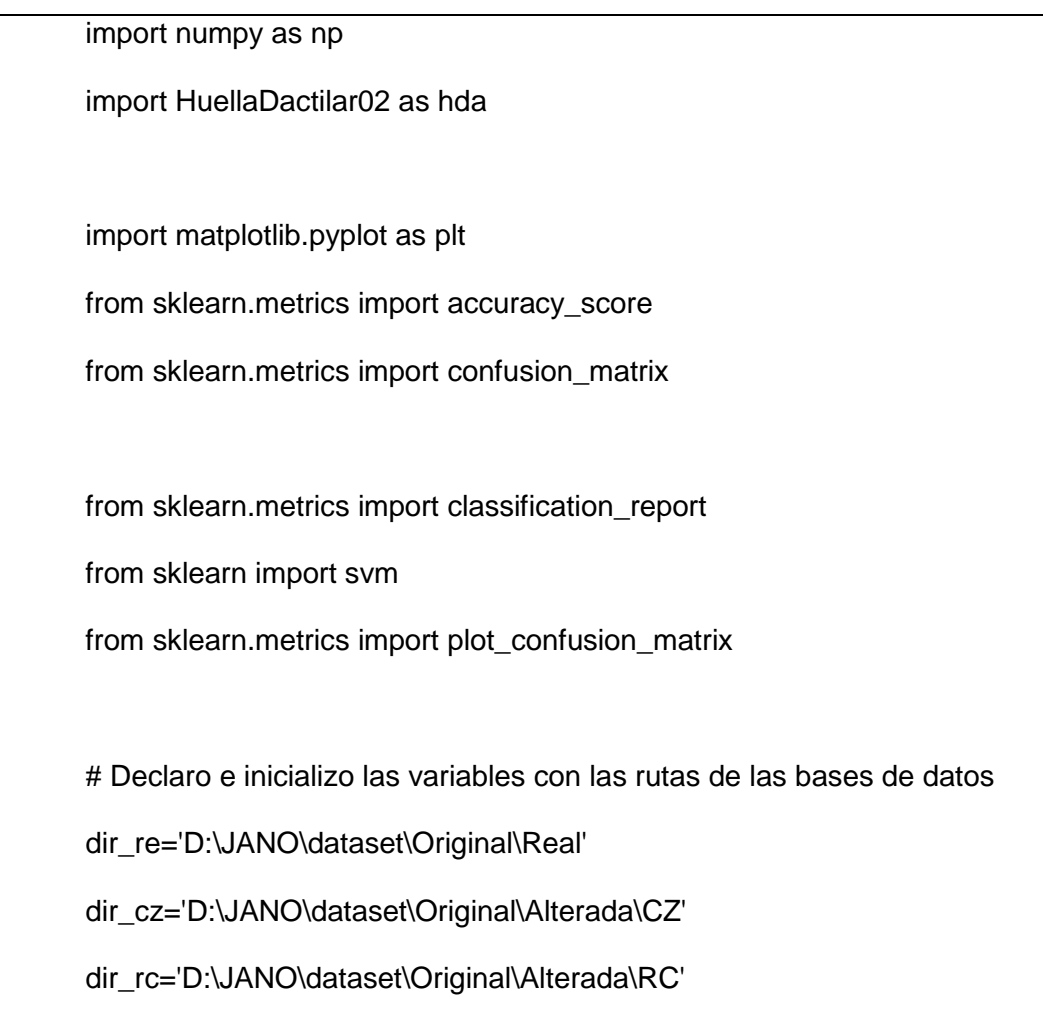

# dir\_ob='D:\JANO\dataset\Original\Alterada\OB'

# Declaro e inicializo las variables con la combinación a clasificar

m\_ob\_re = [dir\_ob,dir\_re]

em\_ob\_re=['Obliteracion','Real']

 $m_c$ z\_re =  $[dir_c z, dir_c]$ 

em\_cz\_re=['CorteZ','Real']

m\_rc\_re = [dir\_rc,dir\_re]

em\_rc\_re=['RotaCentro','Real',]

# Declaro e inicializo las variables a evaluar

Categorias=m\_rc\_re

Etiquetas= em\_rc\_re

EtiquetasX=Etiquetas

#Declaro las variables en las que se almacena la evaluación

DataSet=[]

xntrain=[]

yntrain=[]

xntest=[]

yntest=[]

# porcentaje que se utiliza como entrenamiento.

train=0.5

# Codigo para dividir las imágenes en entrenamiento y prueba

for idx in range(len(Categorias)):

 ruta=Categorias[idx] etiqueta=Etiquetas[idx] idn=0 itrain=int(len(os.listdir(ruta))\*train) for img in os.listdir(ruta): rutaimg=os.path.join(ruta,img) himg = hda.procesarHuella(rutaimg, 1) # 0-Extraccion de Minucias / 1-Campo de Orientacion huella=np.array(himg).flatten() idn=idn+1 if idn<=itrain: xntrain.append(huella) yntrain.append(etiqueta) else: xntest.append(huella) yntest.append(etiqueta)

Para la clasificación SVM se utilizó sklearn, con el kernel RBF (Función Básica Radial) [7].

El código en Python, para el entrenamiento y predicción es el siguiente:

```
xn predict = []clasf = svm.SVC(kernel='rbf')
clasf.fit(xntrain, yntrain)
xn predict = clasf.predict(xntest)
accuracy = accuracy_score(yntest, xn_predict)
```
El código en Python, para extraer la información de predicción es el siguiente:

print("Predicción para:")

print(EtiquetasX)

con\_matrix=confusion\_matrix(yntest,x\_predict,EtiquetasX) plot\_confusion\_matrix(clasf, xntest, yntest,EtiquetasX) plt.show()

Las matrices de confusión, que fueron el resultado de la implementación la clasificación SVM para los diferentes grupos de imágenes (reales, obliteradas, corte Z y rotación central), de los dos algoritmos de clasificación automática implementados están en Anexo 03.

En la Tabla VII podemos observar el resumen de las de la matriz de confusión de cada uno de los algoritmos para cada tipo de alteración.

#### **Tabla VII**

**Resumen de las matrices de confusión, de los algoritmos EM y CO.**

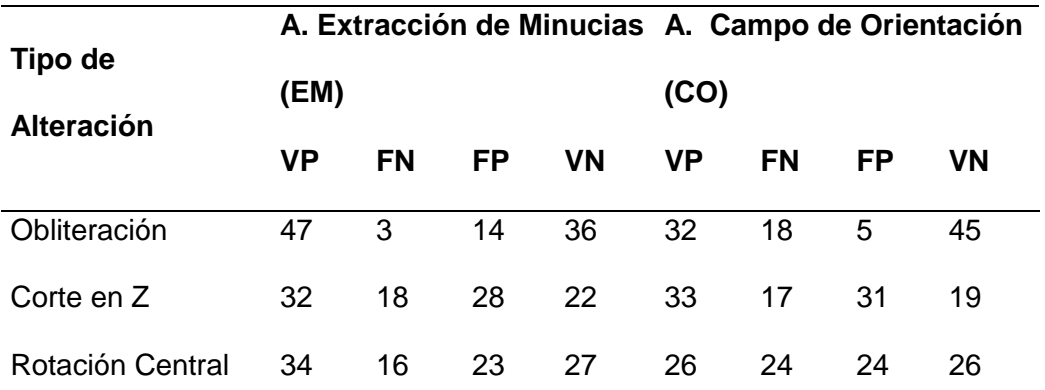

Nota: Las cantidades son un resumen de la matriz de confusión de cada uno de los algoritmos para cada tipo de alteración. Fuente: Elaboración Propia.

En la Tabla VIII, podemos observar los porcentajes para los indicadores de exactitud, exhaustividad y precisión, que fueron calculados a partir del resumen de la matriz de confusión de cada uno de los algoritmos para cada tipo de alteración.

#### **Tabla VIII**

# **Resultados de Exactitud, Exhaustividad y Precisión de las pruebas realizadas a los algoritmos EM y CO.**

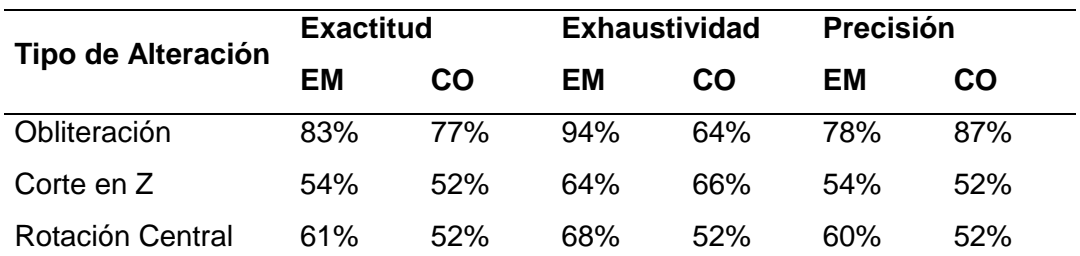

Nota: Los rendimientos que se observan, fueron calculados a partir de la matriz de confusión de cada uno de los algoritmos para cada tipo de alteración. Fuente: Elaboración Propia.

En la Tabla IX podemos observar los porcentajes para los indicadores de porcentaje de falsos positivos (TFP) y porcentaje de falsos negativos (TFN), que fueron calculados a partir del resumen de la matriz de confusión de cada uno de los algoritmos para cada tipo de alteración.

#### **Tabla IX**

### **Resultados de APCER y NPCER de las pruebas realizadas a los algoritmos**

### **EM y CO para la detección de huellas dactilares alteras.**

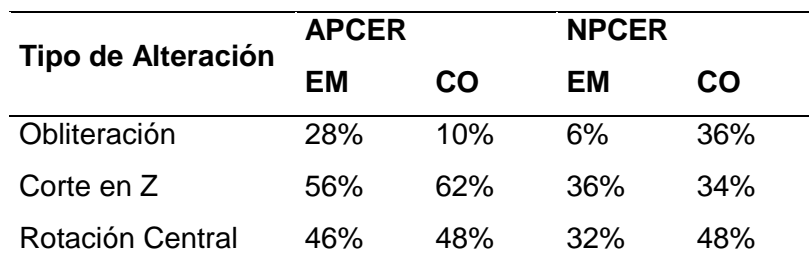

Nota: Estos rendimientos fueron calculados a partir de la matriz de

confusión de cada uno de los algoritmos para cada tipo de alteración. Fuente: Elaboración Propia.

También se calculó el tiempo de procesamiento de cada una de las imágenes a partir del registro del tiempo de procesamiento, que se encuentra en Anexo 3. En la Tabla X, se observa el tiempo procesamiento promedio de cada uno de los algoritmos para cada tipo de alteración.

### **Tabla X**

**Resultados del tiempo de procesamiento promedio de los** 

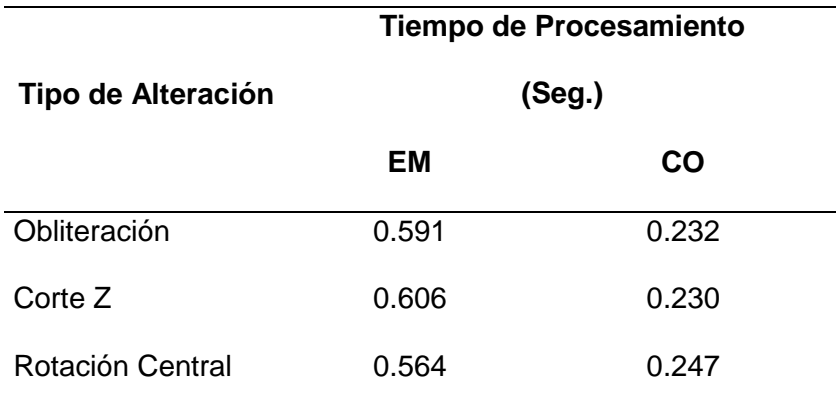

**algoritmos EM y CO.**

Nota: El tiempo promedio que se muestra en la tabla fue calculado a partir del registro de tiempo de procesamiento de cada uno de los algoritmos para cada tipo de alteración. Fuente: Elaboración Propia.

#### **IV. CONCLUSIONES Y RECOMENDACIONES**

#### **4.1. Conclusiones**

#### Se concluye:

Que, para la construcción de la base de datos de huellas sin alterar, se escaneó los 10 dedos de las manos, de 10 individuos voluntarios, del Distrito de Chongoyape, Provincia de Chiclayo, Departamento de Lambayeque; haciendo un total de 100 imágenes de huellas dactilares huellas sin alterar y se redimensionaron calculando el centro ponderado con mayor escala de grises, el cual permitió centrarnos en la zona con mayor información de la huella.

Que, durante la búsqueda para la selección de algoritmos de clasificación automática de huellas dactilares alteradas en los repositorios científicos, se encontraron que algunas investigaciones no son públicas, dificultando ampliar el número de algoritmos. Siendo los algoritmos de clasificación automática seleccionados, los basados en extracción de minucias y los basados en el campo de orientación.

Que, en la implementación de los algoritmos de clasificación automática, en la etapa de mejoramiento de la imagen, no fue necesario calcular la región de interés (ROI), porque al aumentar los niveles de blancos con el algoritmo de ecualización los pixeles con bajos niveles de grises se eliminan, además que al no calcular el ROI disminuye el tiempo de procesamiento.

Que, de la evaluación realizada se obtuvo que, el algoritmo de clasificación automática basado en el campo de orientación tiene mejores rendimientos para clasificar huellas dactilares, con una precisión del 87%, con un tiempo de procesamiento de 0.230 seg. y tiene la tasa más baja de error de clasificación de APCER con un 10% (huellas dactilares alteradas falsamente rechazadas).

Que, de la evaluación realizada se obtuvo que, el algoritmo de clasificación automática

112

basado en la extracción de minucias tiene mejores rendimientos para predecir si una huella dactilar es alterada o no alterada, teniendo una tasa de exhaustividad del 94%, con un tiempo de procesamiento de 0.564 seg. y también tiene la tasa más baja el error de clasificación de NPCER con un 6% (huellas dactilares falsamente aceptadas como alteradas).

Que, de la evaluación realizada se obtuvo que, el algoritmo basado en el campo de orientación y el algoritmo basado en la extracción de minucias, tienen mejor rendimiento para detectar la alteración tipo obliteración y poco rendimiento para las alteraciones tipo Corte Z y Rotación Central.

Que, el método propuesto es eficiente para detectar huellas dactilares alteradas y también para la detección de ataques de presentación biométrica, obteniendo tasas bajas en NPCER y APCER (6% y 10% respectivamente), implicando una menor inspección manual de huellas dactilares, por parte de expertos en huellas dactilares alteradas.

#### **4.2. Recomendaciones**

Se recomienda que, para obtener la misma calidad de imágenes sin alterar, debe utilizar el lector óptico "U.are.U 4500", marca de DigitalPersona.

Se recomienda que, para obtener la misma calidad de imágenes alteradas, debe utilizar la herramienta STRANGE de Papi, Ferrara, Maltoni, & Anthonioz [13].

Se recomienda que, para obtener los mismos resultados en el tiempo de procesamiento debe utilizar una computadora con un procesador Intel (R) Core (TM)/i5 – 10300 H/CPU@2.50GHz/2.50GHz con 16 GB de R.A.M y sistema operativo Windows 11.

Se recomienda que, para obtener los mismos resultados, los algoritmos y la clasificación en SVM se debe implementar en Python 3.9.

#### **REFERENCIAS**

- [1] C. J. I. S. D. FBI's, «Altered Fingerprints: A Challenge to Law Enforcement Identification Efforts,» FBI, 05 05 2015. [En línea]. Available: https://leb.fbi.gov/spotlights/forensic-spotlight-altered-fingerprints-a-challenge-to-lawenforcement-identification-efforts. [Último acceso: 15 06 2016].
- [2] Velayutham y Vijayalakshmi, «Automatic Detection of Altered Fingerprints,» *International Journal of Advanced Research in Electronics and Communication Engineering (IJARECE),* vol. 1, nº 5, pp. 31-41, 2012.
- [3] mpfn, «Instituto de Medicina Legal y Ciencias Forenses,» Ministerio Público Fiscalía de la Nación, 15 03 2016. [En línea]. Available: https://www.mpfn.gob.pe/iml/?K=460&id=3752. [Último acceso: 24 09 2021].
- [4] Peru21, «Peru 21,» Peru 21, 01 04 2015. [En línea]. Available: http://peru21.pe/actualidad/policia-capturo-estudiante-que-clonaba-huellas-digitales-2215640. [Último acceso: 15 06 2016].
- [5] P. K. Patil, S. S. Patil y N. P. Jagtap, «Study of Altered Fingerprint Detection Using Artificial Neural Network,» *International Journal of Science and Research (IJSR),* vol. 4, nº 1, pp. 2471-2473, 2013.
- [6] Y. Gaoqiang, L. Sheng y Z. Xinpeng, «Altered Fingerprint Detection Based on Orientation Field,» *JOURNAL OF APPLIED SCIENCES—Electronics and Information Engineering,* vol. 37, nº 6, pp. 775-782, 2019.
- [7] Y. I. Shehu, A. James y a. V. Palade, «Detecting an Alteration in Biometric Fingerprint Databases,» *ICDSP 2018: Proceedings of the 2nd International Conference on Digital Signal Processing,* vol. 1, nº 1, pp. 6-11, 2018.
- [8] A. Vinoth y S. Saravanakumar, «Region based Minutiae Mass Measure for Efficient Finger Print Forgery Detection in Health Care System,» *International Journal of Recent Technology and Engineering (IJRTE),* vol. 7, nº 4, pp. 9-14, 2018.
- [9] C. Gottschlich, B. Tamsy y S. Huckemannz., «Perfect Fingerprint Orientation Fields,» *Computer Vision and Pattern Recognition (cs.CV) IET Biometrics, vol. 6, no.3,* vol. 1, nº 1, pp. 183-190, 2018.
- [10] S. P. Singh, S. Ayub y S. Jp, «Minuatiae Extraction Based Matching Between Normal And Altered Fingerprint,» *Journal of Industrial Pollution Control,* vol. 1, nº 1, pp. 1560- 1565, 2017.
- [11] M. V. R. Patil y P. (. B. D. Phulpagar, «Efficient Altered Fingerprint Analysis and Rectification of Distorted Fingerprint,» *International Research Journal of Engineering and Technology (IRJET),* vol. 4, nº 7, pp. 2055-2059, 2017.
- [12] R. Haraksim, A. Anthonioz, C. Champod, M. Olsen, J. Ellingsgaard y C. Busch, «Altered fingerprint detection – algorithm performance evaluation,» *2016 4th International Conference on Biometrics and Forensics (IWBF),* vol. 1, nº 1, pp. 1-6, 2016.
- [13] S. Papi, M. Ferrara, D. Maltoni y A. Anthonioz, «On the generation of synthetic Fingerprint alterations,» *2016 International Conference of the Biometrics Special Interest Group (BIOSIG),* vol. 1, nº 1, pp. 51-62, 2016.
- [14] T. Anoop y M. Mini, «Two stage framework for altered fingerprint matching,» *ICTACT Journal on Image and Video Processing,* vol. 5, nº 4, pp. 1024-1029, 2015.
- [15] T. Anoop y M. Mini, «Altered Fingerprint Matching Using Ridge Texture and Frequency in the Unaltered Region,» *Bonfring International Journal of Advances in Image Processing 5(2),* vol. 5, nº 2, pp. 6-9, 2015.
- [16] C. Gottschlich, A. Mikaelyan, M. A. Olsen, J. Bigun y C. Busch, «Improving Fingerprint Alteration Detection,» *2015 9th International Symposium on Image and Signal Processing and Analysis (ISPA),* vol. 1, nº 1, pp. 83-86, 2015.
- [17] R. K. Nagthane y H. S. Fadewar, «Matching of Altered Fingerprint using Minutiae Technique,» *International Journal of Advanced Research in Computer Science and Software Engineering,* vol. 5, nº 7, pp. 649-654, 2015.
- [18] G. Mohan, «Embedded Fingerprint Matching Mechanism in HIS for Health Care Service,» *IOSR Journal of Computer Engineering (IOSR-JCE),* vol. 6, nº 5, pp. 56-64, 2014.
- [19] S. Chen, S. Chang, Q. Huang, H. W. Jin He y Q. Huang, «SVM-Based Synthetic Fingerprint Discrimination Algorithm and Quantitative Optimization Strategy,» *PLoS ONE 9(10): e111099. doi:10.1371/journal.pone.0111099,* vol. 9, nº 10, pp. 1-9, 2014.
- [20] D. K. Latha y C. Manikandan, «Critical Analysis and Detection of Altered Fingerprints,» *International Conference on Innovations in Engineering and Technology (ICIET'14),*  vol. 3, nº 3, pp. 2077-2080, 2014.
- [21] S. Yoon, J. Feng y A. K. Jain, «Altered Fingerprints: Analysis and Detection,» *IEEE Transactions on Pattern Analysis and Machine Intelligence,* vol. 34, nº 3, pp. 451-464, 2012.
- [22] N. I. o. J. NIJ, Fingerprint Sourcebook, Washington, DC U.S.: U.S. Department of Justice - Office of Justice Programs, 2011.
- [23] Jain, Flynn y Ross, Handbook of Biometrics, USA: Springer, 2008.
- [24] U. S. Kumar, «An Integrated Automated Altered Fingerprint Identification System,» *International Journal of Research in Computer and Communication Technology,* vol. 1, nº 1, p. Volumen 3, 2014.
- [25] R. Suryawanshi, T. Kamble, N. Joshi, A. Nikam y A. Khedkar, «Analysis and Detection of Altered Human Fingerprints using Minutiae Technique,» *International Journal of Emerging Technology and Advanced Engineering,* vol. 4, nº 10, pp. 346-350, 2014.
- [26] R. Kumar, J. P. Singh y G. Srivastava, «A Survey Paper on Altered Fingerprint Identification & Classification,» *International Journal of Electronics Communication and Computer Engineering,* vol. 3, nº 5, pp. 1212-1216, 2012.
- [27] I. G. Babatunde, A. O. Charles, A. B. Kayode y O. Olatubosun, «Fingerprint Image Enhancement:Segmentation to Thinning,» *International Journal of Advanced Computer Science and Applications,* vol. 3, nº 1, pp. 15-24, 2012.
- [28] M. Saveski, «Development of an Automated Fingerprint Verification System,» Staffordshire University, UK, 2010.
- [29] D. V. S. Gayathri S, «An Improved Fast Thinning Algorithm for Fingerprint Image,» *International Journal of Engineering Science and Innovative Technology (IJESIT),* vol. 2, nº 1, pp. 264-270, 2013.
- [30] S. Khade, S. Gite, S. D. Thepade y B. P. y. A. Alamri, «Detection of Iris Presentation Attacks Using Hybridization of Discrete Cosine Transform and Haar Transform With Machine Learning Classifiers and Ensembles,» *IEEE Access,* vol. 9, nº 1, pp. 169231- 169249, 2021.
- [31] O. Dermawan, Defriyanto, Junaidah, S. M. Ayu y B. y. Meisuri, «Microsoft Visual Basic 6.0 Software to Develop Mathematics Teaching Materials,» *IOP Conf. Series: Journal of Physics: Conf. Series 1155 (2019) 012090,* vol. 1, nº 1, pp. 1-16, 2019.
- [32] A. Sharma, F. Khan y D. S. y. D. S. Gupta, «Python: The Programming Language of Future,» *INTERNATIONAL JOURNAL OF INNOVATIVE RESEARCH IN TECHNOLOGY,* vol. 6, nº 12, pp. 115-118, 2020.
- [33] H. Byun y S.-W. Lee, «Applications of Support Vector Machines for Pattern Recognition: A Survey,» *Pattern Recognition with Support Vector Machines,* vol. 2388, nº 1, pp. 213-236, 2002.
- [34] C. Kanan y G. W. Cottrell, «Color-to-Grayscale: Does the Method Matter in Image,» *PLoS ONE 7(1): e29740.,* vol. 1, nº 1, pp. 1-7, 2012.
- [35] Z. A. Kadhum, «Equalize The Histogram Equalization for Image enhancement,» *Journal of Kufa for Mathematics and Computer,* vol. 1, nº 1, pp. 14-21, 2012.
- [36] L. Hong, Y. Wan y a. A. Jain, «Fingerprint Image Enhancement: Algorithm and Performance Evaluation,» *IEEE Transcations on Pattern Analysis and Machine Intelligence,* vol. 20, nº 8, pp. 777-789, 1998.

.

## **ANEXOS**

- Anexo 1. Resolución ampliación de vigencia del proyecto de investigación.
- Anexo 2. Matriz de revisión de artículos.
- Anexo 3. Registro de tiempo de procesamiento y Matriz de confusión de la implementación de algoritmos.
- Anexo 4. Consentimiento Informado.

### **Anexo 01**

#### **Resolución ampliación de vigencia del proyecto de investigación.**

#### **FACULTAD DE INGENIERÍA, ARQUITECTURA Y URBANISMO** RESOLUCIÓN N°1000-A-2021/FIAU-USS

Pimentel, 11 de noviembre de 2021

#### **VISTO:**

El oficio N° 0359-2021/FIAU-IS-USS de fecha 14 de octubre de 2021, de la Dirección de Escuela profesional de INGENIERÍA DE SISTEMAS con el que remite el Acta de reunión N°0610-2021 del Comité de investigación de la referida Escuela profesional, acerca de la Tesis presentada por estudiantes del Programa de estudios de INGENIERÍA DE SISTEMAS, y;

#### **CONSIDERANDO:**

Que, de conformidad con la Ley Universitaria N° 30220 en su artículo 48° que a letra dice: "La investigación constituye una función esencial y obligatoria de la universidad, que la fomenta y realiza, respondiendo a través de la producción de conocimiento y desarrollo de tecnologías a las necesidades de la sociedad, con especial énfasis en la realidad nacional. Los docentes, estudiantes y graduados participan en la actividad investigadora en su propia institución o en redes de investigación nacional o internacional, creadas por las instituciones universitarias públicas o privadas.";

Que, de conformidad con el Reglamento de grados y títulos en su artículo 21° señala: "Los temas de trabajo de investigación, trabajo académico y tesis son aprobados por el Comité de Investigación y derivados a la facultad o Escuela de Posgrado, según corresponda, para la emisión de la resolución respectiva. El periodo de vigencia de los mismos será de dos años, a partir de su aprobación. En caso un tema perdiera vigencia, el Comité de Investigación evaluará la ampliación de la misma.

Que, de conformidad con el Reglamento de grados y títulos en su artículo 24º señala: La tesis es un estudio que debe denotar rigurosidad metodológica, originalidad, relevancia social, utilidad teórica y/o práctica en el ámbito de la escuela profesional. Para el grado de doctor se requiere una tesis de máxima rigurosidad académica y de carácter original. Es individual para la obtención de un grado; es individual o en pares para obtener un título profesional. Asimismo, en su artículo 25° señala: "El tema debe responder a alguna de las líneas de investigación institucionales de la USS S.A.C.".

Que, mediante documentos de vistos, el Comité de investigación de la referida Escuela profesional acordó aprobar la ampliación de la vigencia de las tesis que se detallan en el Acta de reunión N°0610-2021, a cargo de estudiantes del Programa de estudios INGENIERÍA DE SISTEMAS, hasta el 6 de octubre de 2023.

Estando a lo expuesto, y en uso de las atribuciones conferidas y de conformidad con las normas y reglamentos vigentes;

#### **SE RESUELVE:**

ARTÍCULO ÚNICO: AMPLIAR VIGENCIA, de la Tesis a cargo de los estudiantes del Programa de estudios de INGENIERÍA DE SISTEMAS que se detallan en el anexo de la presente Resolución, hasta el 6 de octubre de 2023.

#### REGÍSTRESE, COMUNÍQUESE Y ARCHÍVESE

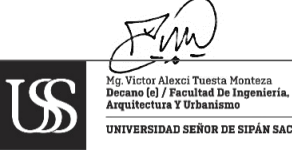

de Ingeniería ctura y Ur UNIVERSIDAD SEÑOR DE SIPÁN SAC.

Cc: Interesado, Archivo

#### **FACULTAD DE INGENIERÍA, ARQUITECTURA Y URBANISMO** RESOLUCIÓN N°1000-A-2021/FIAU-USS

Pimentel, 11 de noviembre de 2021

#### **ANEXO**

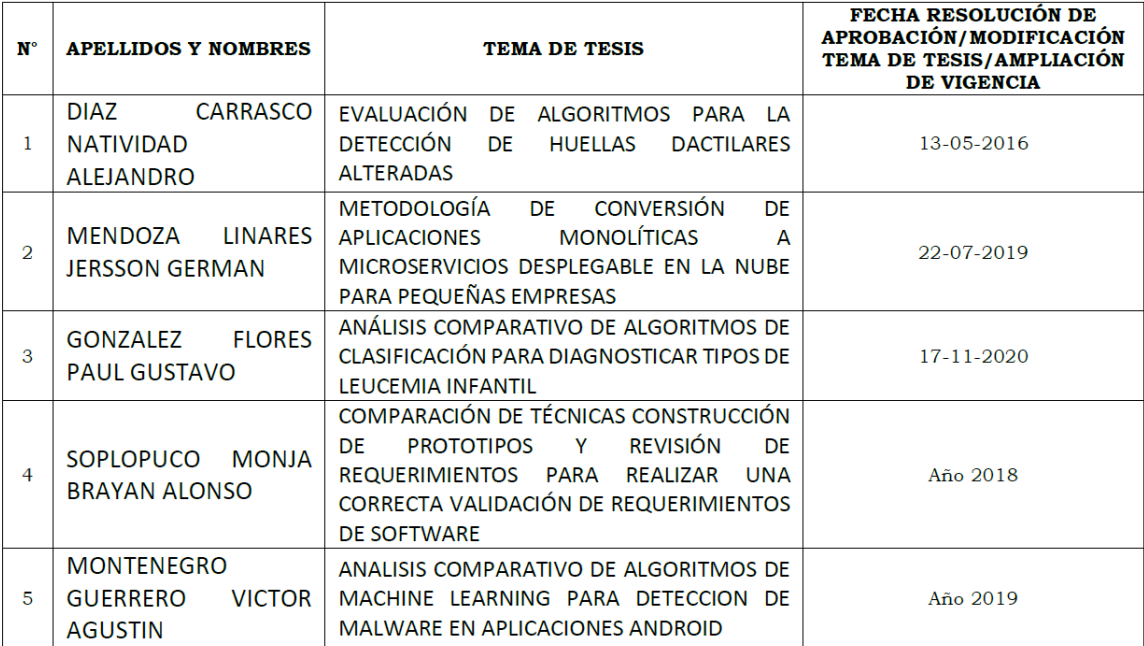

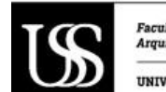

Facultad de Ingeniería.<br>Arquitectura y Urbanismo UNIVERSIDAD SEÑOR DE SIPÁN SAC.

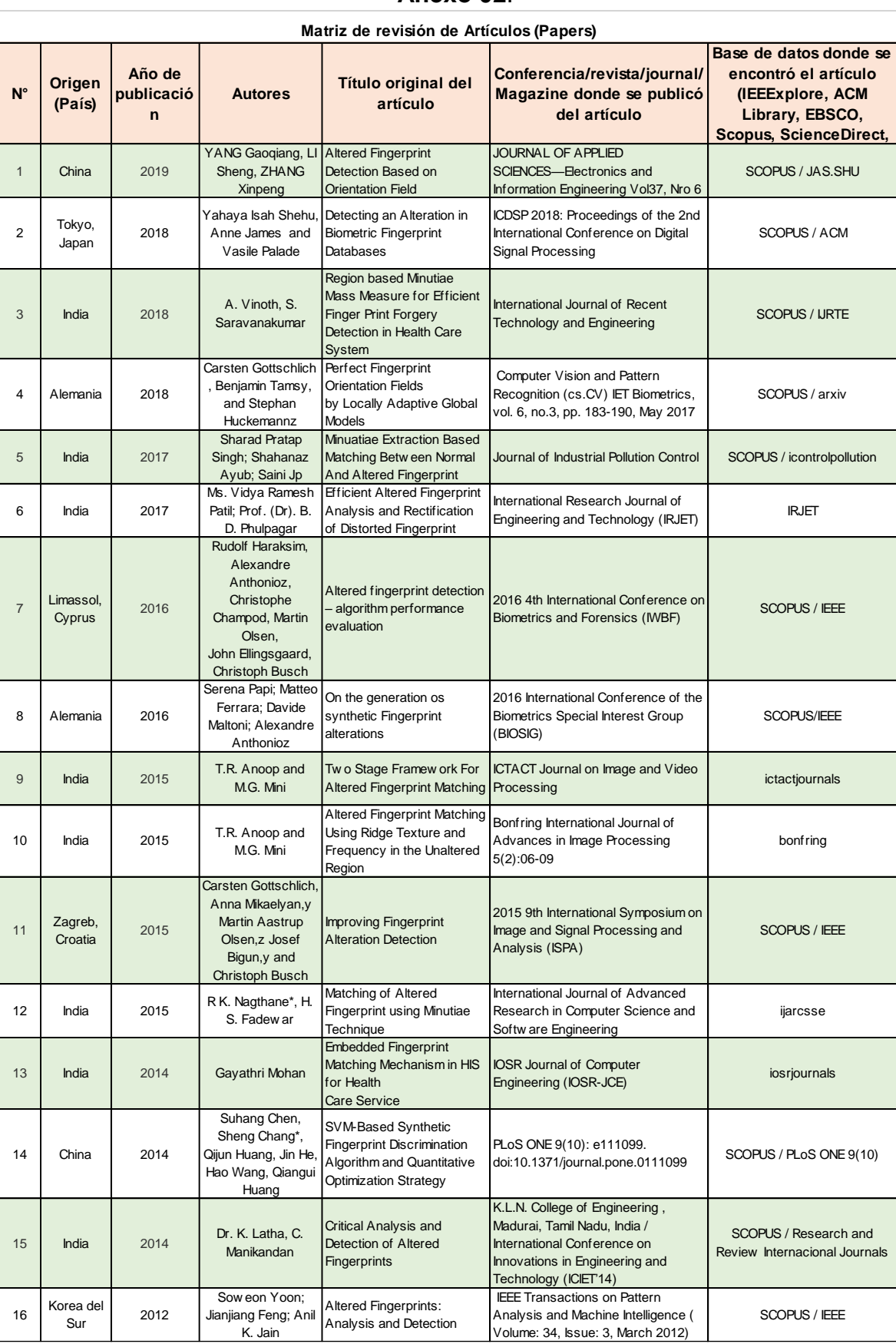

## **Anexo 02**.

### **Anexo 3.**

# **Registro de tiempo de procesamiento y Matriz de confusión de la implementación de algoritmos.**

## **REGISTRO DE TIEMPO DE PROCESAMIENTO DEL ALGORITMO DE EXTRACCION DE MINUCIAS EN IMÁGENES DE HUELLAS DACTILARES OBLITERADAS**

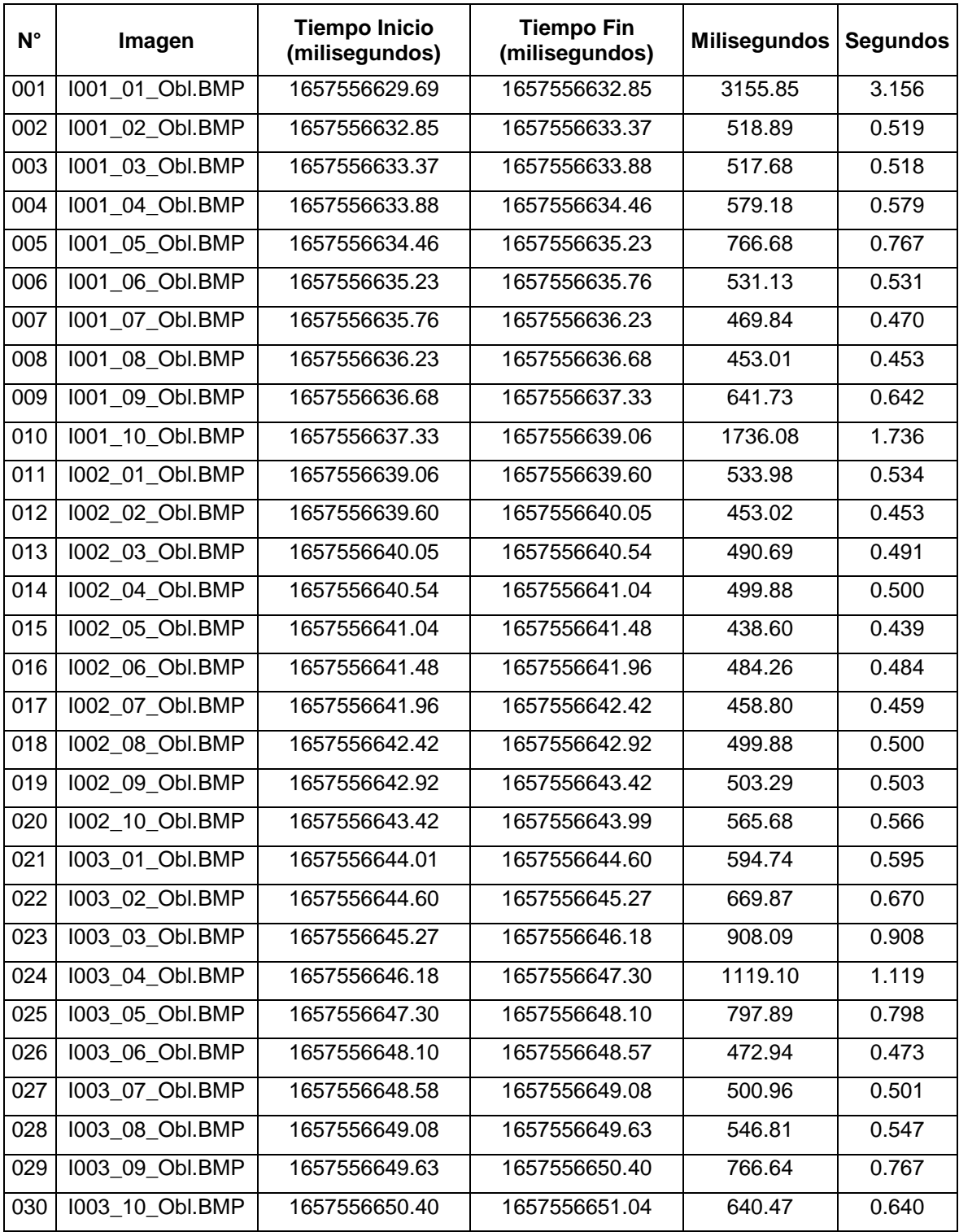

## **REGISTRO DE TIEMPO DE PROCESAMIENTO DEL ALGORITMO DE EXTRACCION DE MINUCIAS EN IMÁGENES DE HUELLAS DACTILARES OBLITERADAS**

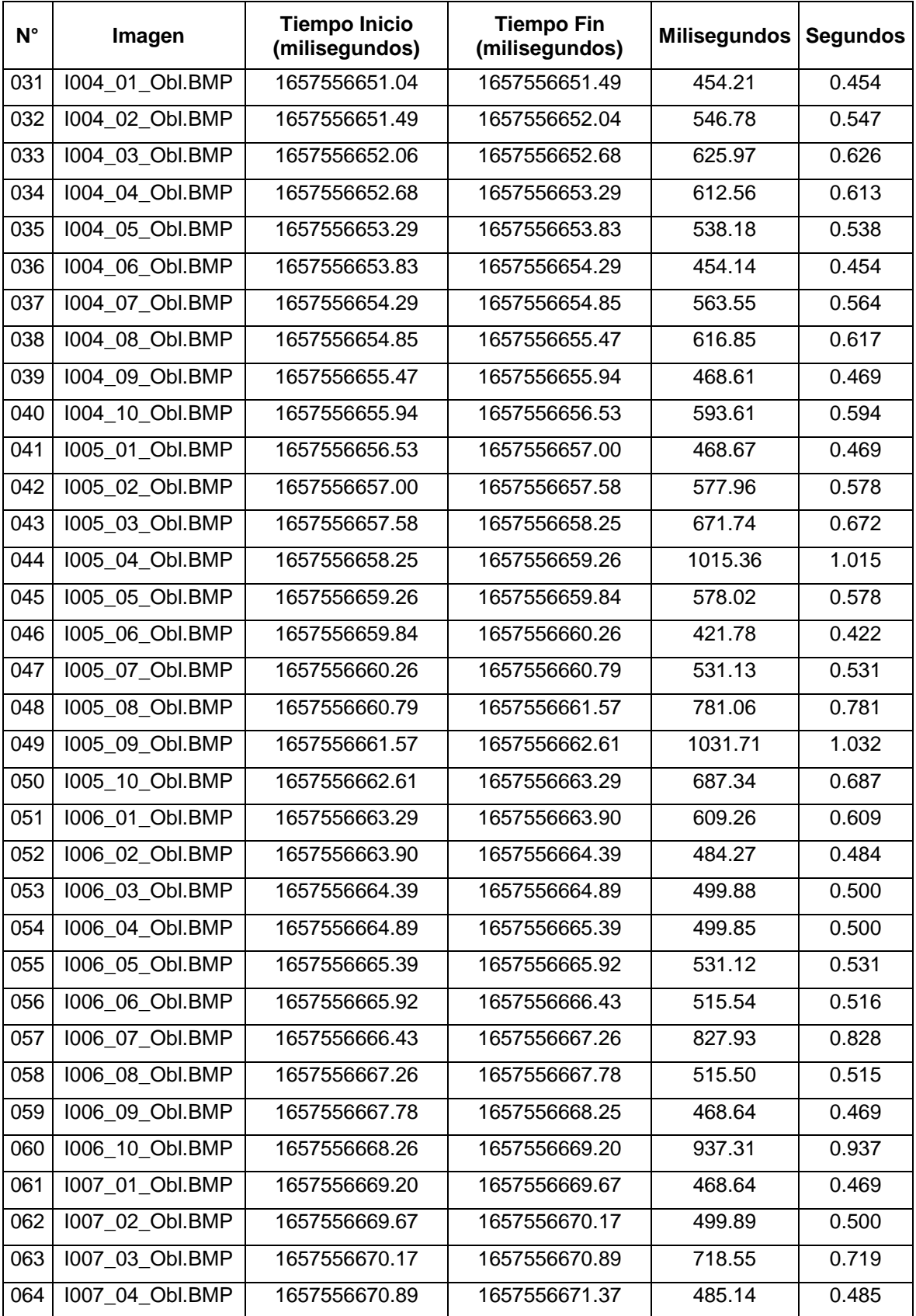

## **REGISTRO DE TIEMPO DE PROCESAMIENTO DEL ALGORITMO DE EXTRACCION DE MINUCIAS EN IMÁGENES DE HUELLAS DACTILARES OBLITERADAS**

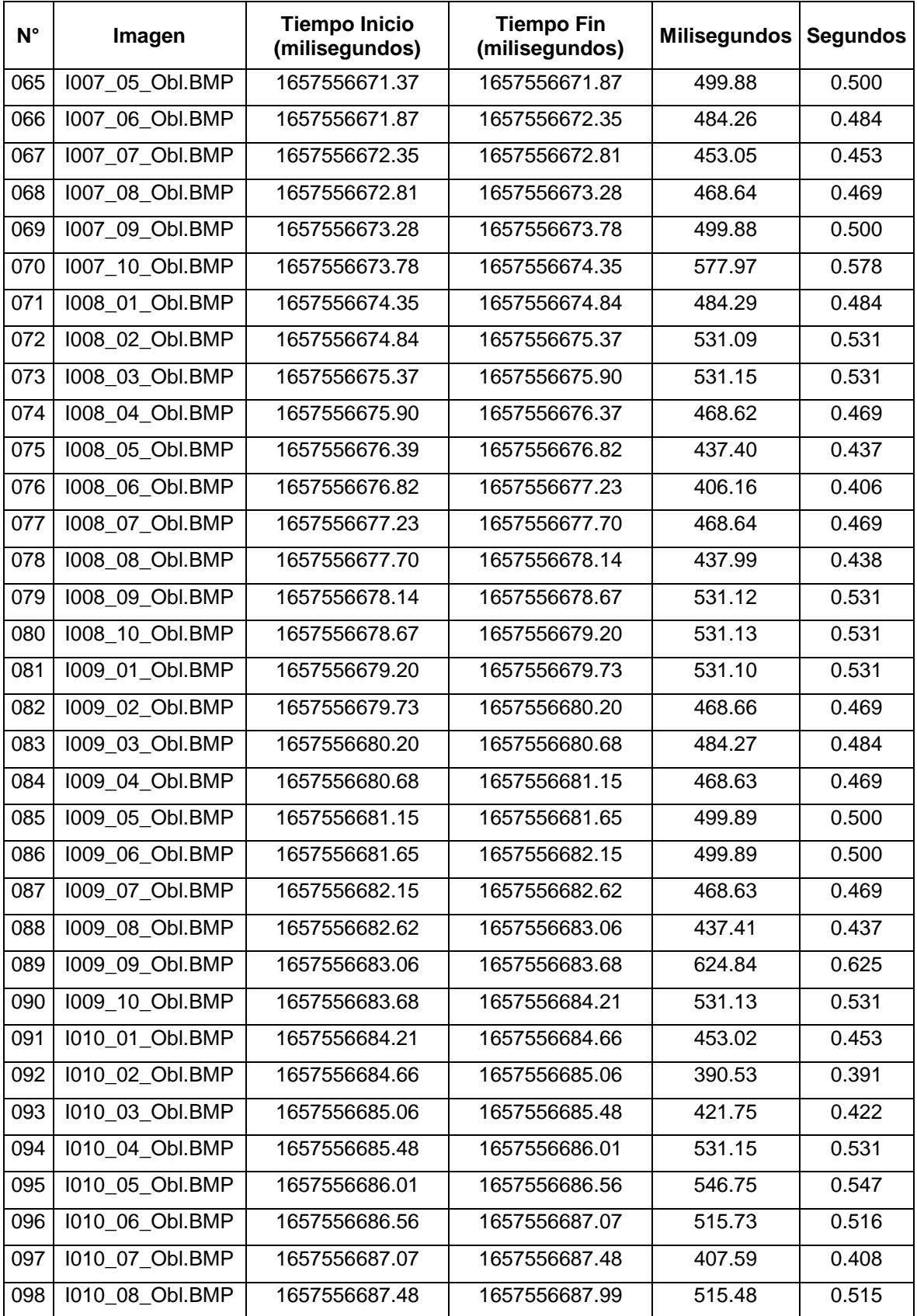

## **REGISTRO DE TIEMPO DE PROCESAMIENTO DEL ALGORITMO DE EXTRACCION DE MINUCIAS EN IMÁGENES DE HUELLAS DACTILARES OBLITERADAS**

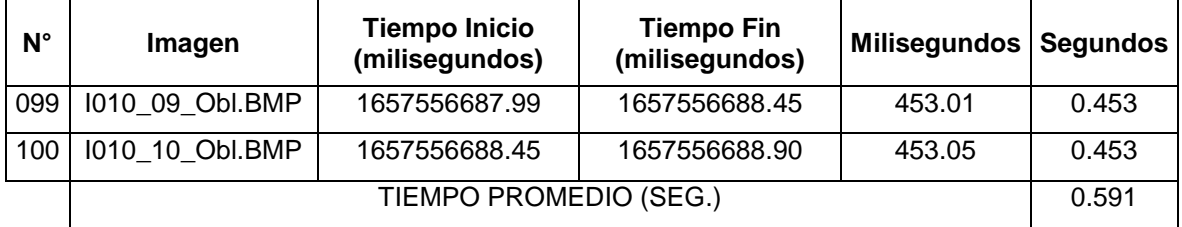

## **REGISTRO DE TIEMPO DE PROCESAMIENTO DEL ALGORITMO DE EXTRACCION DE MINUCIAS EN IMÁGENES DE HUELLAS DACTILARES EN CORTE Z**

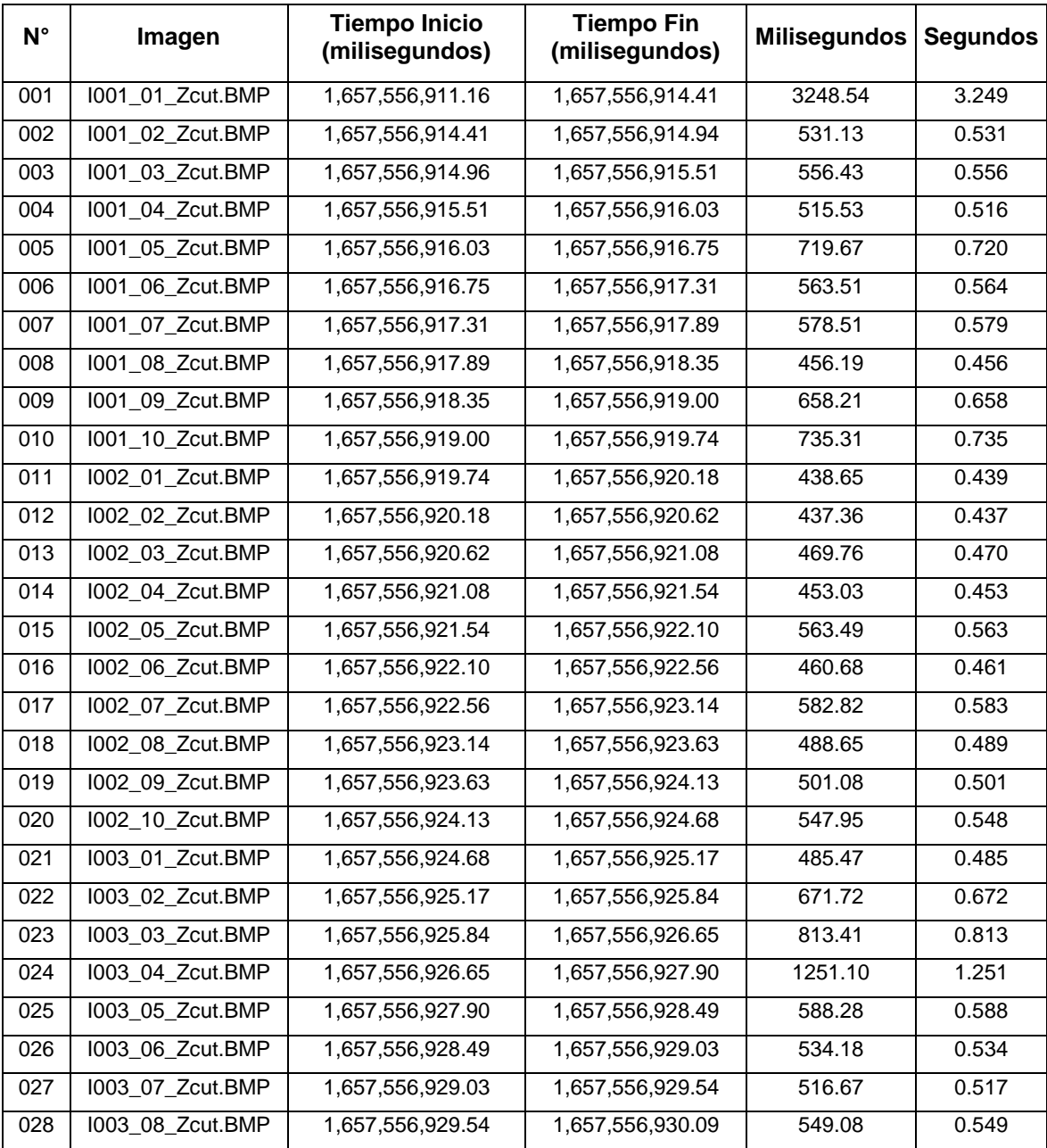

## **REGISTRO DE TIEMPO DE PROCESAMIENTO DEL ALGORITMO DE EXTRACCION DE MINUCIAS EN IMÁGENES DE HUELLAS DACTILARES EN CORTE Z**

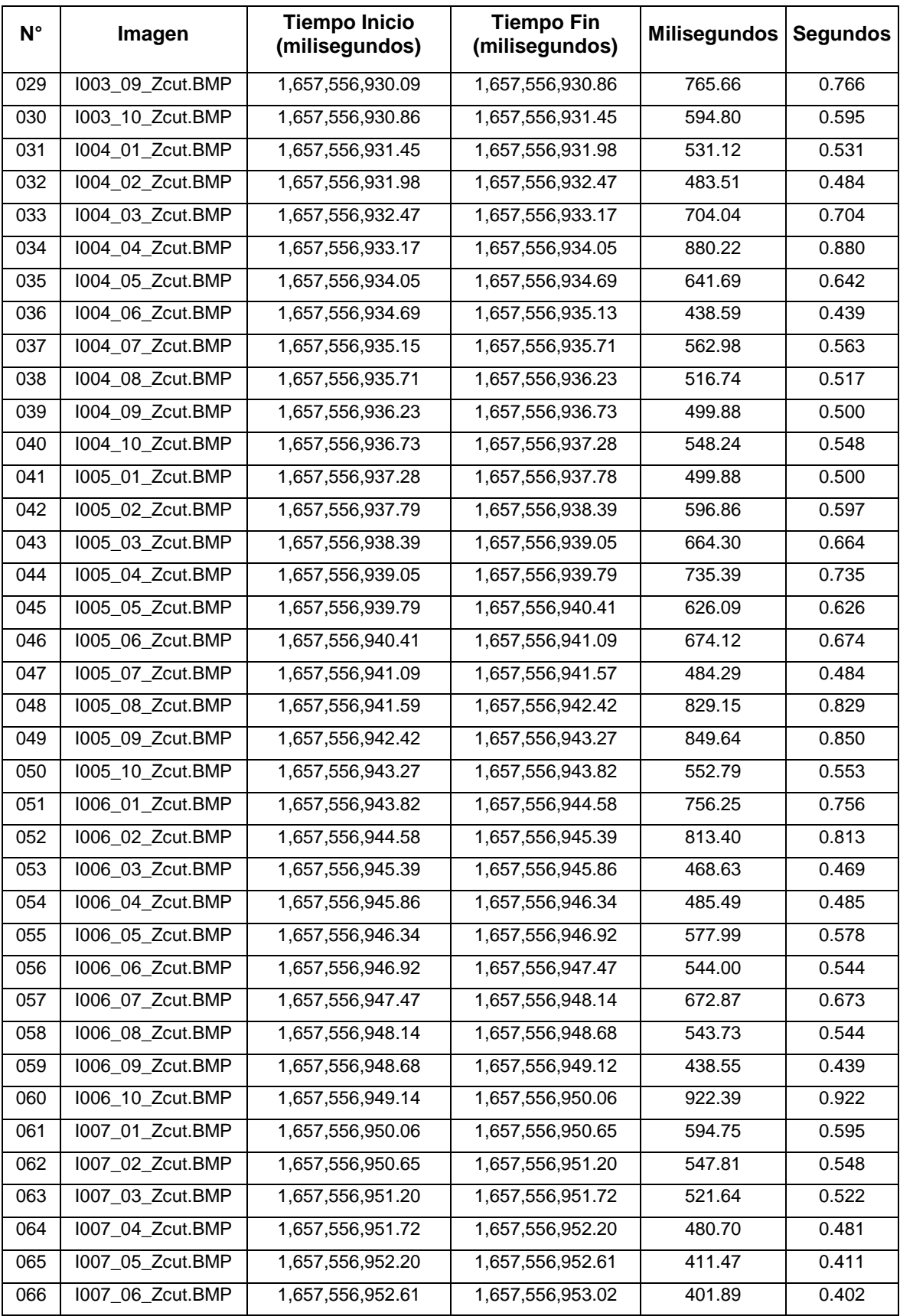

## **REGISTRO DE TIEMPO DE PROCESAMIENTO DEL ALGORITMO DE EXTRACCION DE MINUCIAS EN IMÁGENES DE HUELLAS DACTILARES EN CORTE Z**

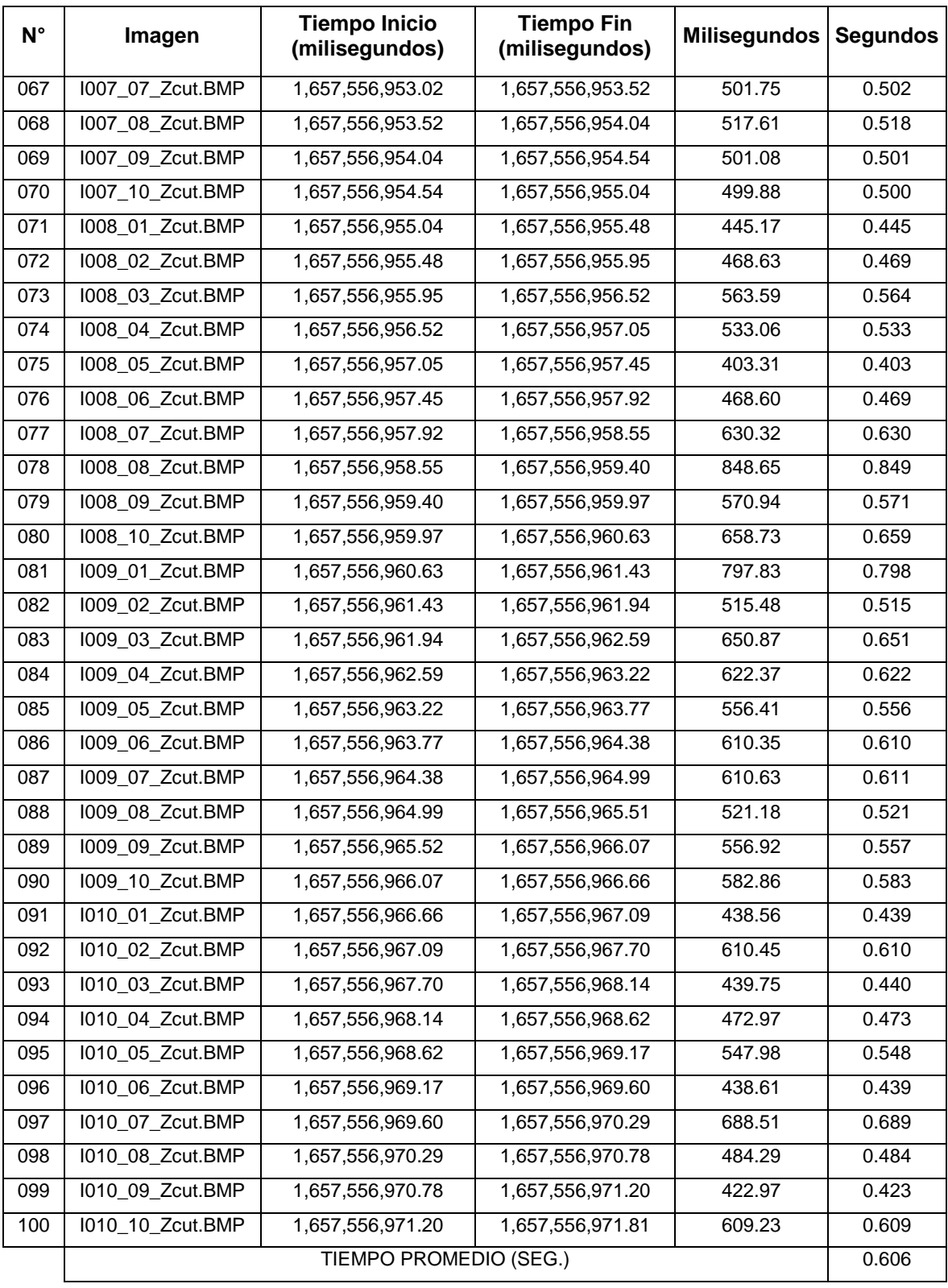

## **REGISTRO DE TIEMPO DE PROCESAMIENTO DEL ALGORITMO DE EXTRACCION DE MINUCIAS EN IMÁGENES DE HUELLAS DACTILARES EN ROTACION CENTRAL**

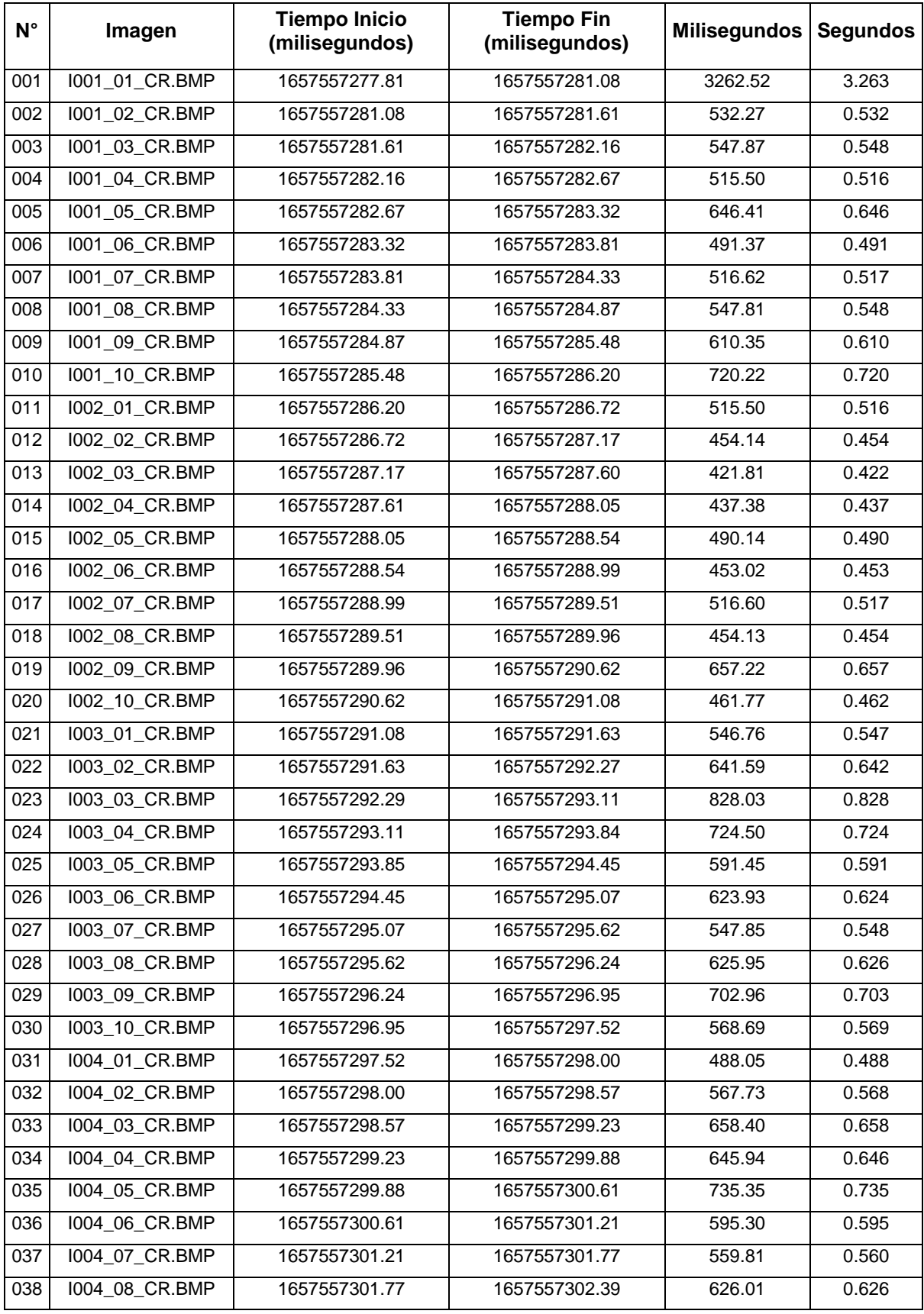

## **REGISTRO DE TIEMPO DE PROCESAMIENTO DEL ALGORITMO DE EXTRACCION DE MINUCIAS EN IMÁGENES DE HUELLAS DACTILARES EN ROTACION CENTRAL**

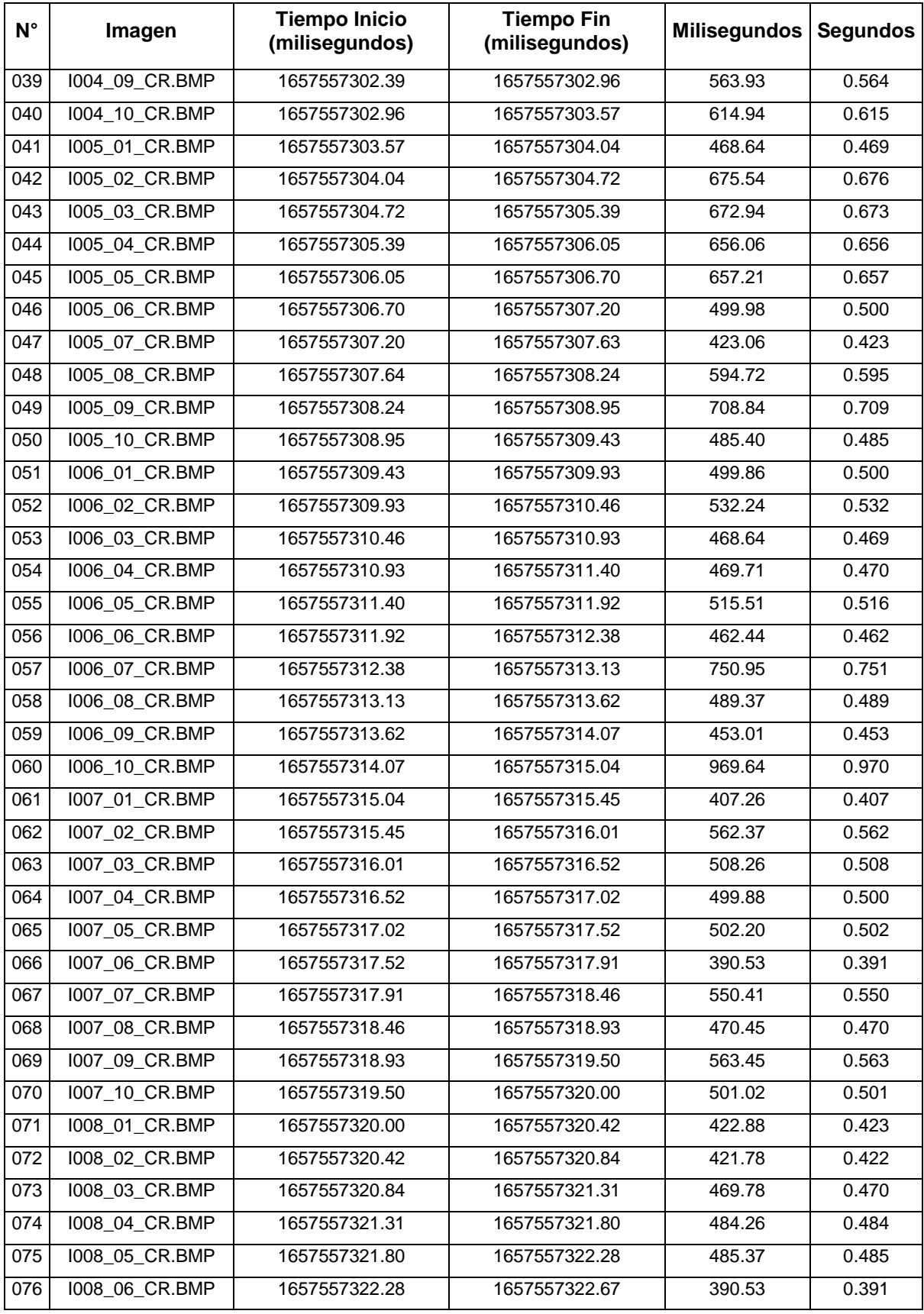

## **REGISTRO DE TIEMPO DE PROCESAMIENTO DEL ALGORITMO DE EXTRACCION DE MINUCIAS EN IMÁGENES DE HUELLAS DACTILARES EN ROTACION CENTRAL**

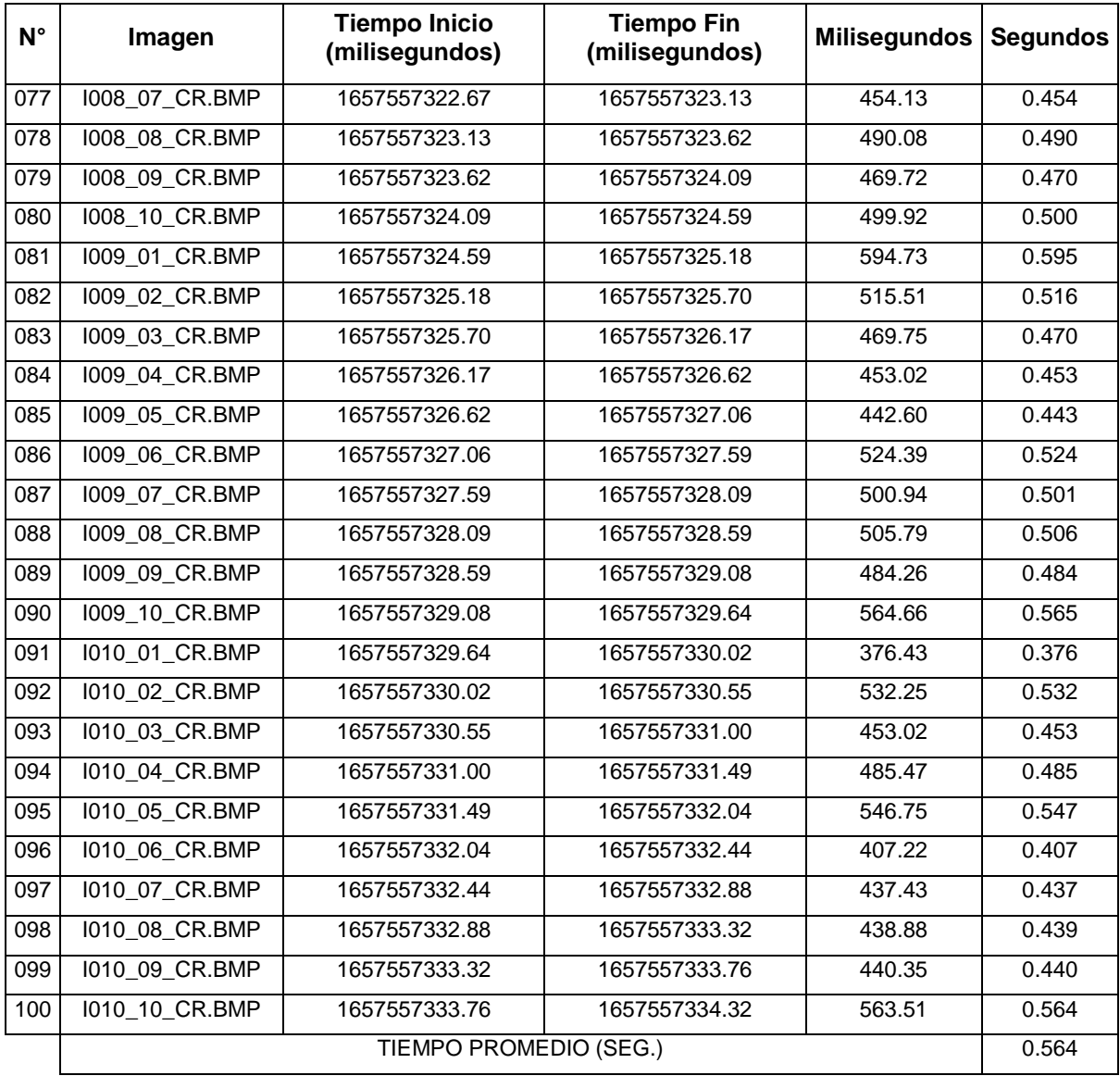

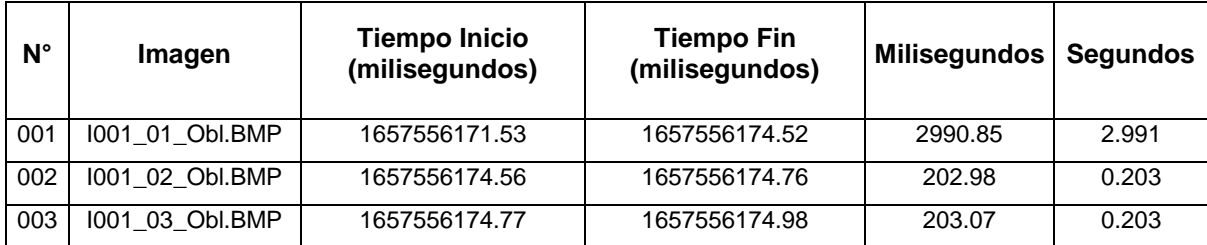

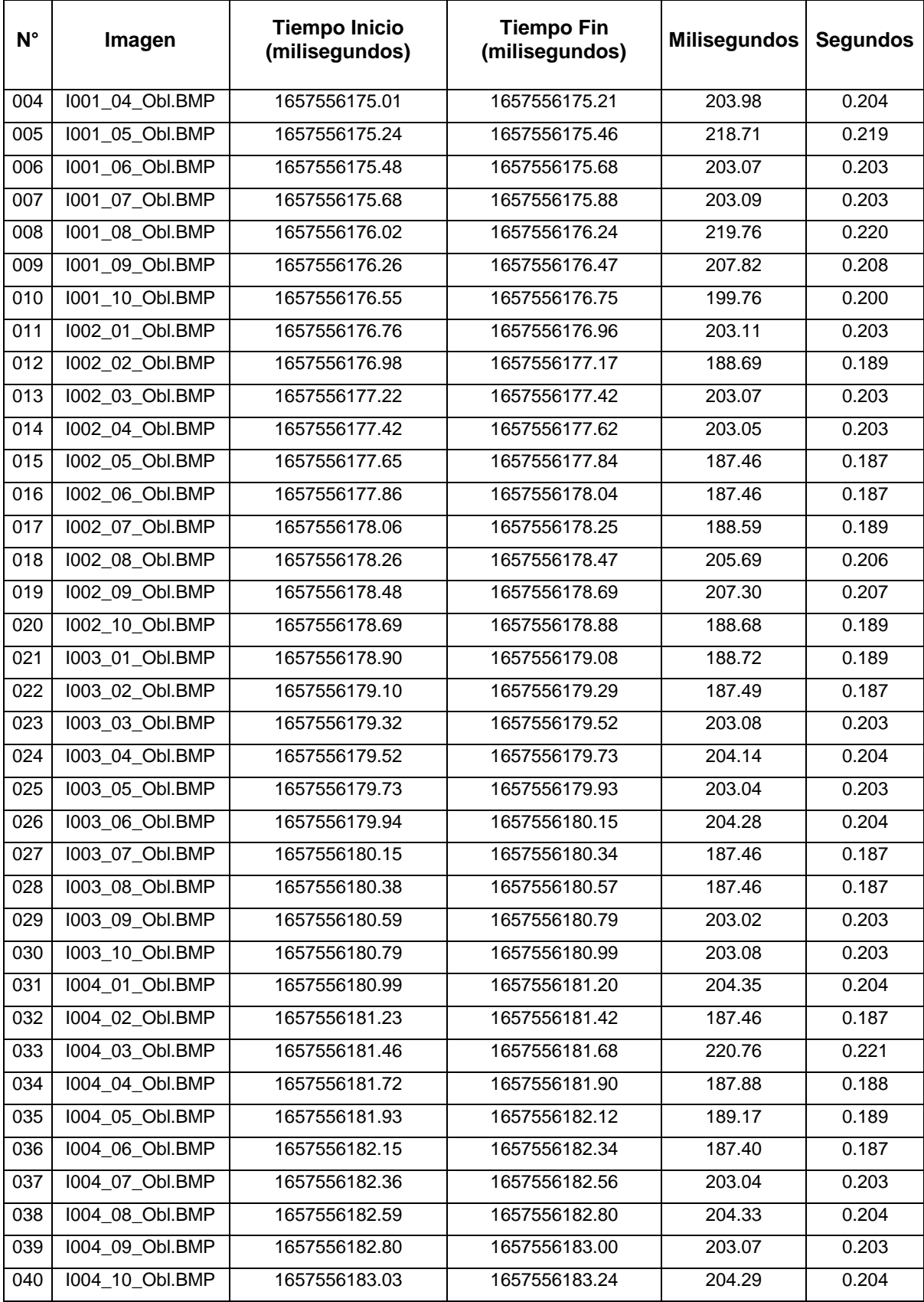

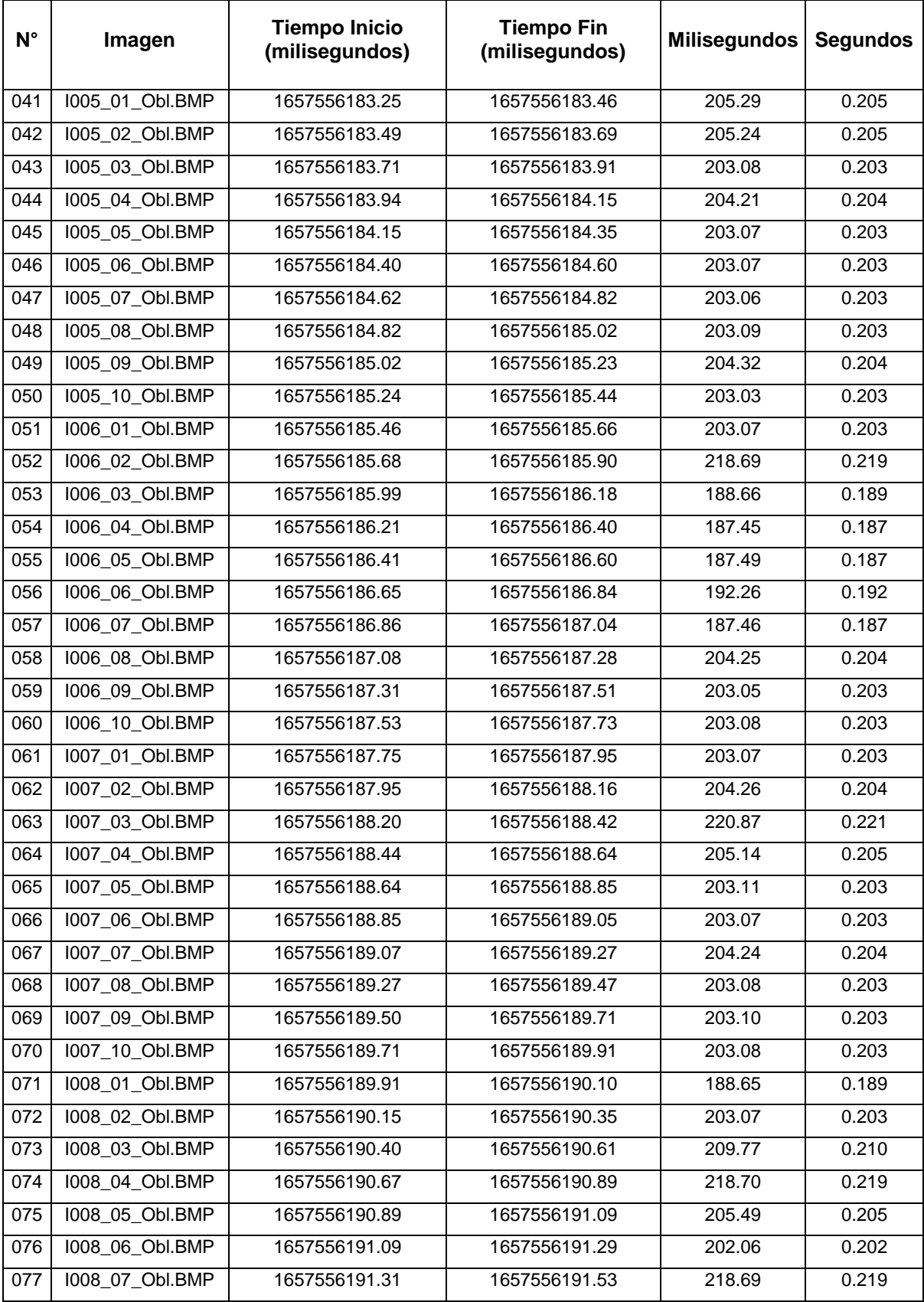

## **REGISTRO DE TIEMPO DE PROCESAMIENTO DEL ALGORITMO DEL CAMPO DE ORIENTACION EN IMÁGENES DE HUELLAS DACTILARES OBLITERADAS**

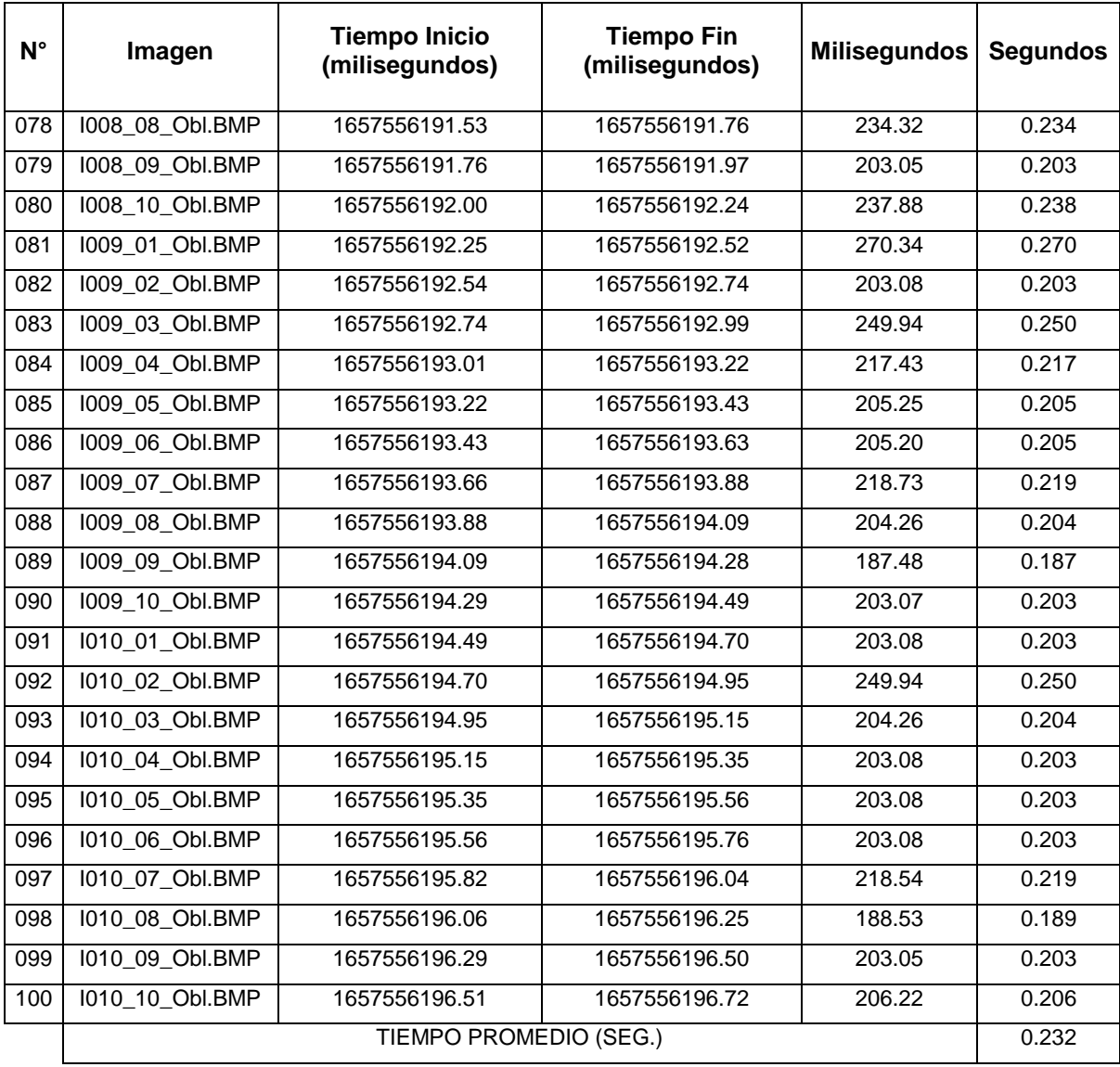

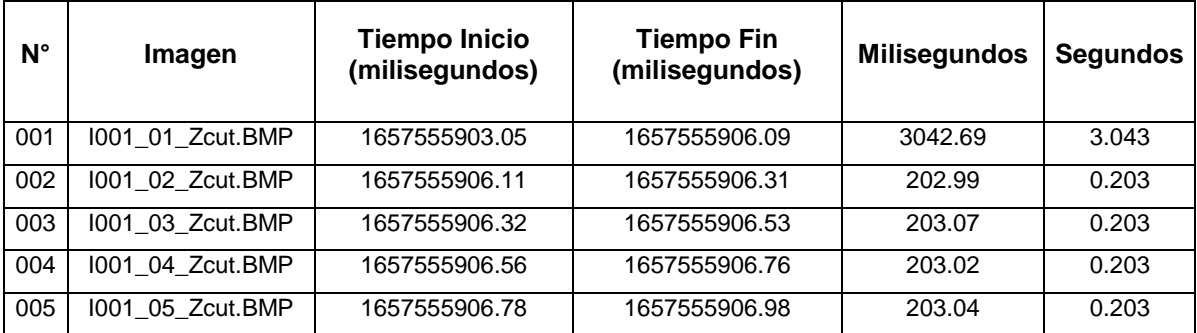

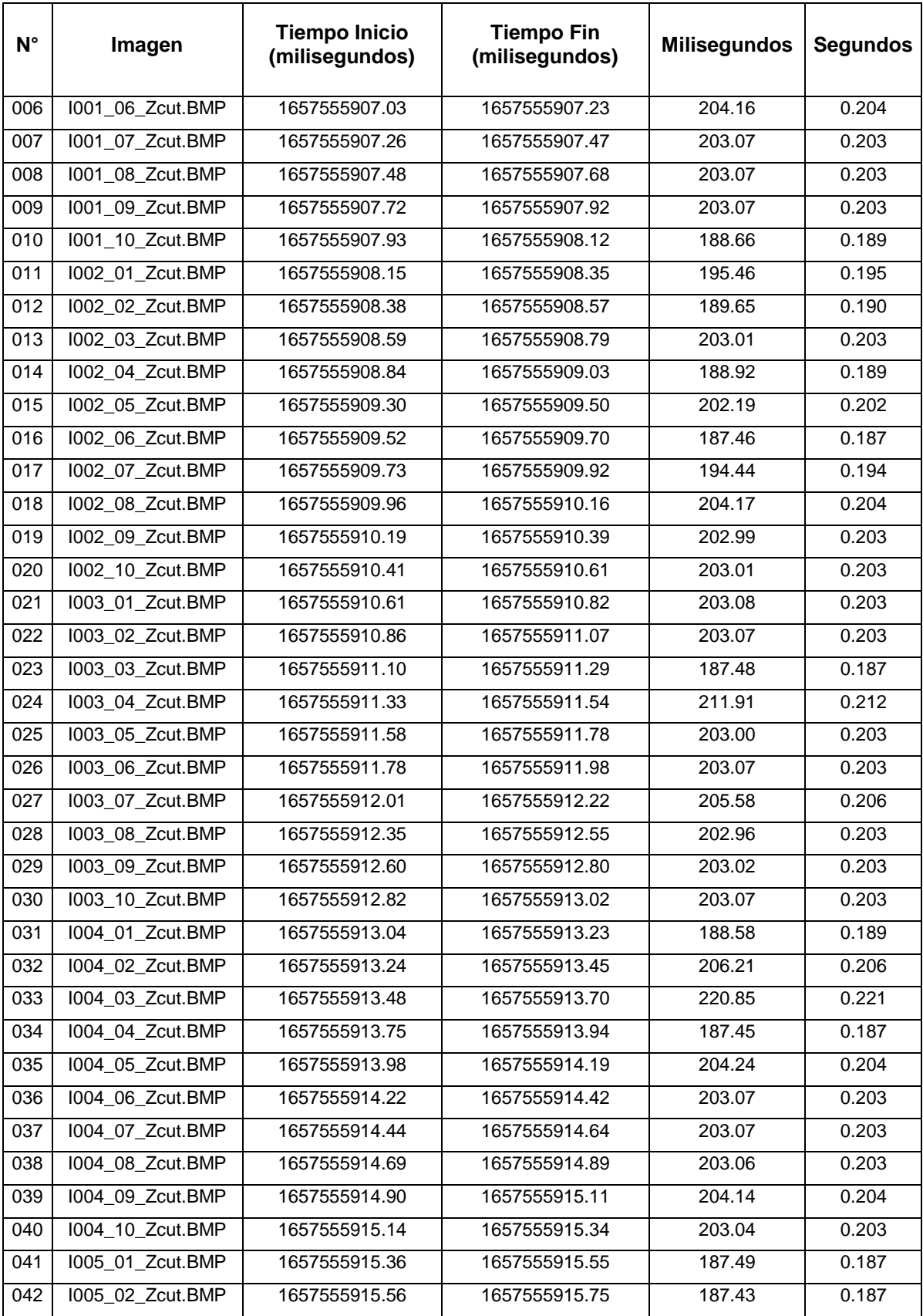

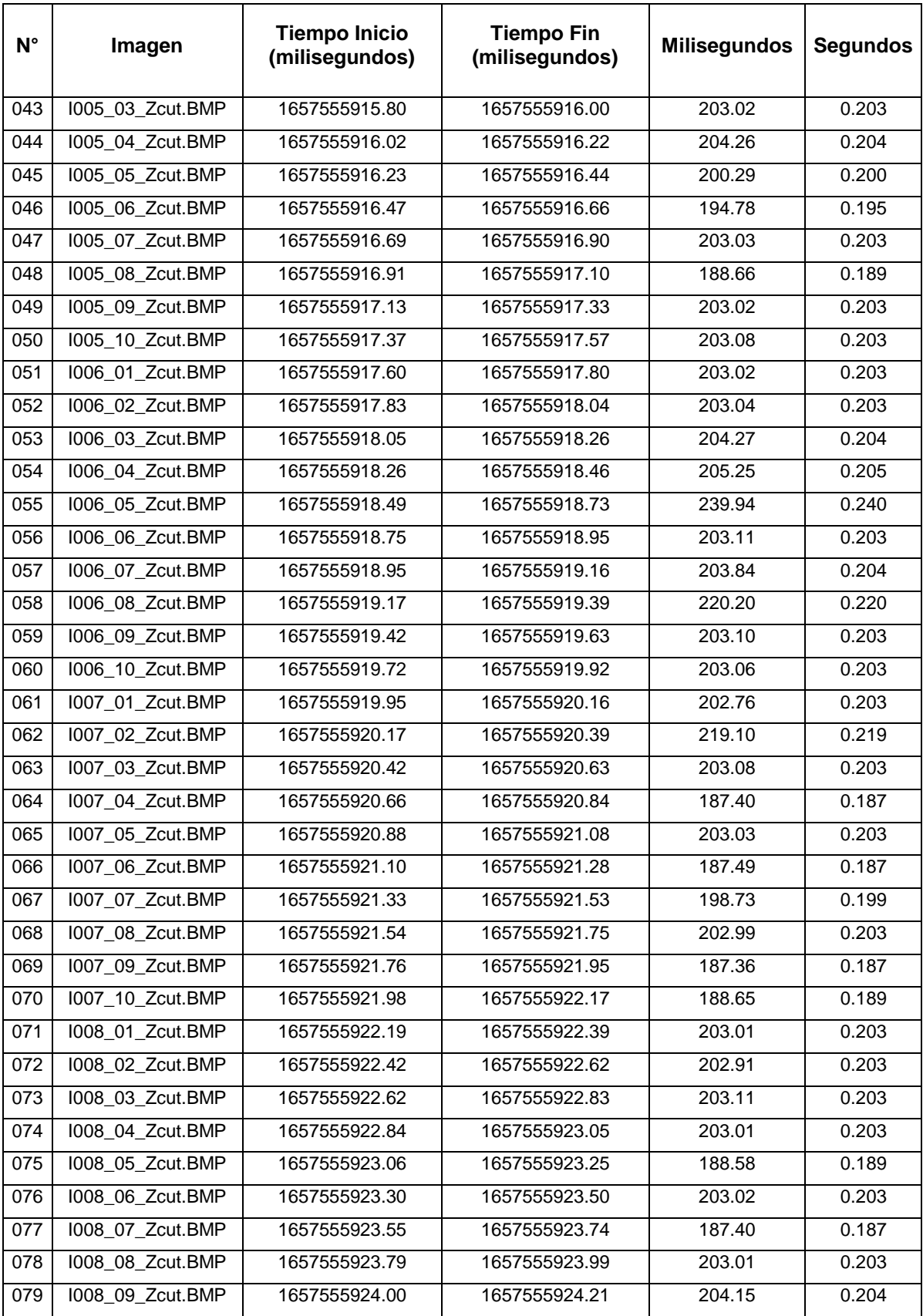

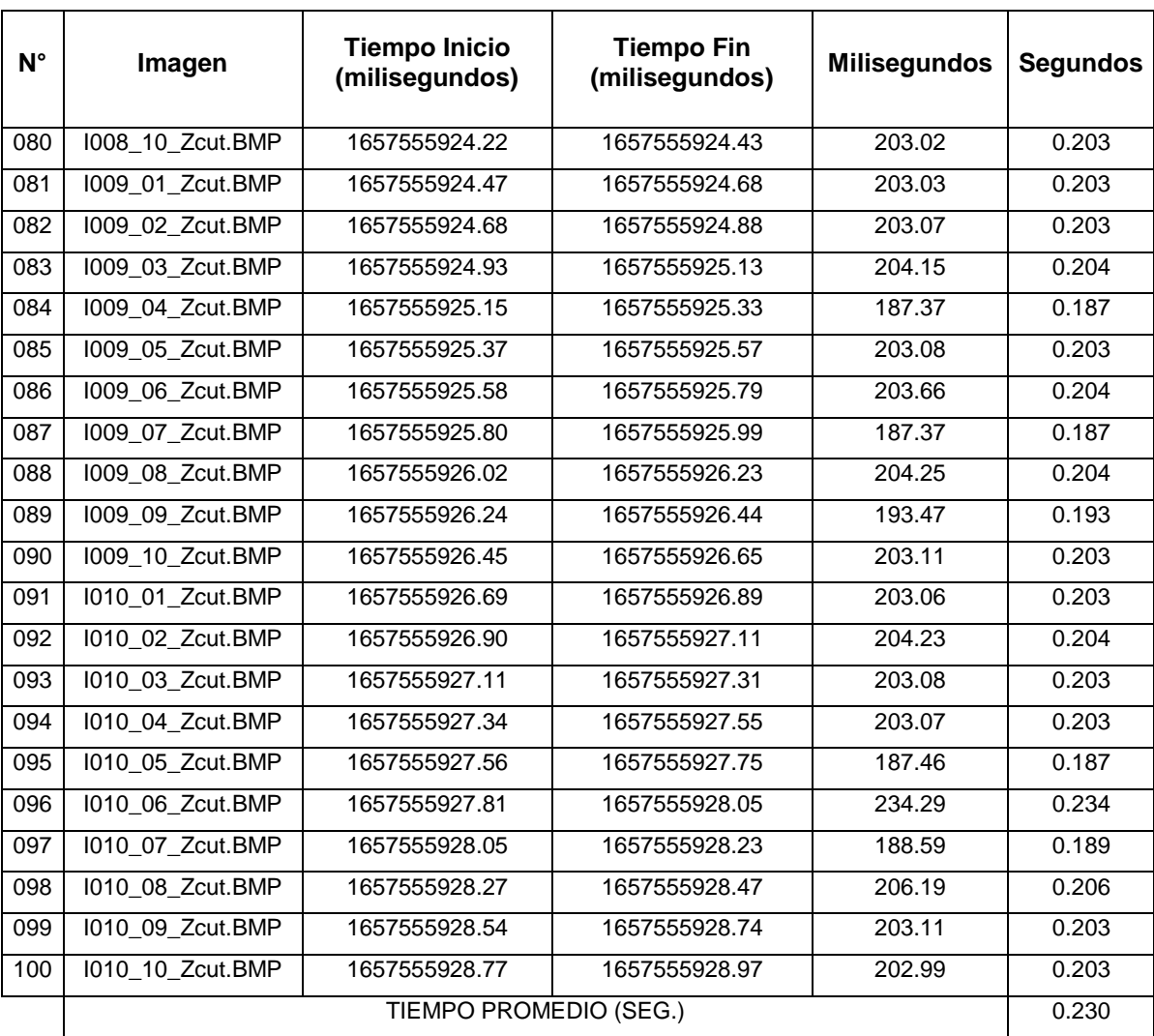

**Matrix de confusión del algoritmo Extracción de Minucias, cuando se compara una huella dactilar Real con una Alterada Obliterada.**

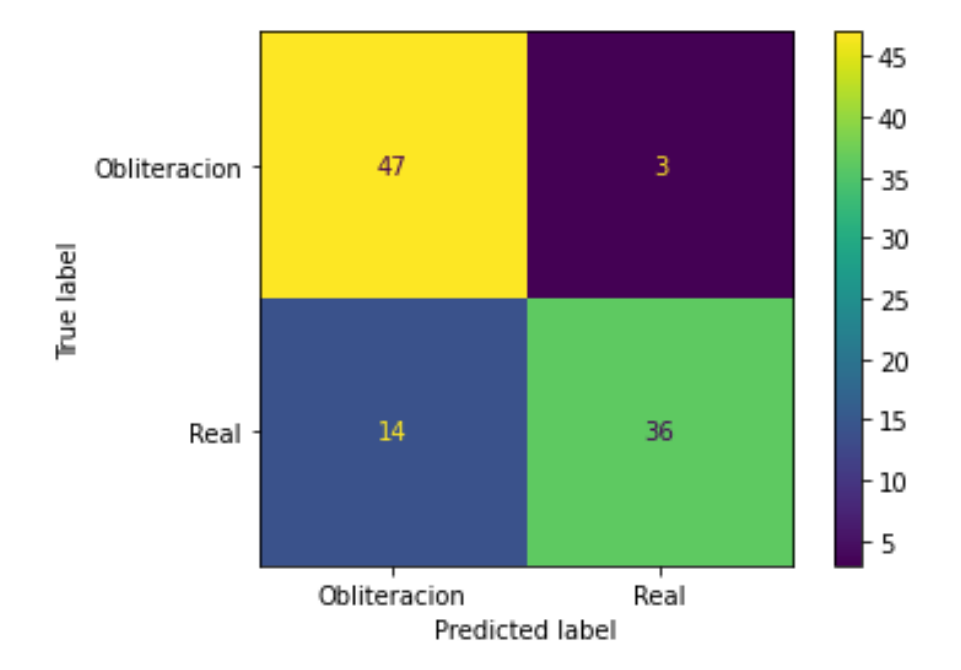

**Matrix de confusión del algoritmo Extracción de Minucias, cuando se compara una huella dactilar Real con una Alterada en Corte Z.**

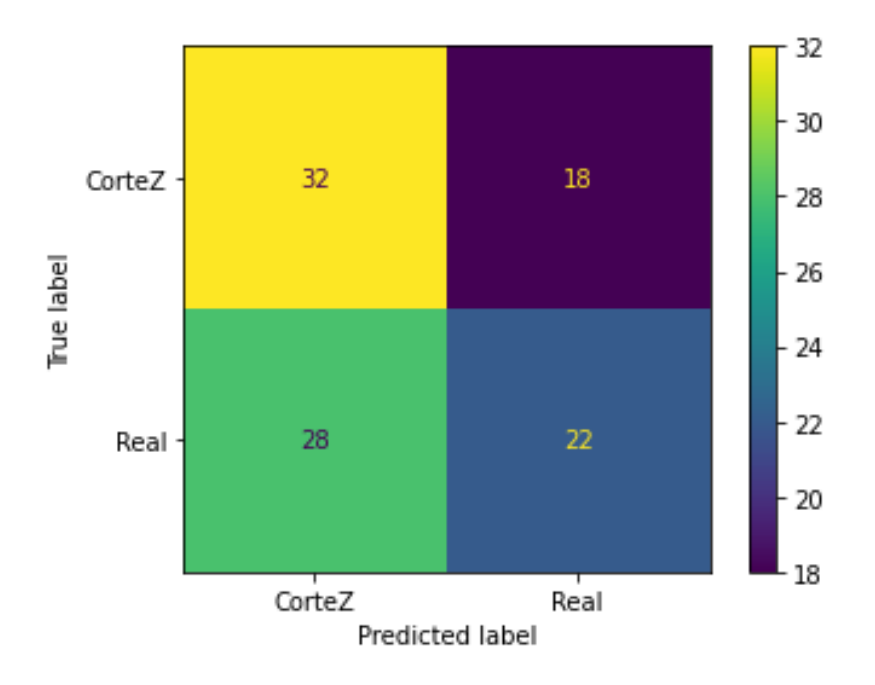

**Matrix de confusión del algoritmo Extracción de Minucias, cuando se** 

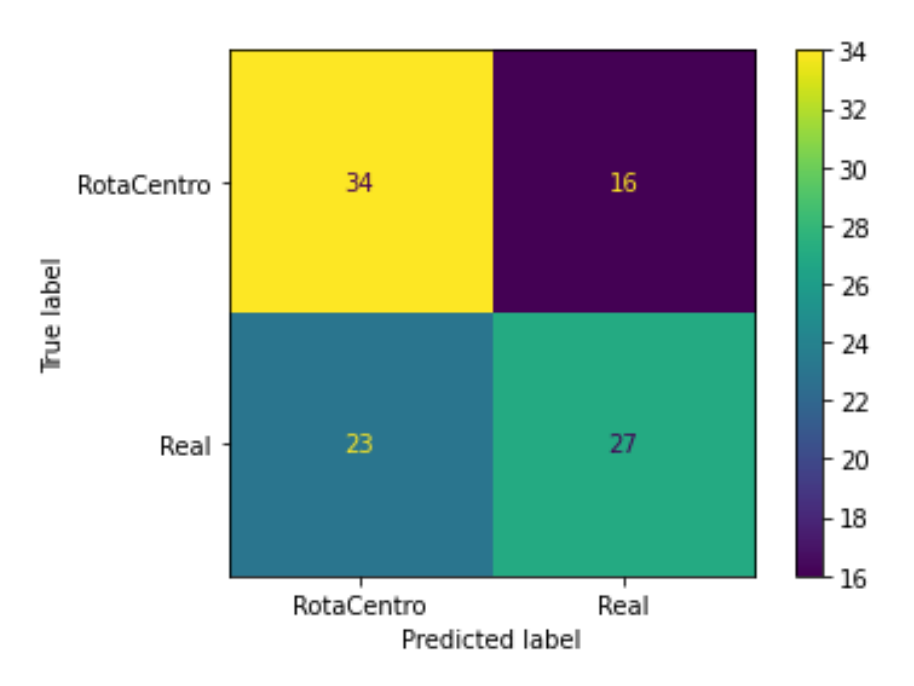

## **compara una huella dactilar Real con una Alterada en Rotación Central.**

**Matrix de confusión del algoritmo Campo de Orientación, cuando se compara una huella dactilar Real con una Alterada Obliterada.**

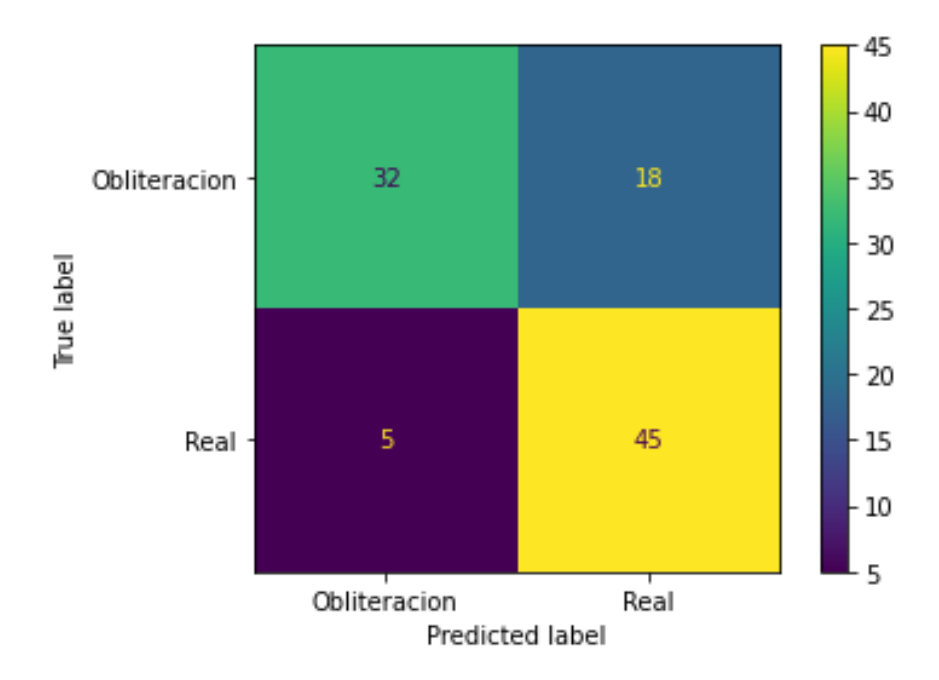

**Matrix de confusión del algoritmo Campo de Orientación, cuando se compara una huella dactilar Real con una Alterada en Corte Z.**

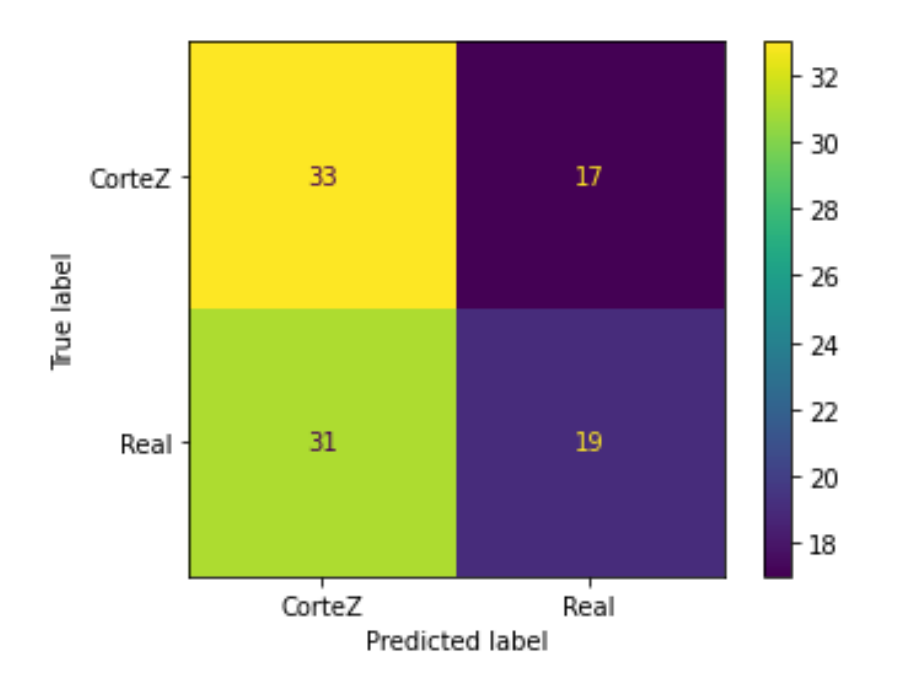

**Matrix de confusión del algoritmo Campo de Orientación, cuando se compara una huella dactilar Real con una Alterada en Rotación Central.**

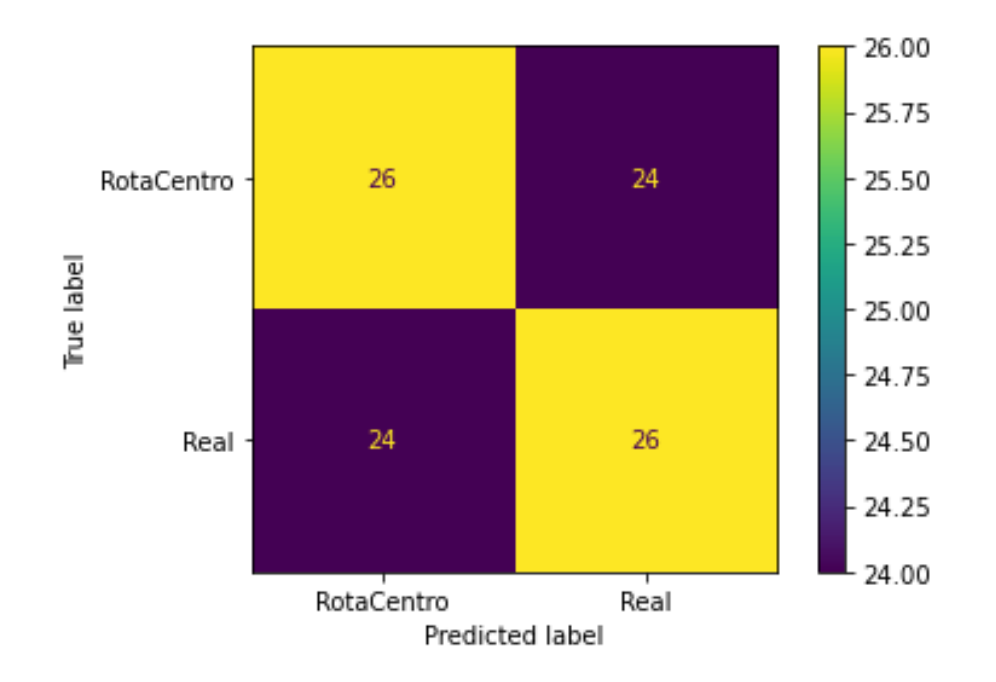

### **Anexo 4.**

### **Consentimiento informado.**

### DECLARACIÓN DE CONSENTIMIENTO INFORMADO

 $\mathsf{N}$ 

Fecha:  $Z1 - 12 \cdot 2021$ 

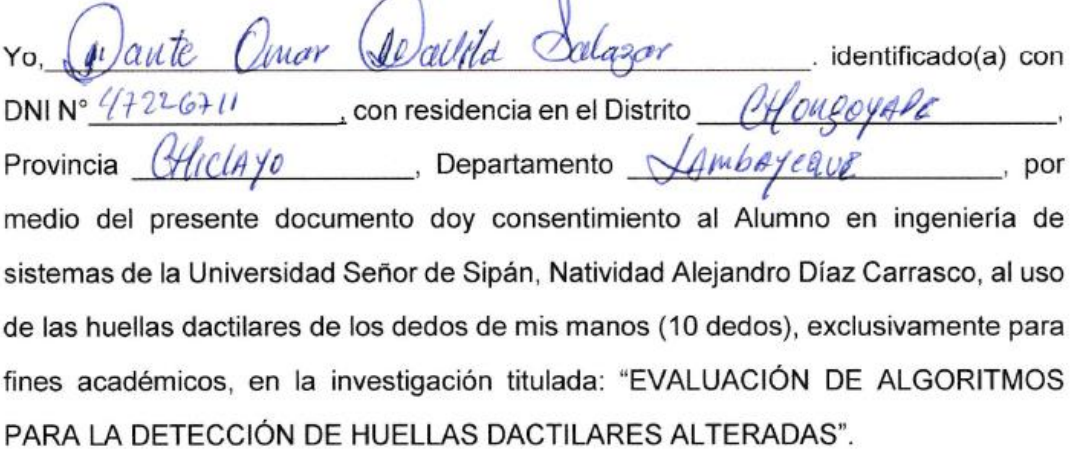

Se me ha informado acerca de las características del estudio y he recibido garantía de que, los datos personales que se revelen al encargado de realizar la investigación, serán estrictamente confidenciales, además de que los procederes a evaluar no son perjudiciales a la integridad de mi persona.

Firma

Nombre: Dante Char Dovito Salazar  $: 4722671$ **DNI** 

## DECLARACIÓN DE CONSENTIMIENTO INFORMADO

Fecha:  $21 - 12.2021$ 

Yo, Francisca Díaz Kanasco DNIN° 16511659, con residencia en el Distrito binavariant Provincia Chiclayo , Departamento Lambayeque , por medio del presente documento doy consentimiento al Alumno en ingeniería de sistemas de la Universidad Señor de Sipán, Natividad Alejandro Díaz Carrasco, al uso de las huellas dactilares de los dedos de mis manos (10 dedos), exclusivamente para fines académicos, en la investigación titulada: "EVALUACIÓN DE ALGORITMOS PARA LA DETECCIÓN DE HUELLAS DACTILARES ALTERADAS".

Se me ha informado acerca de las características del estudio y he recibido garantía de que, los datos personales que se revelen al encargado de realizar la investigación, serán estrictamente confidenciales, además de que los procederes a evaluar no son perjudiciales a la integridad de mi persona.

Francisca

Nombre: Francisca Díaz Harrasco **DNI** 

#### **DECLARACIÓN DE CONSENTIMIENTO INFORMADO**

Fecha: 21-12-2021

Yo. Knando erron . identificado(a) con DNIN° 73574675 con residencia en el Distrito hhanso Thiclays , Departamento Cemba Provincia , por medio del presente documento doy consentimiento al Alumno en ingeniería de sistemas de la Universidad Señor de Sipán, Natividad Alejandro Díaz Carrasco, al uso de las huellas dactilares de los dedos de mis manos (10 dedos), exclusivamente para fines académicos, en la investigación titulada: "EVALUACIÓN DE ALGORITMOS PARA LA DETECCIÓN DE HUELLAS DACTILARES ALTERADAS".

Se me ha informado acerca de las características del estudio y he recibido garantía de que, los datos personales que se revelen al encargado de realizar la investigación, serán estrictamente confidenciales, además de que los procederes a evaluar no son perjudiciales a la integridad de mi persona.

Firma

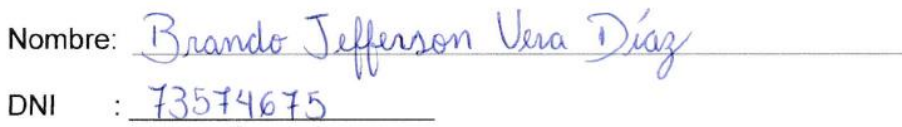

### DECLARACIÓN DE CONSENTIMIENTO INFORMADO

 $\lambda_{\pm}$ 

Fecha: 21-12-2021

Yo, Victor Aleonso Quierons Disz (dentificado(a) con DNI N°  $45604091$  con residencia en el Distrito  $\frac{C\mu_0\mu_0\epsilon_0}{C\mu_0\epsilon_0}$ Provincia  $Cliclayo$ , Departamento  $Lovbayeave$ , por medio del presente documento doy consentimiento al Alumno en ingeniería de sistemas de la Universidad Señor de Sipán, Natividad Alejandro Díaz Carrasco, al uso de las huellas dactilares de los dedos de mis manos (10 dedos), exclusivamente para fines académicos, en la investigación titulada: "EVALUACIÓN DE ALGORITMOS PARA LA DETECCIÓN DE HUELLAS DACTILARES ALTERADAS".

Se me ha informado acerca de las características del estudio y he recibido garantía de que, los datos personales que se revelen al encargado de realizar la investigación, serán estrictamente confidenciales, además de que los procederes a evaluar no son perjudiciales a la integridad de mi persona.

Firma

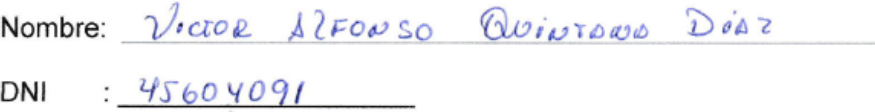
Fecha: 21-12.2021

ro, Florita Del Milagro Anton Díaz. identificado(a) con<br>DNINº 70510542 con residencia en el Distrito Chongoyape.<br>Provincia Chiclayo, Departamento Lambayegue, por medio del presente documento doy consentimiento al Alumno en ingeniería de sistemas de la Universidad Señor de Sipán, Natividad Alejandro Díaz Carrasco, al uso de las huellas dactilares de los dedos de mis manos (10 dedos), exclusivamente para fines académicos, en la investigación titulada: "EVALUACIÓN DE ALGORITMOS PARA LA DETECCIÓN DE HUELLAS DACTILARES ALTERADAS".

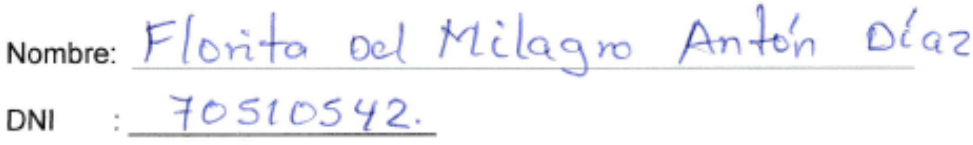

Fecha: 21-12 - 2021

Déaz Carrasio dentificado(a) con  $K$ <sub>050</sub>  $\epsilon$   $\theta$ <sub>0</sub>°50 Yo. DNIN° 1671216, con residencia en el Distrito Chongoyape. Provincia Chiclayo, Departamento Lambayegue, por medio del presente documento doy consentimiento al Alumno en ingeniería de sistemas de la Universidad Señor de Sipán, Natividad Alejandro Díaz Carrasco, al uso de las huellas dactilares de los dedos de mis manos (10 dedos), exclusivamente para fines académicos, en la investigación titulada: "EVALUACIÓN DE ALGORITMOS PARA LA DETECCIÓN DE HUELLAS DACTILARES ALTERADAS".

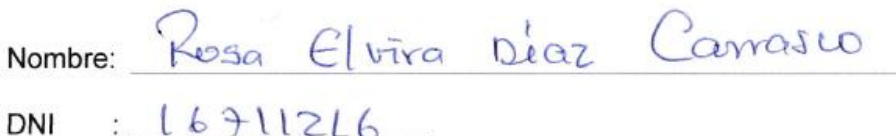

Fecha: 21-12-2021

ro, Amalia D'az Carrasto in identificado(a) con<br>DNINº 16619333 con residencia en el Distrito Chorgoyape. medio del presente documento doy consentimiento al Alumno en ingeniería de sistemas de la Universidad Señor de Sipán, Natividad Alejandro Díaz Carrasco, al uso de las huellas dactilares de los dedos de mis manos (10 dedos), exclusivamente para fines académicos, en la investigación titulada: "EVALUACIÓN DE ALGORITMOS PARA LA DETECCIÓN DE HUELLAS DACTILARES ALTERADAS".

Firma

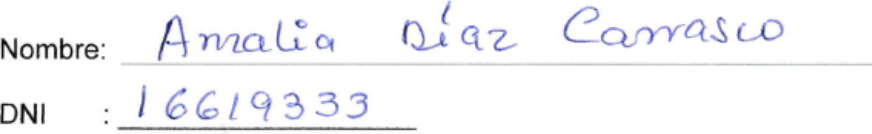

Fecha: 21-12-2021

ro, Mana Elena Diaz Carrasco dentificado(a) con DNIN° 16663475, con residencia en el Distrito Chongoyape. Provincia Chiclayo, Departamento Lambayegue, por medio del presente documento doy consentimiento al Alumno en ingeniería de sistemas de la Universidad Señor de Sipán, Natividad Alejandro Díaz Carrasco, al uso de las huellas dactilares de los dedos de mis manos (10 dedos), exclusivamente para fines académicos, en la investigación titulada: "EVALUACIÓN DE ALGORITMOS PARA LA DETECCIÓN DE HUELLAS DACTILARES ALTERADAS".

**Filma** 

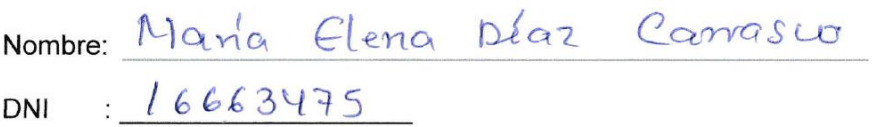

Fecha:  $21 - 12 - 2021$ 

ro, Natividad Alejandro Díaz Carras Widentificado(a) con DNINº 40807498 con residencia en el Distrito Chongoyape medio del presente documento doy consentimiento al Alumno en ingeniería de sistemas de la Universidad Señor de Sipán, Natividad Alejandro Díaz Carrasco, al uso de las huellas dactilares de los dedos de mis manos (10 dedos), exclusivamente para fines académicos, en la investigación titulada: "EVALUACIÓN DE ALGORITMOS PARA LA DETECCIÓN DE HUELLAS DACTILARES ALTERADAS".

Se me ha informado acerca de las características del estudio y he recibido garantía de que, los datos personales que se revelen al encargado de realizar la investigación, serán estrictamente confidenciales, además de que los procederes a evaluar no son perjudiciales a la integridad de mi persona.

Nombre: Matividad Alejandro 12/az Camasco DNI: 40807498

 $\lambda_{\pm}$ 

Fecha:  $21 - 12 - 2021$ 

Vo, Racio Del Pilar Mendo Maldora dentificado (a) con<br>DNINº <u>40346150</u> con residencia en el Distrito Chongoyape.<br>Provincia Chiclay D, Departamento La mbayegue., por medio del presente documento dou concentivisticado. medio del presente documento doy consentimiento al Alumno en ingeniería de sistemas de la Universidad Señor de Sipán, Natividad Alejandro Díaz Carrasco, al uso de las huellas dactilares de los dedos de mis manos (10 dedos), exclusivamente para fines académicos, en la investigación titulada: "EVALUACIÓN DE ALGORITMOS PARA LA DETECCIÓN DE HUELLAS DACTILARES ALTERADAS".

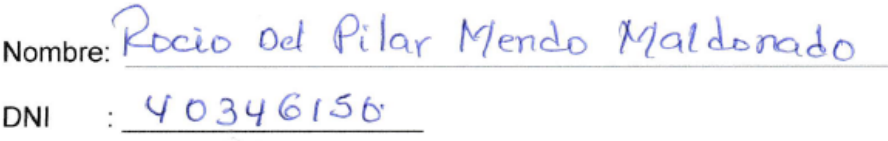